# **Lampiran 1. Daftar Terjemahan**

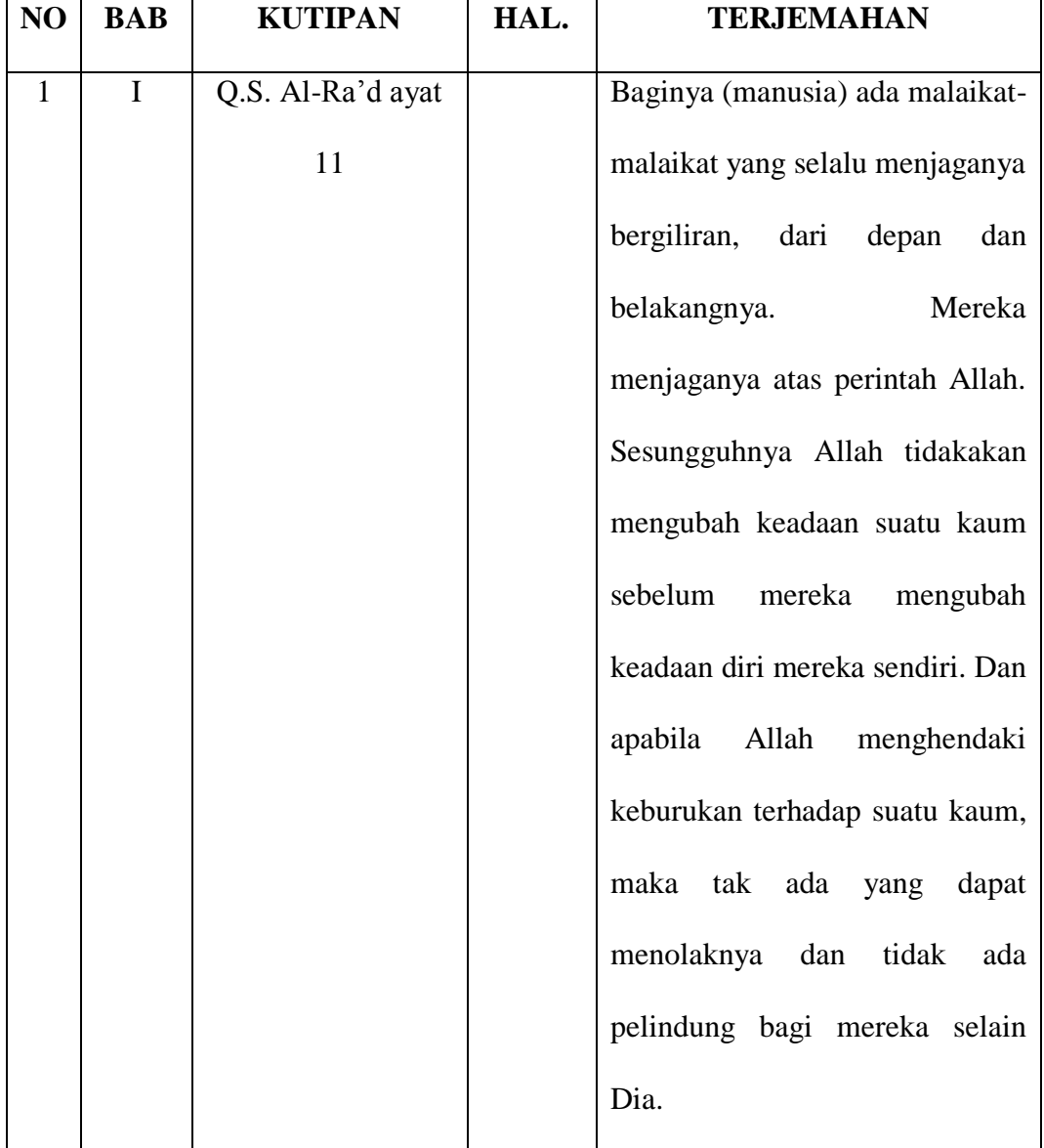

# **DAFTAR TERJEMAHAN**

#### **Lampiran 2. Soal Uji Coba Perangkat I**

#### **SOAL UJI COBA PERANGKAT I**

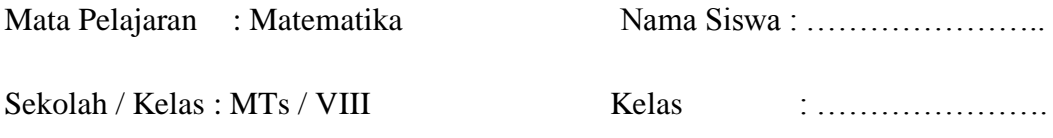

Materi Pokok : Sistem Persamaan Linear Dua Variabel (SPLDV)

- 1. Diketahui persamaan-persamaan: c.  $20x - 5y = 200$ a.  $5p + 2q = 7$ 
	- b.  $3t + 2 = 8t$  d.  $z = 6 + 5z$

Manakah yang merupakan persamaan linear dengan dua variabel?

- 2. Ubahlah pernyataan-pernyataan berikut dalam persamaan linear dengan dua variabel.
	- a. Pak Budi membeli 3 kg cat tembok dan 1 kg cat kayu. Harga seluruhnya

Rp50.000,00

- b. Luas jajar genjang adalah 78 cm.
- 3. Buatlah soal cerita yang sesuai dengan persamaan yang diberikan.
	- a.  $p q = 20$  b.  $m 2n = 12.000$
- 4. Koperasi sekolah menjual alat-alat tulis. Harga 3 buku tulis dan 2 buku gambar adalah Rp12.000. Sedangkan sebuah buku tulis dan 2 buku gambar harganya Rp8.000. Tentukan harga sebuah buku tulis dan harga sebuah buku gambar yang dijual di koperasi tersebut dengan menggunakan:

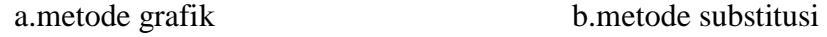

c.metode eliminasi d.metode campuran

#### **Lampiran 3. Soal Uji Coba Perangkat II**

#### **SOAL UJI COBA PERANGKAT 2**

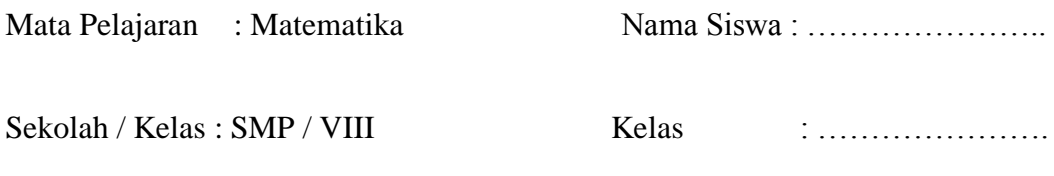

Materi Pokok : Sistem Persamaan Linear Dua Variabel (SPLDV)

1. Diketahui persamaan-persamaan:  $a.4w + w = 10$ c.  $5c - c = 0$  $b.6y + 2z = 8t$ d.  $a - b = 15$ 

Manakah yang merupakan persamaan linear dengan dua variabel?

2. Ubahlah pernyataan-pernyataan berikut dalam persamaan linear dengan dua

variabel.

- a. Jumlah kelereng Budi dan Adi adalah 24 butir
- b. Keliling sebuah persegi panjang adalah 50 cm.
- 3. Buatlah soal cerita yang sesuai dengan persamaan yang diberikan.

a.  $x + y = 4$  b.  $2v + 3v = 4000$ 

4. Deni membeli 4 buku tulis dan 2 buku gambar. Deni harus membayar sebanyak Rp.15.000. Ela membeli 3 buku tulis dan 4 buku gambar. Ela harus membayar sebanyak Rp.14.000. Tentukanlah harga 1 buku tulis dan 1 buku gambar dengan menggunakan: a.metode grafik b.metode substitusi

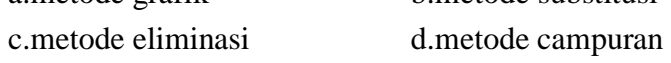

**Lampiran 4. Kunci Jawaban Soal Uji Coba Perangkat I**

#### **KUNCI JAWABAN SOAL UJI COBA PERANGKAT I**

## **A.Aspek Kemampuan Pemahaman Matematika dalam Mengenal Konsep**

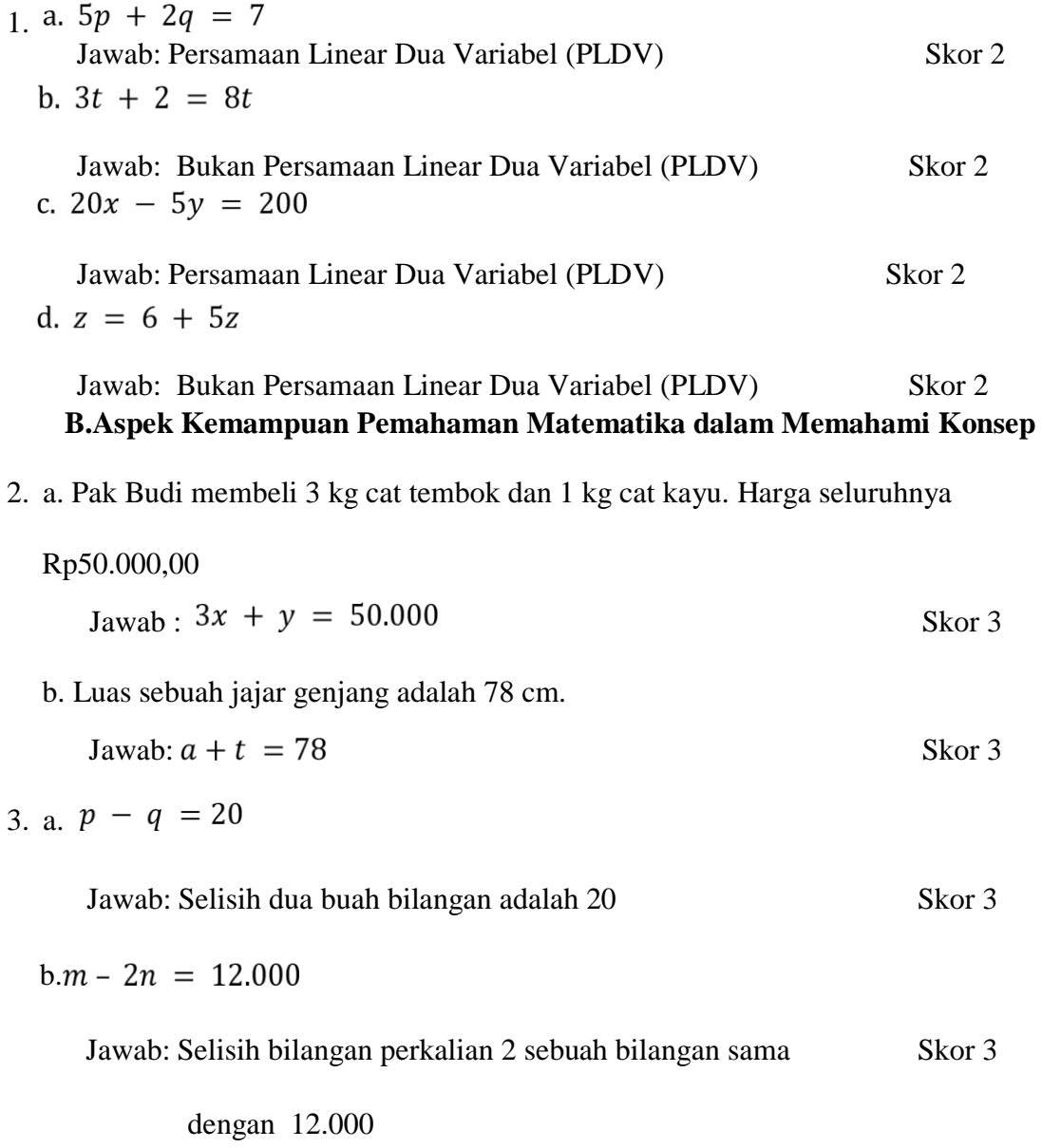

# **C. Aspek Kemampuan Pemahaman Matematika dalam Menerapkan Konsep**

4. Koperasi sekolah menjual alat-alat tulis. Harga 3 buku tulis dan 2 buku gambar adalah Rp12.000. Sedangkan sebuah buku tulis dan 2 buku gambar harganya Rp8.000. Tentukan harga sebuah buku tulis dan harga sebuah buku gambar yang dijual di koperasi tersebut dengan menggunakan:

Penyelesaian:

#### **a.Metode Grafik**

Misalkan buku tulis =  $x$  dan buku gambar =  $y$ , maka model matematikanya yang terbentuk adalah : Skor 2  $3x + 2y = 12.000$  $x + 2y = 8.000$ 

Untuk menentukan solusi sistem persamaan ini, kita akan melukiskan grafik dari

masing-masing persamaan

tersebut. Sebelumnya kita buat

tabel seperti berikut.

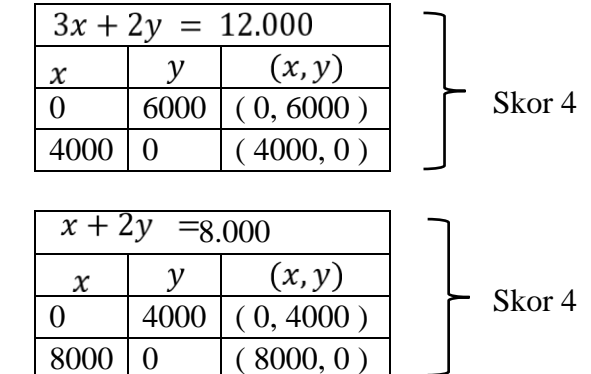

Grafik dari sistem persamaan tersebut adalah

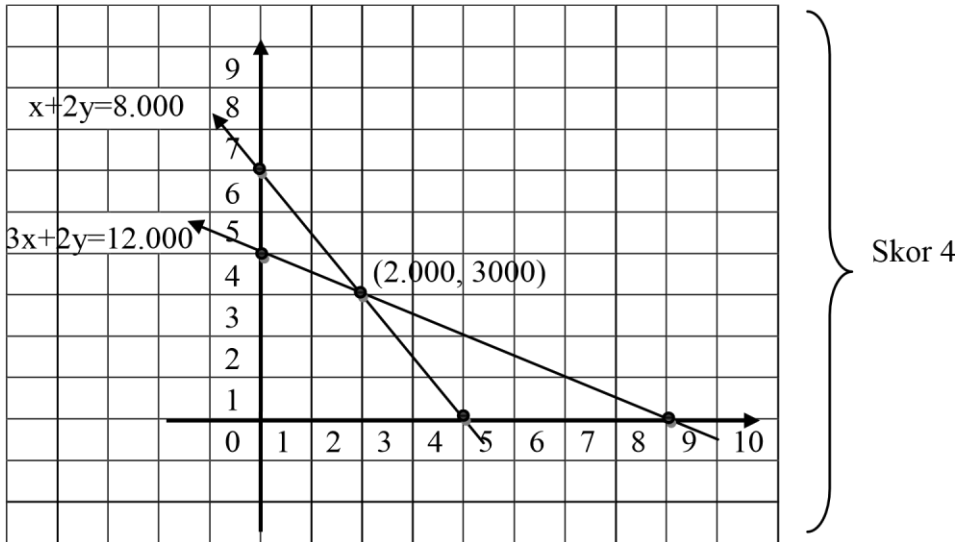

Berdasarkan gambar tersebut diperoleh titik potong kedua garis yang merupakan

penyelesaian sistem persamaan tersebut.

Jadi, harga 1 buah buku tulis = Rp. 2.000 dan harga 1 buah buku gambar = Rp. 3.000  $\left\{\right.$  Skor 3

#### **b.Metode Substitusi**

Penyelesaian:

Misalkan buku tulis =  $x$  dan buku gambar =  $y$ , maka model matematikanya yang terbentuk adalah : Skor 2  $3x + 2y = 12.000$  (1)  $x + 2y = 8.000(2)$ Substitusikan persamaan  $(2)^{x} + 2y = 8.000 \Leftrightarrow x = 8000 - 2y$ ke persamaan (1)  $3x + 2y = 12.000$  diperoleh sebagai berikut:  $3x + 2y = 12.000$  $\Rightarrow$ 3(8000 - 2y) + 2y = 12.000

⇒24.000 - 6y + 2y = 12.000  
\n⇒24.000 - 4y = 12.000 Skor 4  
\n⇒24.000 - 24.000 - 4y = 12.000 - 24.000  
\n⇒-4y = -12.000  
\ny = 
$$
\frac{-12.000}{-4}
$$
  
\ny = 3.000  
\nSelanjutnya untuk memperoleh nilai x, substitusikan nilai y  
\nke persamaan x = 8000 - 2y, sehingga diperoleh  
\nx = 8.000 - 2y  
\n⇒x = 8.000 -2 (3000)  
\nSkor 4  
\n⇒x = 8.000 - 6.000  
\n= 2.000

Jadi,harga sebuah buku tulis = Rp. 2.000 dan

Skor 3 harga seuah buku gambar =Rp.

#### **c.Metode Eliminasi**

Penyelesaian:

Misalkan buku tulis =  $x$  dan buku gambar =  $y$ ,

maka model matematikanya yang terbentuk adalah

 $3x + 2y = 12.000$ 

 $x + 2y = 8.000$ 

Langkah I (eliminasi variabel y)

Untuk mengeliminasi variabel y, kita harus menjumlahkan kedua persamaan.

 $3x + 2y = 12.000$ 

Skor 2

$$
x + 2y = 8.000 -
$$
  
2x = 4.000  

$$
x = \frac{4.000}{2}
$$
  
x = 2.000  
Skor 2

Langkah II (eliminasi variabel x)

Seperti pada langkah I, untuk mengeliminasi variabel x, kita harus mengurang

kedua persamaan

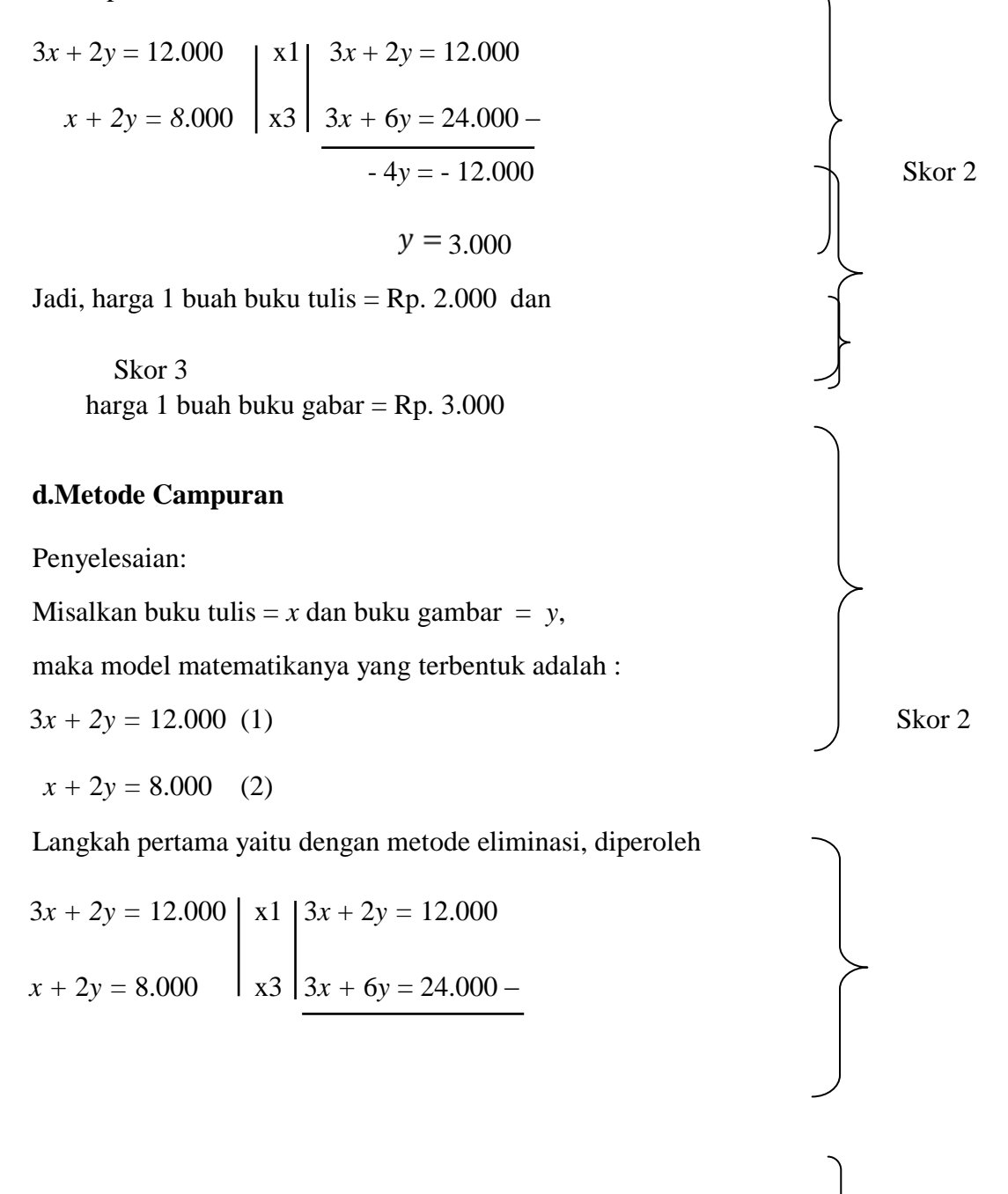

$$
4 y = -12.000
$$
 Skor 4  

$$
y = \frac{-12.000}{3.000}
$$

*y =* 3.000

Selanjutnya substitusikan nilai *y* ke persamaan

(2)  $x + 2y = 8.000$ , sehingga diperoleh  $x + 2y = 8.000$  $\Leftrightarrow x + 2 (3.000) = 8.000$  Skor 4  $\Leftrightarrow x + 6.000 - 6.000 = 8.000 - 6.000$  $\Leftrightarrow x = 2.000$ Jadi, harga 1 buah buku tulis = Rp. 2.000 dan Skor 3

harga 1 buah buku gambar = Rp.3.000

( Total Skor 68)

Skor Maksimal  $= 68$ 

$$
N = \frac{skor\,perolehan}{skor\, maksimal} \times 100
$$

Keterangan :  $N = nilai akhir$ 

#### **Lampiran 5. Kunci Jawaban Soal Uji Coba Perangkat II**

#### **KUNCI JAWABAN SOAL UJI COBA PERANGKAT II**

#### **A.Aspek Kemampuan Pemahaman Matematika dalam Mengenal Konsep**

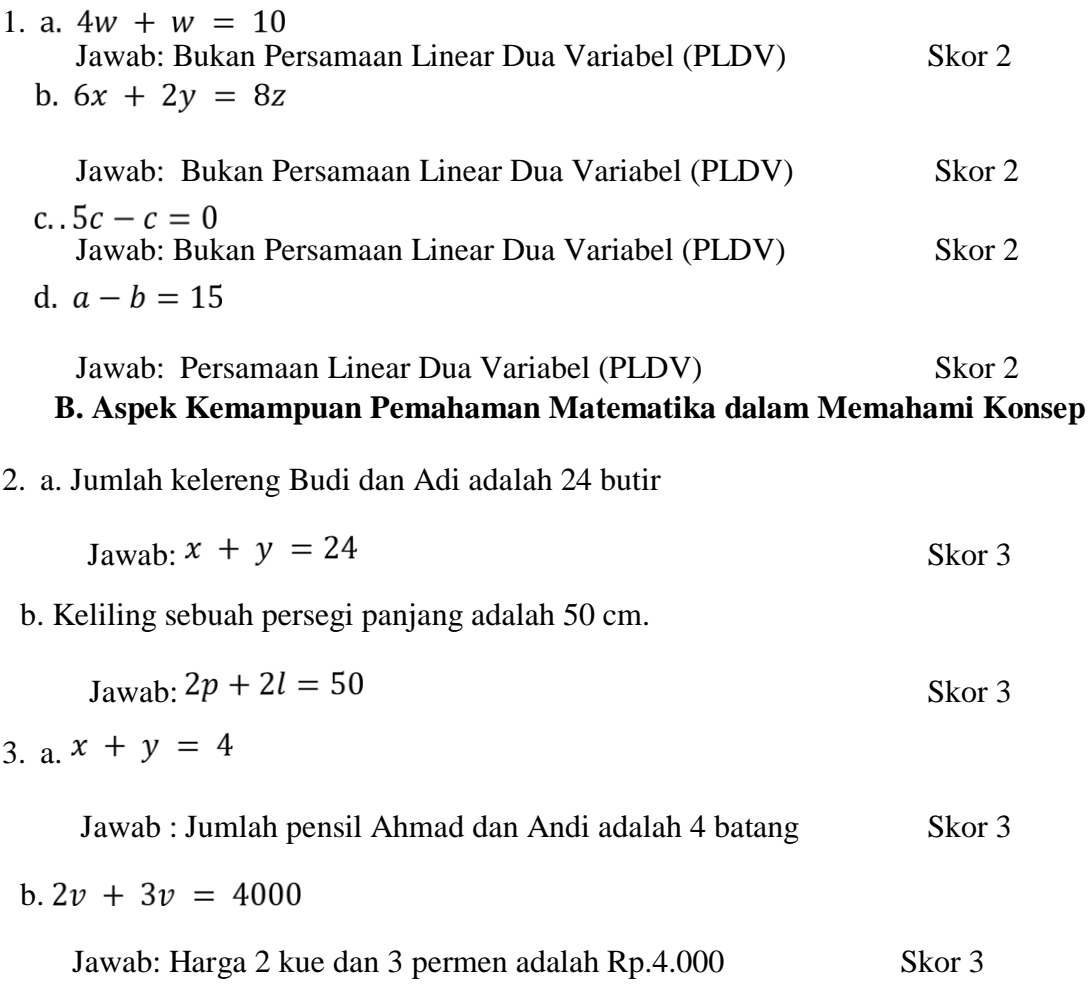

#### **C.Aspek Kemampuan Pemahaman Matematika dalam Menerapkan Konsep**

4. Deni membeli 4 buku tulis dan 2 buku gambar. Deni harus membayar sebanyak Rp.15.000. Ela membeli 3 buku tulis dan 4 buku gambar. Ela harus membayar sebanyak Rp.14.000. Tentukanlah harga 1 buku tulis dan 1 buku gambar dengan menggunakan:

#### **a.Metode Grafik**

Penyelesaian:

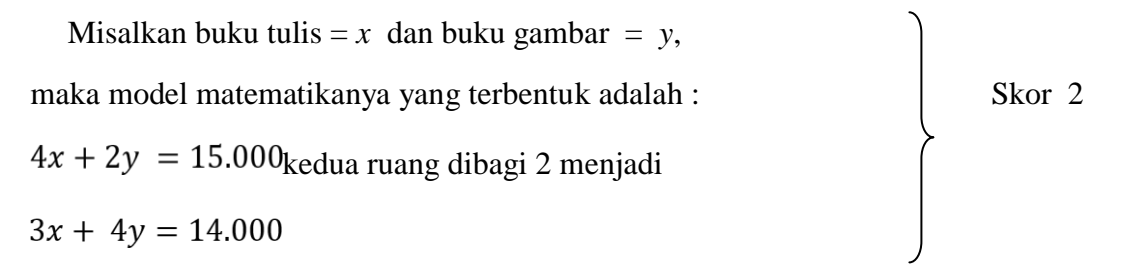

Untuk menentukan solusi sistem persamaan ini, kita akan melukiskan grafik dari

masing-masing persamaan tersebut. Sebelumnya

kita buat tabel seperti berikut.

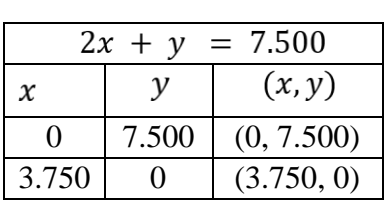

Skor 4

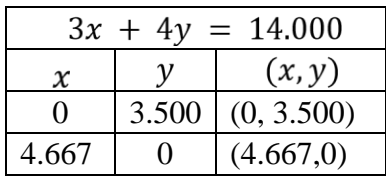

Skor 4

Grafik dari sistem persamaan tersebut adalah

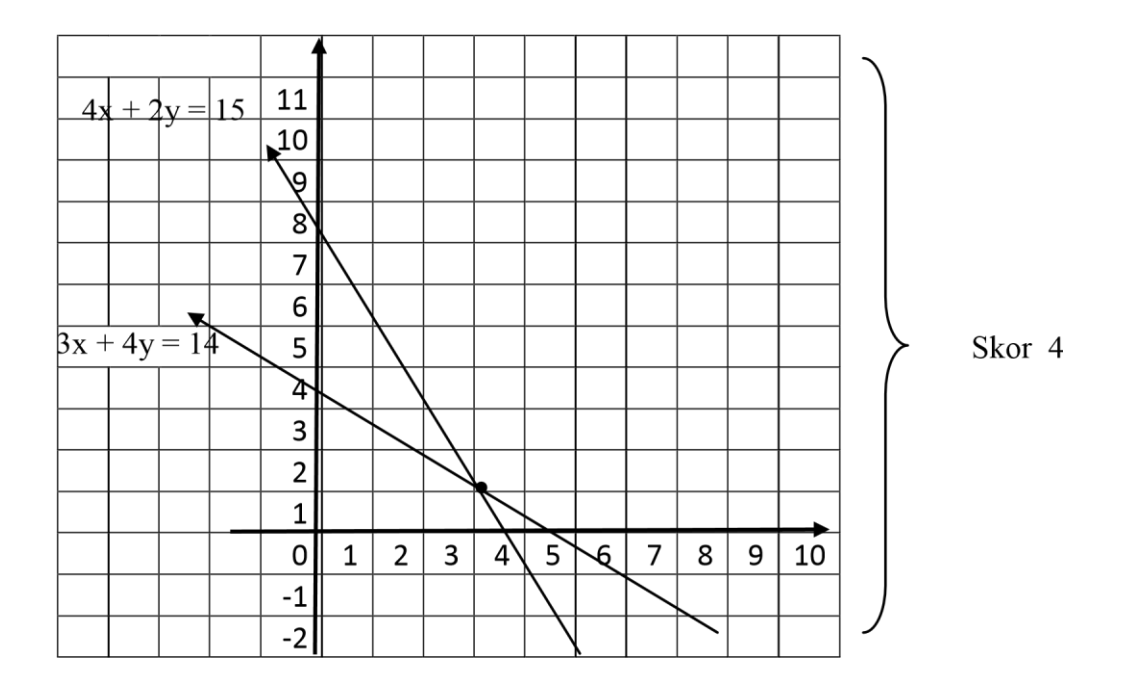

Berdasarkan gambar tersebut diperoleh titik potong kedua garis yang merupakan penyelesaian sistem persamaan tersebut.

Jadi, harga 1 buah buku tulis = Rp. 3.200 dan

harga 1 buah buku gambar = Rp. 1.100

# Skor 3

#### **b.Metode Substitusi**

Penyelesaian:

Misalkan buku tulis =  $x$  dan buku gambar =  $y$ , maka model matematikanya yang terbentuk adalah :  $\qquad \qquad$  Skor 2  $4x + 2y = 15.000$  kedua ruas dibagi 2 menjadi  $2x + y = 7.500$  (1)  $3x + 4y = 14.000(2)$ Substitusikan persamaan (1)  $2x + y = 7.500 \Leftrightarrow y = 7.500 - 2x$ ke persamaan (2) 3*x +* 4*y =* 14.000 diperoleh sebagai berikut:  $3x + 4y = 14.000$ 

 $\Leftrightarrow$  - 5*x* + 30.000 = 14.000 Skor 4

 $\Leftrightarrow$  - 5*x* + 30.000 – 30.000 = 14.000 – 30.000

 $\Leftrightarrow$   $-5x = -16.000$  $x = \frac{-16.000}{5}$ −5  $x = 3.200$ 

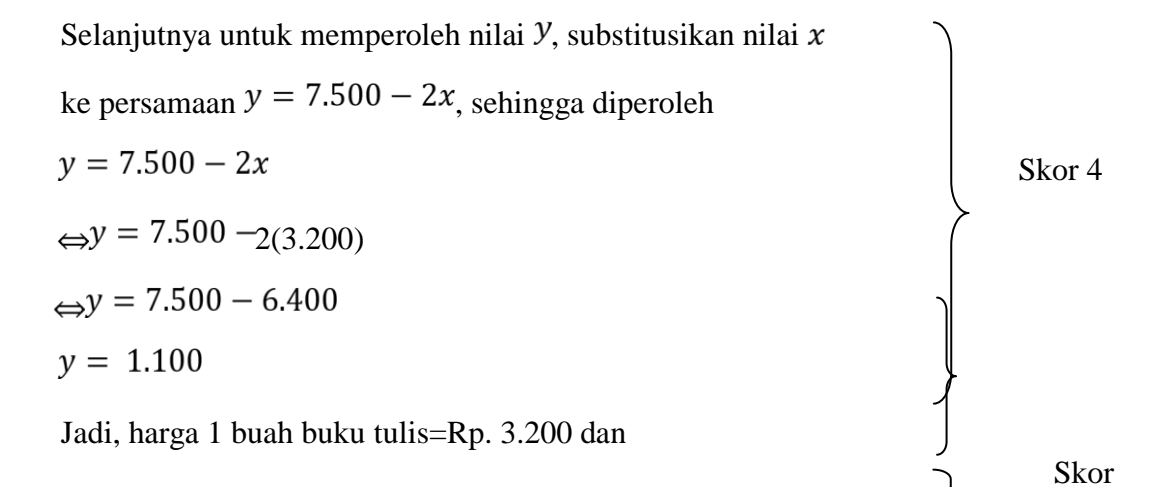

harga 1 buah buku gambar = Rp.1.100

#### **c.Metode Eliminasi**

Penyelesaian:

Misalkan buku tulis =  $x$  dan buku gambar =  $y$ , maka model matematikanya yang terbentuk adalah  $4x + 2y = 15.000$ Skor 2

⇔ 3*x +* 30.000 – 8*x =* 14.000

3

 $3x + 4y = 14.000$ 

Langkah I (eliminasi variabel y)

$$
4x + 2y = 15.000 \begin{bmatrix} x2 \\ x1 \end{bmatrix} \begin{bmatrix} 8x + 4y = 30.000 \\ 3x + 4y = 14.000 - 10.8 \end{bmatrix}
$$
  
3x + 4y = 14.000 - 5kor 2

$$
5x = 16.000
$$

$$
x = \frac{16.000}{5} \Leftrightarrow x = 3.200
$$

Langkah II (eliminasi variabel x)

$$
4x + 2y = 15.000 \begin{bmatrix} x3 \\ x4 \end{bmatrix} 12x + 6y = 45.000
$$
  
3x + 4y = 14.000 
$$
\begin{bmatrix} x4 \\ x4 \end{bmatrix} \frac{12x + 16y = 56.000 - 10y = -11.000
$$

$$
y = \frac{-11.000}{-10} \Leftrightarrow y = 1.100
$$

Jadi, harga 1 buah buku tulis=Rp.3.200 dan

harga 1 buah buku gambar = Rp.1.100

Skor 3

#### **d**.**Metode Campuran**

Penyelesaian:

Misalkan buku tulis =  $x$  dan buku gambar =  $y$ , maka model

matematikanya yang terbentuk adalah :

Skor 2

 $4x + 2y = 15.000$  (1)  $3x + 4y = 14.000$  (2)

Langkah pertama yaitu dengan metode eliminasi, diperoleh

$$
4x + 2y = 15.000 \begin{bmatrix} x2 \\ x1 \end{bmatrix} \begin{bmatrix} 8x + 4y = 30.000 \\ 3x + 4y = 14.000 - 8 \end{bmatrix}
$$
  
Skor 4 = 14.000 -

$$
5x = 16.000
$$

$$
x = \frac{16.000}{5}
$$

$$
x = 3.200
$$

Selanjutnya substitusikan nilai  $x$  ke persamaan (2)

$$
3x + 4y = 14.000
$$
, sehingga diperoleh

$$
3x + 4y = 14.000
$$

- $\Leftrightarrow$  3(3.200) + 4*y* = 14.000 Skor 4
- $\Leftrightarrow$  9.600 9.600 + 4*y* = 14.000 9.600

$$
\Leftrightarrow \qquad \qquad 4y = 4.400
$$

$$
\Leftrightarrow \qquad \qquad y = \frac{4.400}{4} \Leftrightarrow y = 1.100
$$

Jadi, harga 1 buah buku tulis =Rp.3.200 dan Skor 3 harga 1 buah buku gambar =Rp.1.100

( TotalSkor 68)

Skor Maksimal  $= 68$ 

$$
N = \frac{skor\,perolehan}{skor\,maksimal} \times 100
$$

Keterangan :  $N = nilai akhir$ 

# **Lampiran 6. Data Hasil Uji Coba Instrumen Penelitian**

# **DATA HASIL UJI COBA KELAS IX B**

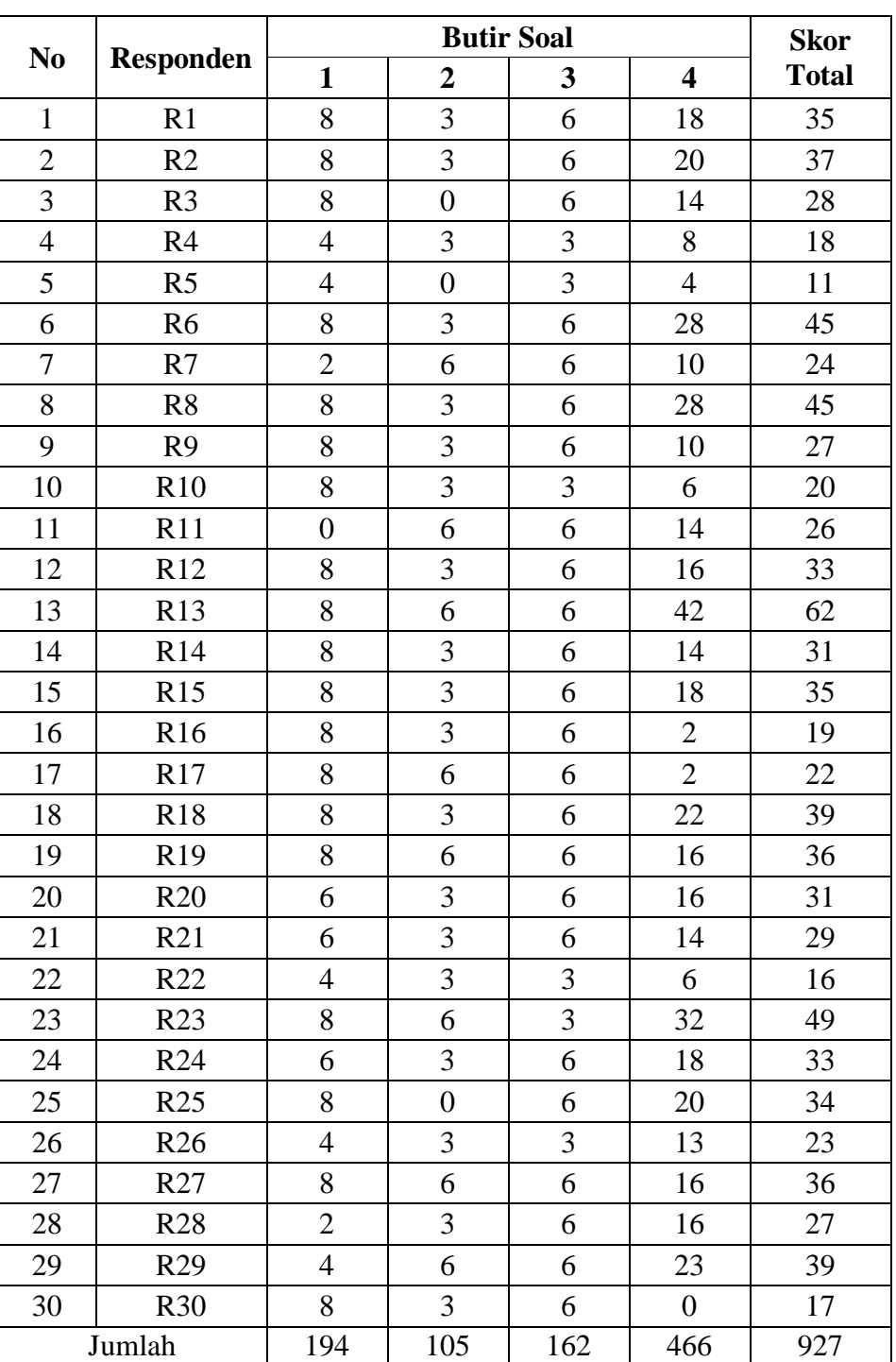

#### **MTsN 1 BANJARMASIN**

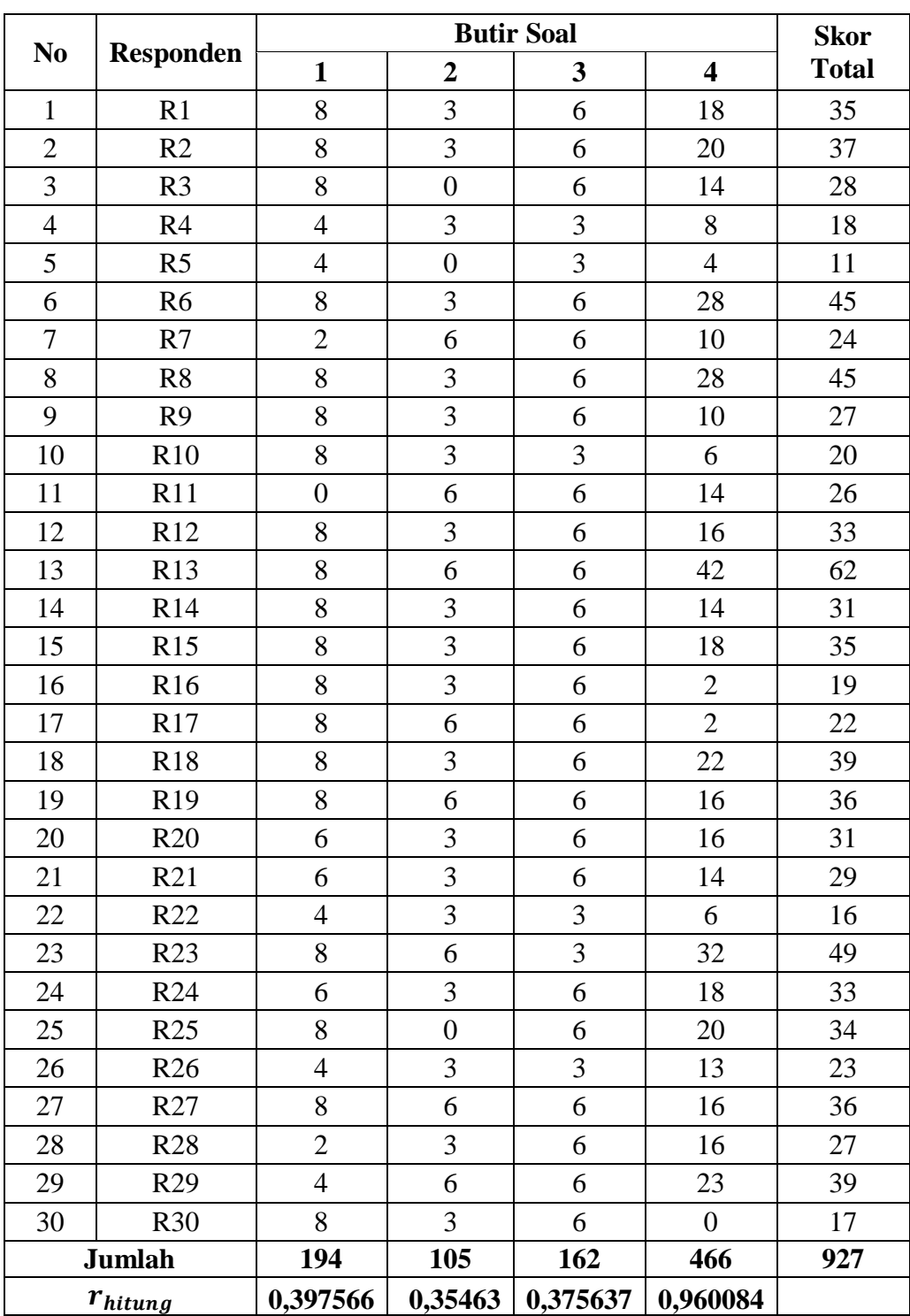

# **HASIL UJI VALIDITAS INSTRUMEN PERANGKAT I**

**Lampiran 7. Hasil Uji Validitas Instrumen Soal Perangkat I**

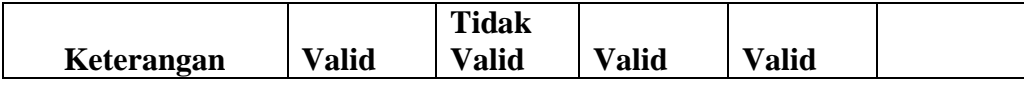

# **Lampiran 8. Langkah-langkah Perhitungan Uji Validitas Instrumen Soal Perangkat I**

# **LANGKAH-LANGKAH PERHITUNGAN UJI VALIDITAS**

Perhitungan validitas butir soal nomor 1 perangkat 1 dengan menggunakan rumus korelasi product moment dengan angka kasar.

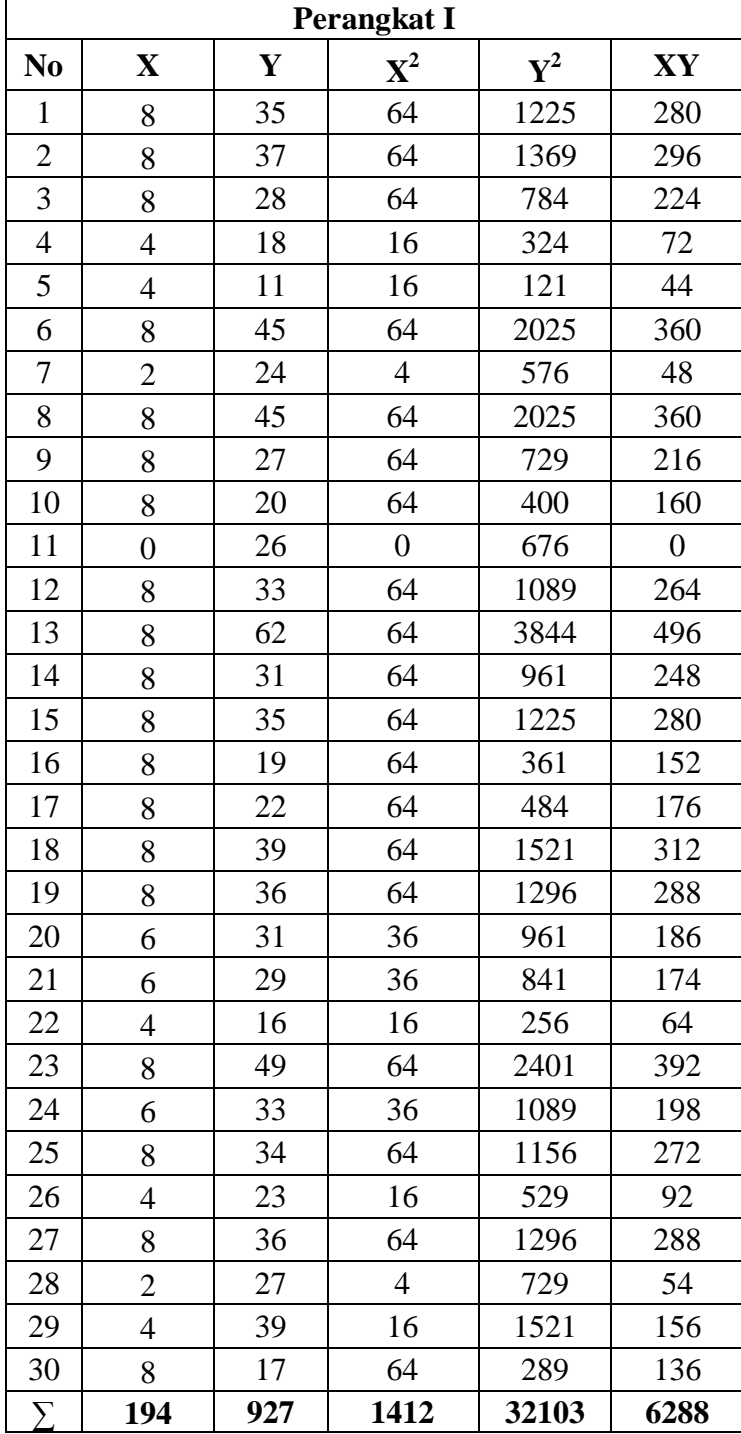

#### **Contoh mencari validitas soal nomor 1:**

- A. Menentukan nilai  $\sum X =$  jumlah skor nomor 1 = 194
- B. Menentukan nilai  $\sum Y =$  jumlah skor total seluruh soal = 927
- C. Menentukan nilai  $\sum X^2$  =jumlah kuadrat skor soal nomor 1 = 1412
- D. Menentukan nilai  $\sum Y^2 =$  jumlah kuadrat skor total seluruh soal = 32103
- E. Menentukan nilai  $\sum XY =$  jumlah hasil kali skor nomor 1 dengan skor total seluruh soal  $= 6288$

F. Menentukan nilai 
$$
r_{xy} = \frac{N \sum XY - (\sum X)(\sum Y)}{\sqrt{\{N \sum X^2 - (\sum X)^2\} \{N \sum Y^2 - (\sum Y)^2\}}}
$$

$$
r_{xy} = \frac{30(6288) - (194)(927)}{\sqrt{30(1412) - (194)^2}\{30(32103) - (927)^2\}}
$$

$$
r_{xy} = \frac{188640 - 179838}{\sqrt{42360 - 37636}\{963090 - 859329\}}
$$

$$
r_{xy} = \frac{8802}{\sqrt{4724}\{103761\}}
$$

$$
r_{xy} = \frac{8802}{\sqrt{490166964}}
$$

$$
8802
$$

$$
r_{xy} = \frac{3882}{22139,7146}
$$

$$
r_{xy}=0.39757
$$

- G. Mencari nilai  $r_{table}$ , dengan  $df = n 2 = 30 2 = 28$  dan tingkat signifikansi sebesar 0,05 atau 5% diperoleh nilai  $r_{table} = 0.374$
- H. Setelah diperoleh nilai  $r_{xy} = 0.39757$  lalu dibandingkan dengan  $r_{tablel} =$ 0,374 karena  $r_{xy} > r_{table}$  (0,39757 > 0,374), maka soal nomor 1 valid.
- I. Untuk soal selanjutnya menggunakan langkah soal nomor 1

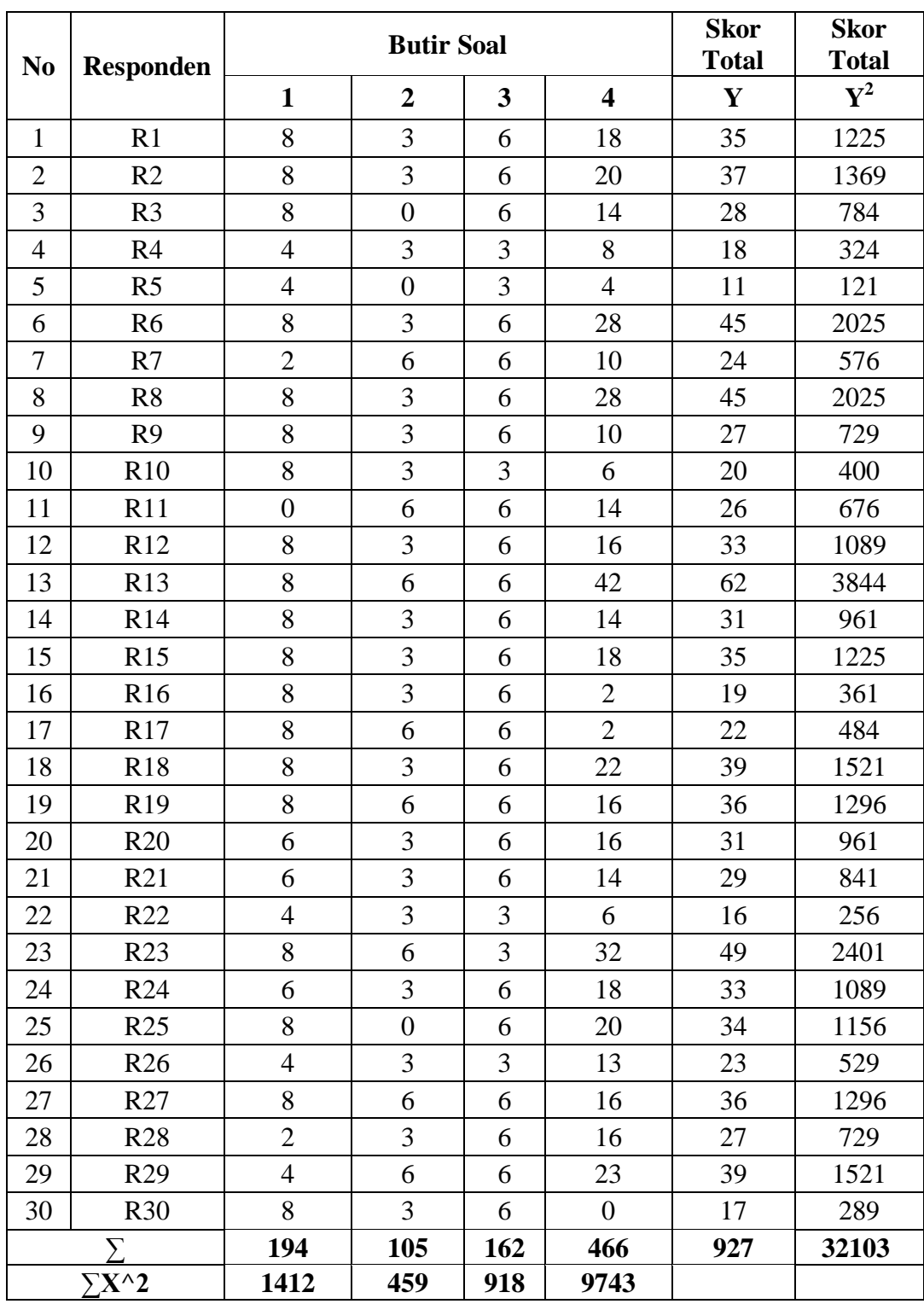

# **Lampiran 9. Hasil Uji Reliabilitas Instrumen Soal Perangkat I**

**HASIL UJI RELIABILITAS INSTRUMEN PERANGKAT I**

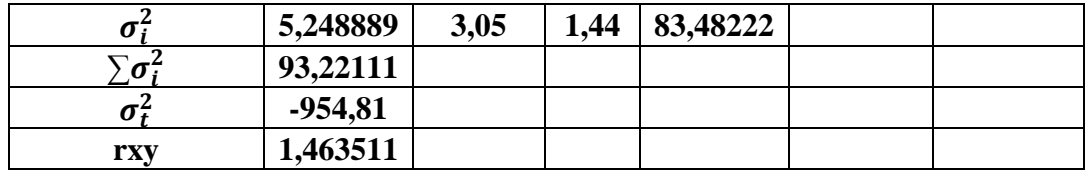

# **Lampiran 10. Langkah-langkah Perhitungan Uji Reliabilitas Instrumen Soal Perangkat I**

#### **LANGKAH-LANGKAH PERHITUNGAN UJI RELIABILITAS**

A. Menentukan nilai varians skor tiap-tiap soal

Contoh mencari nilai varians soal nomor 1:

$$
\sigma_i^2 = \frac{\sum X^2 - \frac{(\sum X)^2}{N}}{N}
$$

$$
\sigma_i^2 = \frac{1412 - \frac{194^2}{30}}{30} = 5,25
$$

Untuk mencari nilai varians soal nomor 2 dan selanjutnya sama dengan mencari nilai varians soal nomor 1

- B. Menentukan nilai jumlah varians semua soal  $\sum \sigma_i^2 = 93,22111$
- C. Menentukan nilai varians total

$$
\sigma_t^2 = \frac{\sum Y^2 - \frac{(\sum Y)^2}{N}}{N}
$$

$$
\sigma_t^2 = \frac{32103 - \frac{927^2}{30}}{30} = 115,29
$$

D. Menentukan nilai $r_{11} = \frac{n}{n-1}$  $\left[\frac{n}{n-1}\right]\left[1-\frac{\sum \sigma_i^2}{\sigma_i^2}\right]$  $\left[\frac{\sigma_i^2}{\sigma_t^2}\right] = \left[\frac{4}{3}\right]$  $\frac{4}{3}$ [1 -  $\frac{93,22}{115,29}$ ] = 0,80857  $\approx$  0,81

E. Karena  $r_{table} = 0.374$ . Berarti r hitung > r tabel maka dapat disimpulkan bahwa soal-soal tersebut reliabel.

# **Lampiran 11. Data Hasil Uji Coba Instrumen Penelitian Perangkat II**

# **DATA HASIL UJI COBA KELAS IX A**

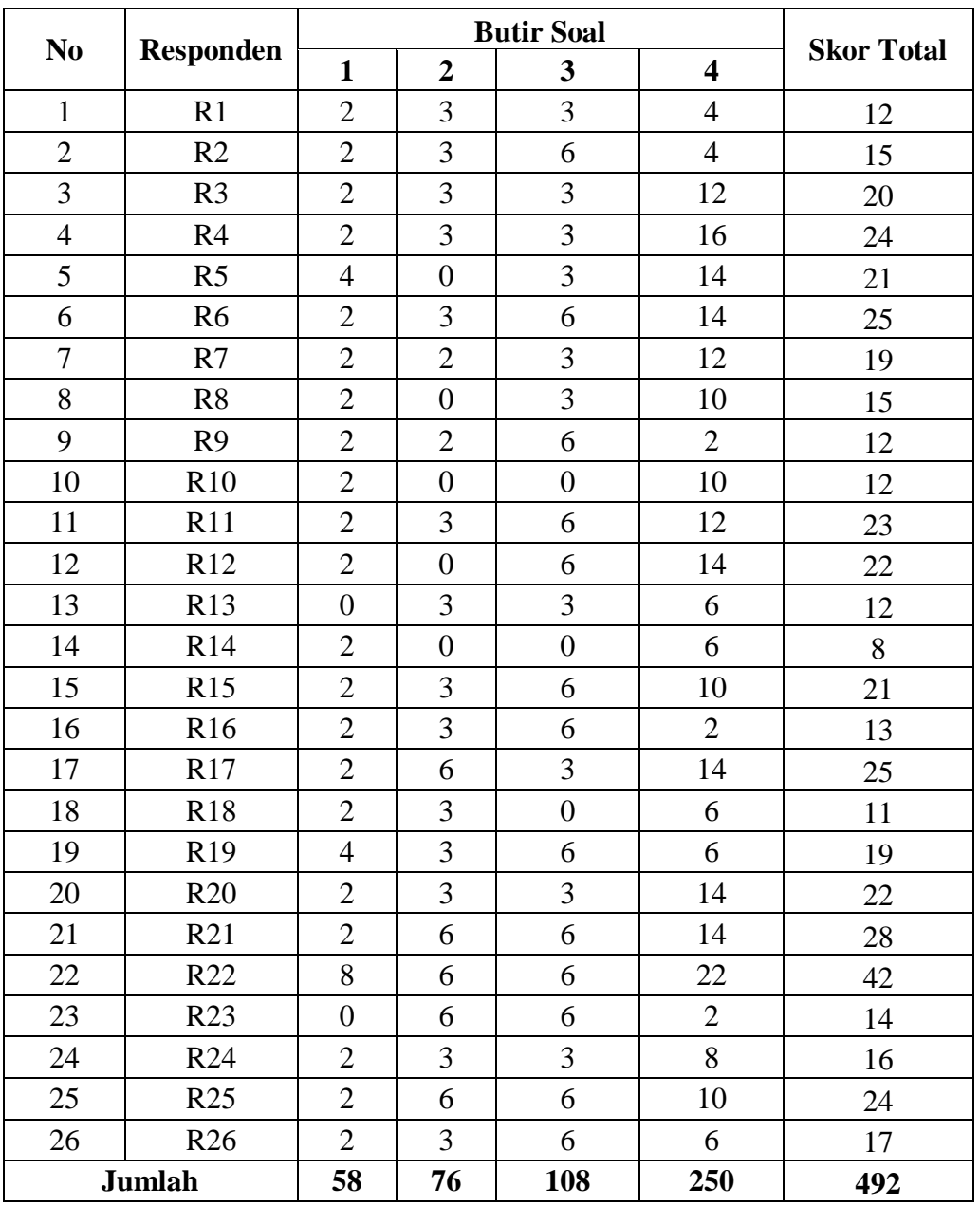

#### **MTsN 1 BANJARMASIN**

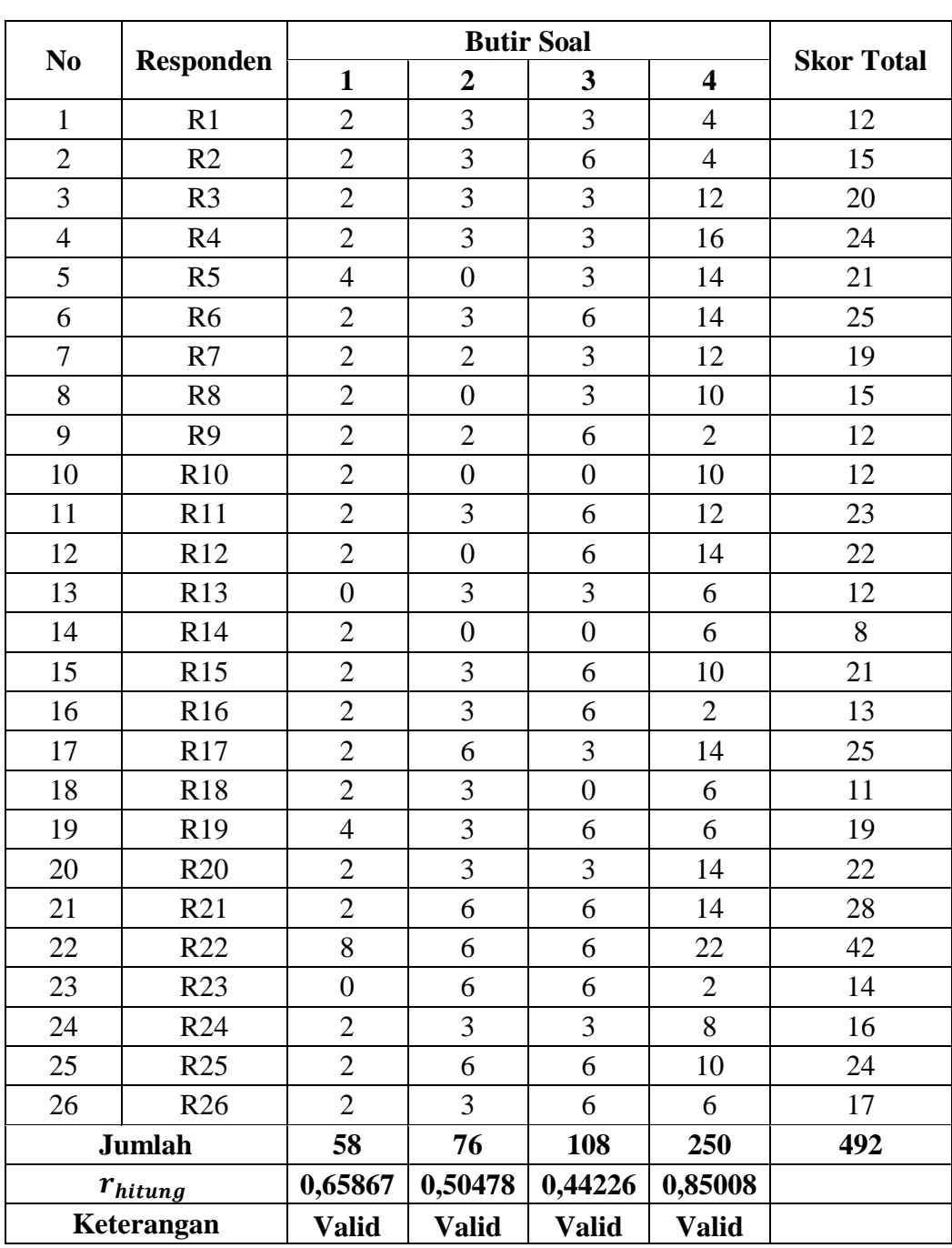

**HASIL UJI VALIDITAS INSTRUMEN SOAL PERANGKAT II**

**Lampiran 12. Hasil Uji Validitas Instrumen Soal Perangkat II**

# **Lampiran 13. Langkah-langkah Perhitungan Uji Validitas Instrumen Soal Perangkat II**

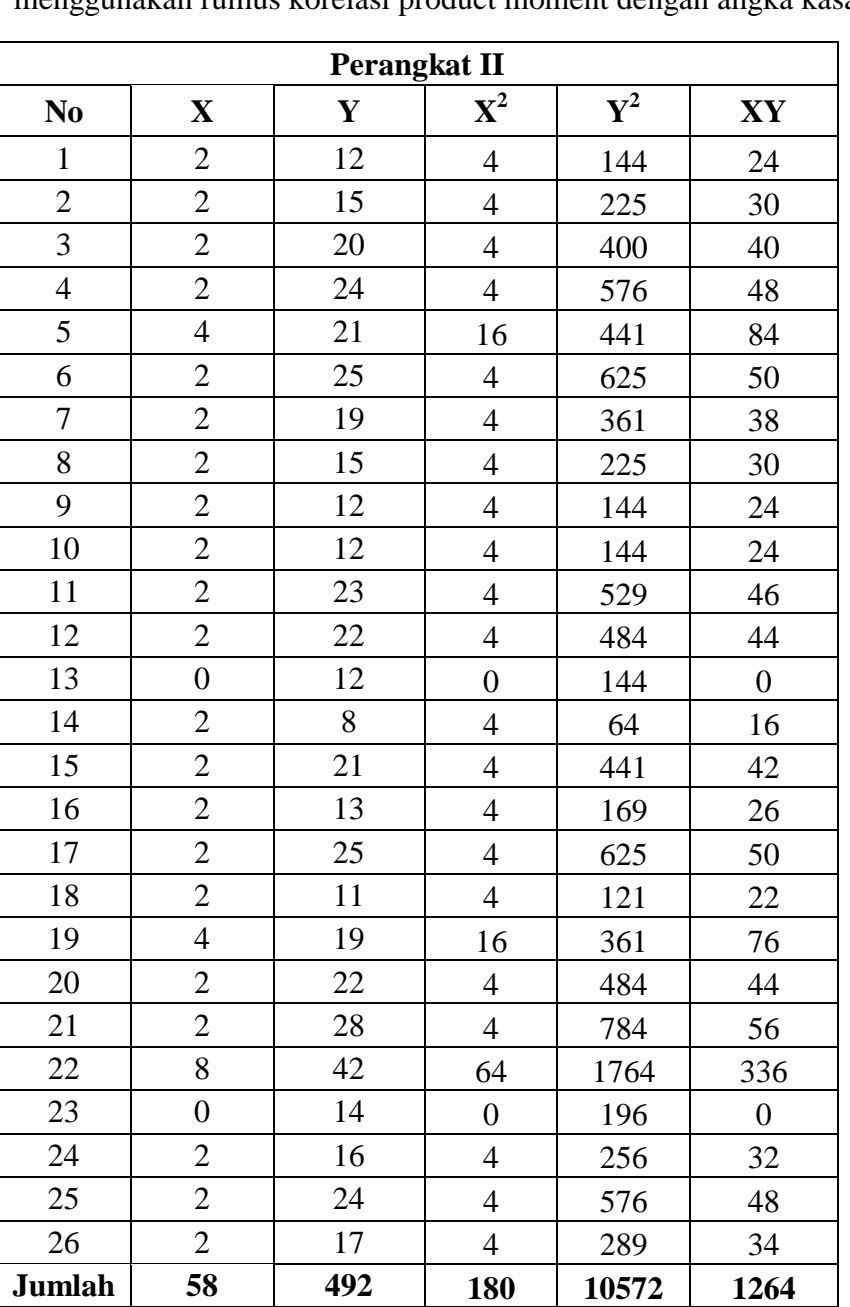

#### **LANGKAH-LANGKAH PERHITUNGAN UJI VALIDITAS**

Perhitungan validitas butir soal nomor 1 perangkat 1 dengan menggunakan rumus korelasi product moment dengan angka kasar.

Contoh mencari validitas soal nomor 1:

A. Menentukan nilai  $\sum X =$  jumlah skor nomor 1 = 58

- B. Menentukan nilai  $\sum Y =$  jumlah skor total seluruh soal = 492
- C. Menentukan nilai  $\sum X^2$  =jumlah kuadrat skor soal nomor 1 = 180
- D. Menentukan nilai  $\sum Y^2 =$  jumlah kuadrat skor total seluruh soal = 10572
- E. Menentukan nilai  $\sum XY =$  jumlah hasil kali skor nomor 1 dengan skor total seluruh soal  $= 1264$

F. Menentukan nilai 
$$
r_{xy} = \frac{N \sum XY - (\sum X)(\sum Y)}{\sqrt{\{N \sum X^2 - (\sum X)^2\}\{\{N \sum Y^2 - (\sum Y)^2\}\}}}
$$

$$
r_{xy} = \frac{26(1264) - 58(492)}{\sqrt{26(180) - (58)^2 \{26(10572) - (492)^2\}}}
$$

$$
r_{xy} = \frac{32864 - 28536}{\sqrt{\{4680 - 3364\} \{274872 - 242064\}}}
$$

$$
r_{xy} = \frac{4328}{\sqrt{\{1316\} \{32808\}}}
$$

$$
r_{xy} = \frac{4328}{\sqrt{43175328}}
$$

$$
r_{xy} = \frac{4328}{6570,79356}
$$

$$
r_{xy}=0.65867
$$

- G. Mencari nilai  $r_{table}$ , dengan  $df = n 2 = 26 2 = 24$  dan tingkat signifikansi sebesar 0,05 atau 5% diperoleh nilai  $r_{table} = 0.404$
- H. Setelah diperoleh nilai  $r_{xy} = 0.65867$  lalu dibandingkan dengan  $r_{table}$ 0,404 karena  $r_{xy} > r_{table}$  (0,65867 > 0,404), maka soal nomor 1 **valid**
- I. Untuk soal selanjutnya menggunakan langkah soal nomor 1

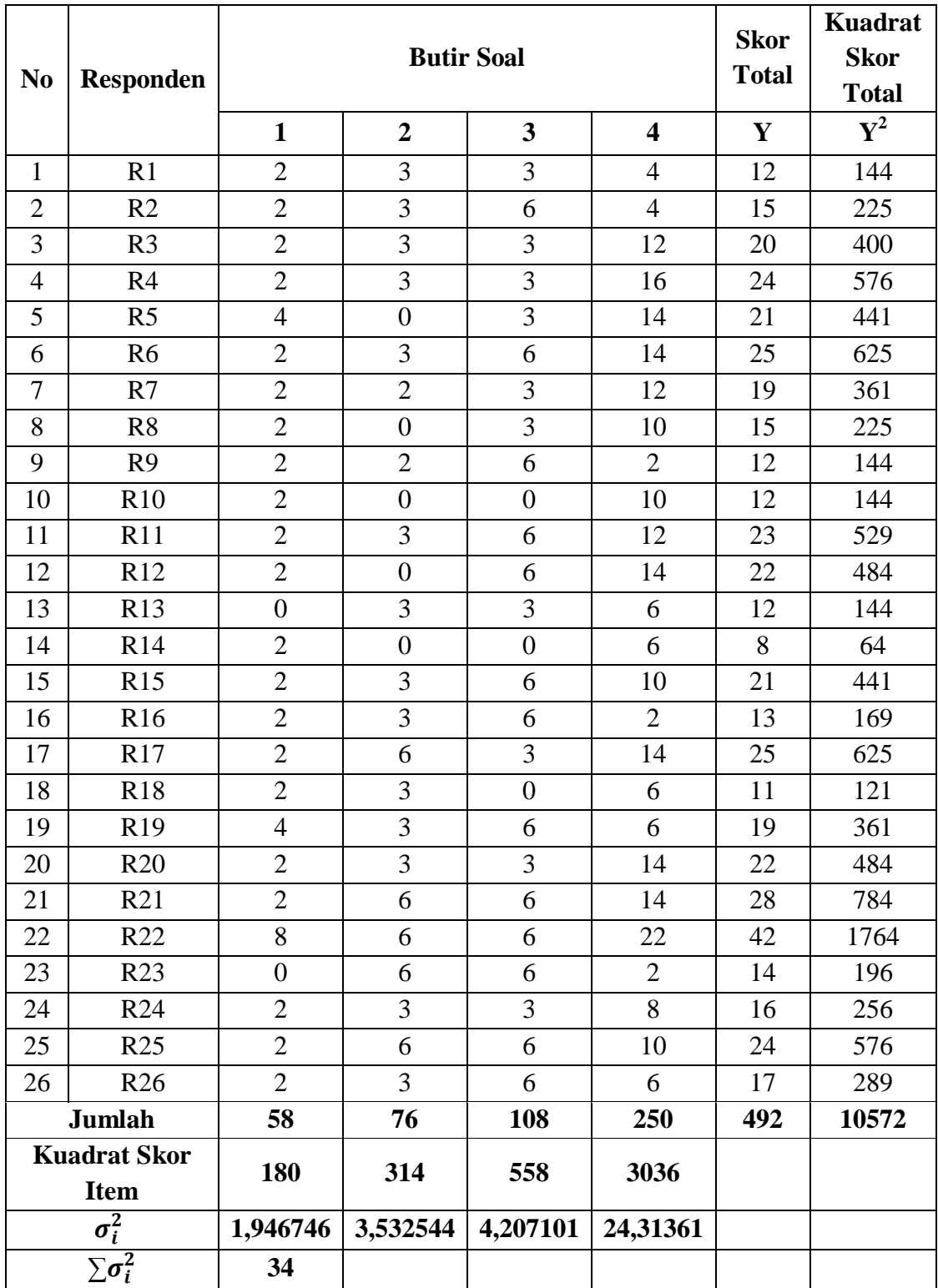

# **Lampiran 14. Hasil Uji Reliabilitas Instrumen Soal Perangkat II HASIL UJI RELIABILITAS INSTRUMEN PERANGKAT II**

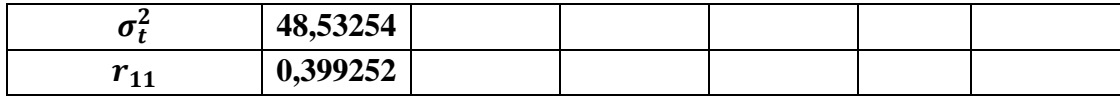

# **Lampiran 15. Langkah-langkah Perhitungan Uji Reliabilitas Instrumen Soal Perangkat II**

#### **LANGKAH-LANGKAH PERHITUNGAN UJI RELIABILITAS**

A. Menentukan nilai varians skor tiap-tiap soal

Contoh mencari nilai varians soal nomor 1:

$$
\sigma_i^2 = \frac{\sum X^2 - \frac{(\sum X)^2}{N}}{N}
$$

$$
\sigma_1^2 = \frac{180 - \frac{58^2}{26}}{26} = 1,95
$$

Untuk mencari nilai varians soal nomor 2 dan selanjutnya sama dengan mencari nilai varians soal nomor 1

- B. Menentukan nilai jumlah varians semua soal  $\sum \sigma_i^2 = 34$
- C. Menentukan nilai varians total

$$
\sigma_t^2 = \frac{\sum Y^2 - \frac{(\sum Y)^2}{N}}{N}
$$

$$
\sigma_t^2 = \frac{10572 - \frac{492^2}{26}}{26} = 48,53
$$

- D. Menentukan nilai $r_{11} = \frac{n}{n}$  $\left[\frac{n}{n-1}\right]\left[1-\frac{\sum \sigma_i^2}{\sigma_i^2}\right]$  $\left[\frac{\sigma_i^2}{\sigma_t^2}\right] = \left[\frac{4}{3}\right]$  $\left[\frac{4}{3}\right]\left[1-\frac{34}{48,53}\right]=0,399$
- E. Karena  $r_{table} = 0.404$ . Berarti r hitung > r tabel maka dapat disimpulkan bahwa soal-soal tersebut reliabel.

#### **Lampiran 16. RPP Eksperimen Pertemuan Pertama**

#### **RENCANA PELAKSANAAN PEMBELAJARAN**

#### **Pertemuan Ke 1**

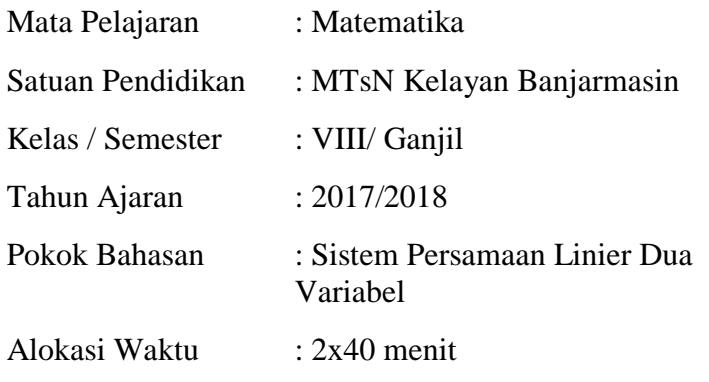

#### **A. Kompetensi Inti**

- KI 1 : Menghargai dan menghayati ajaran agama yang dianutnya
- KI 2 : Menghargai dan menghayati perilaku jujur, disiplin, tanggungjawab, peduli (toleransi, gotongroyong), santun, percaya diri, dalam berinteraksi secara efektif dengan lingkungan sosial dan alam dalam jangkauan pergaulan dan keberadaannya
- KI 3 : Memahami pengetahuan (faktual, konseptual, dan prosedural) berdasarkan rasa ingin tahunya tentang ilmu pengetahuan, teknologi, seni, budaya terkait fenomena dan kejadian tampak mata
- KI 4 : Mencoba, mengolah, dan menyaji dalam ranah konkret (menggunakan, mengurai, merangkai, memodifikasi, dan membuat) dan ranah abstrak (menulis, membaca, menghitung, menggambar, dan mengarang) sesuai dengan yang dipelajari di sekolah dan sumber lain yang sama dalam sudut pandang/teori

#### **B. Kompetensi Dasar**

2.1 Menunjukkan sikap logis, kritis, analitik, konsisten dan teliti, bertanggung jawab responsif dan tidak mudah menyerah dalam memecahkan masalah.

- 2.2 Memiliki rasa ingin tahu, percaya diri, dan ketertarikan pada matematika serta memiliki rasa percaya pada daya dan kegunaan matematika, yang terbentuk melalui pengalaman belajar
- 3.1 Menjelaskan sistem persamaan linier dua variabel dan penyelesaiannya yang dihubungkan dengan masalah kontekstual
- 4.5 Menyelesaikan masalah yang berkaitan dengan sistem persamaan linier dua variabel

### **C. Indikator pencapaian kompetensi**

#### **Sikap**

- 1. Terlibat secara aktif dalam proses pembelajaran sistem persamaan linier dua variabel.
- 2. Toleran terhadap pemecahan masalah yang berbeda dan kreatif.

#### **Pengetahuan**

- 1. Menentukan himpunan penyelesaian dari persamaan linier dua variabel dengan menggunkan metode substitusi.
- 2. Menentukan himpunan penyelesaian dari persamaan linier dua variabel dengan menggunkan metode eliminasi.

### **D. Tujuan Pembelajaran**

Setelah melalui proses pembelajaran, diharapkan siswa dapat:

#### **Sikap**

- 1. Terlibat secara aktif dalam proses pembelajaran sistem persamaan linier dua variabel.
- 2. Toleran terhadap pemecahan masalah yang berbeda dan kreatif.

### **Pengetahuan**

- 1. Menentukan himpunan penyelesaian dari persamaan linier dua variabel dengan menggunkan metode substitusi.
- 2. Menentukanhimpunan penyelesaian dari persamaan linier dua variabel dengan menggunkan metode eliminasi.

### **E. Materi Pembelajaran**

#### **Sistem Persamaan Linier Dua Variabel**

Jika terdapat dua persamaaan linear dengan dua variabel, misal :  $ax + by = c$  dan  $px + qy = r$ , maka dapat ditulis:  $\begin{cases} ax + by = c \\ mx + ay = r \end{cases}$  $px + qy = r$ 

Kedua persamaan tersebut disebut sistem persamaan Linier dua variabel. Penyelesaian dari sistem persamaan Linier adalah mencari nilai-nilai x dan y yang dicari sedemikian sehingga memenuhi kedua persamaan Linier.

Contoh :

Tentukan himpunan penyelesaian dari  $4x + y = 8$  dan  $2x + y = 4!$ 

Jawab:

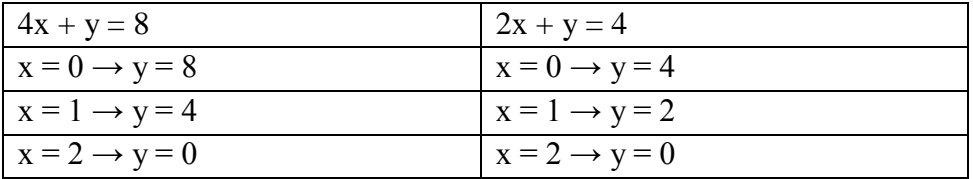

Dari tabel di samping himpunan penyelesaian sama adalah  $x = 2$  dan  $y = 0$ .

Jadi, himpunan penyelesaian adalah {(2,0)}.

#### **1. Metode eliminasi**

Metode eliminasi, yaitu menghilangkan salah satu variabel dari SPLDV tersebut. Untuk menentuka pengganti x, maka harus dieliminasi variabel y terlebih dahulu dan sebaliknya. (jika variabelnya x dan y).

Contoh : tentukan himpunan penyelesaian SPDV dari  $3x + 2y = 12$  dan  $2x - y = 8$ dengan metode eliminasi.

Jawab :

$$
3x + 2y = 12
$$
  

$$
2x - y = 8
$$

Karena koefisien – koefisiennya belum sama, makadisamakan terlebih dahulu.

Untuk melenyapkan y (mencari x), maka koefisien dari y disamakan dahulu.

$$
3x + 2y = 12 |x1| \ 3x + 2y = 12
$$

$$
2x - y = 8 |x2| \ 4x - 2y = 16
$$

$$
7x = 28
$$

$$
x = 4
$$

Untuk melenyapkan x (mencari y), maka koefisien dari x disamakan dahulu.

$$
3x + 2y = 12 |x2| 6x + 4y = 24
$$
  

$$
2x - y = 8 |x3| 6x - 3y = 24
$$
  

$$
7y = 0
$$

$$
\mathbf{y} = \mathbf{0}
$$

jadi, diperoleh  $HP = \{(4,0)\}\$ 

#### **2. Metode substitusi**

Metode substitusi (mengganti) variabel yang satu ke variabel yang lain.

Contoh :

Tentukan himpunan penyelesaian dari SPLDV dari  $x - y = 1$  dan  $x + y = 5$  dengan metode substitusi.

Jawab :

 $x - y = -1$  ...(1)  $x + y = 5$  ...(2)

ubah persamaan (2)

 $x + y = 5$ 

 $x = 5 - y$  ...(3)

persamaan (3) disubstitusikan ke persaaan (1)

$$
x - y = -1
$$
  
(5 - y) - y = -1  
5 - y - y = -1  
5 - 2y = -1  
-2y = -1 - 5

 $-2y = -6$ 

 $y = 3$ 

nilai y = 3 disubstitusikan ke persamaan (3)

$$
x = 5 - y
$$

$$
= 5 - 3
$$

 $= 2$ 

Jadi, diperoleh  $HP = \{(2,3)\}\$ 

## **F. Kegiatan Pembelajaran**

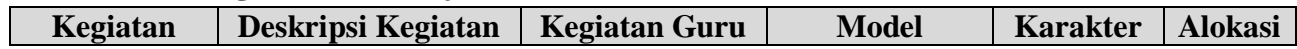

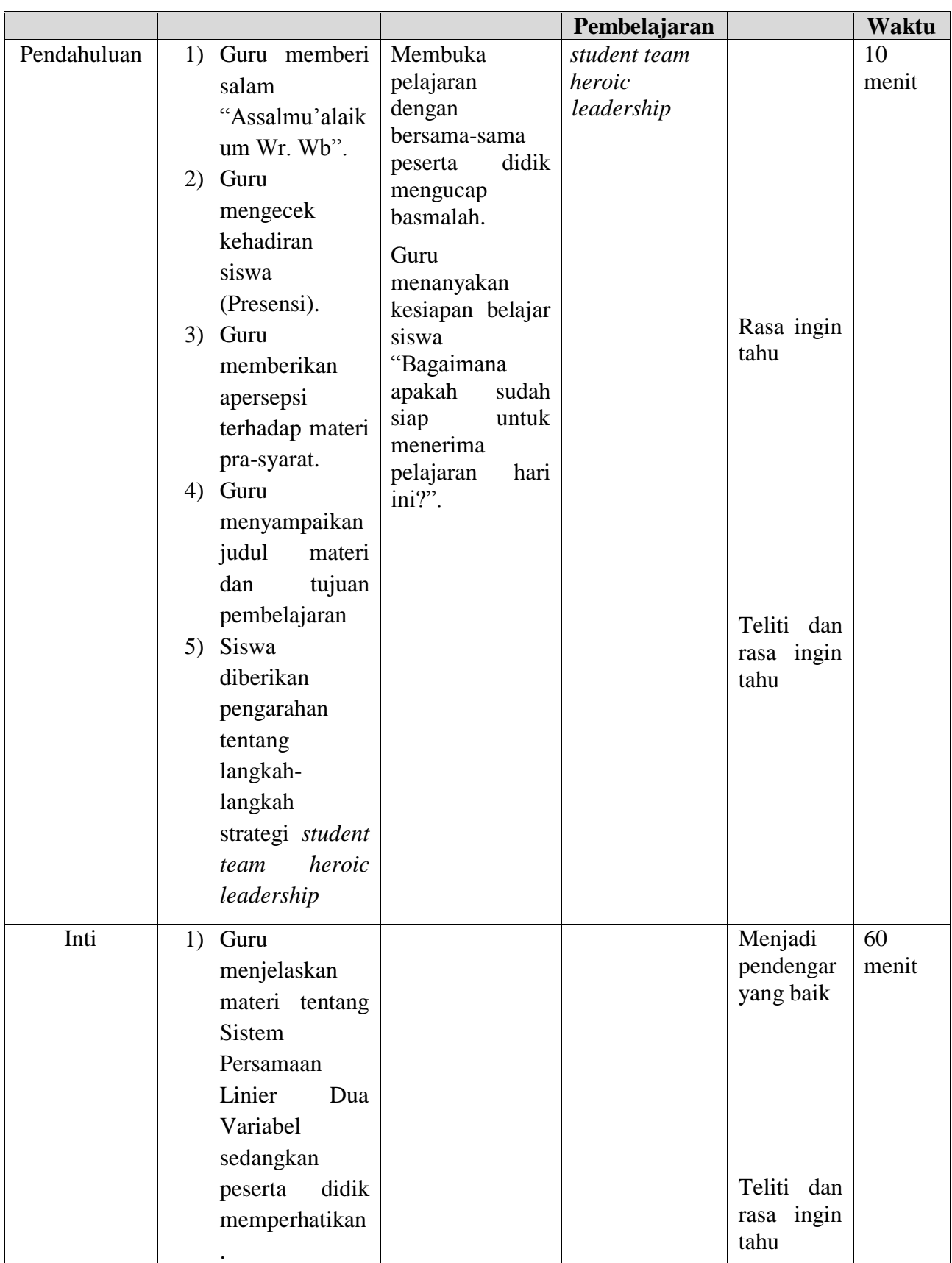
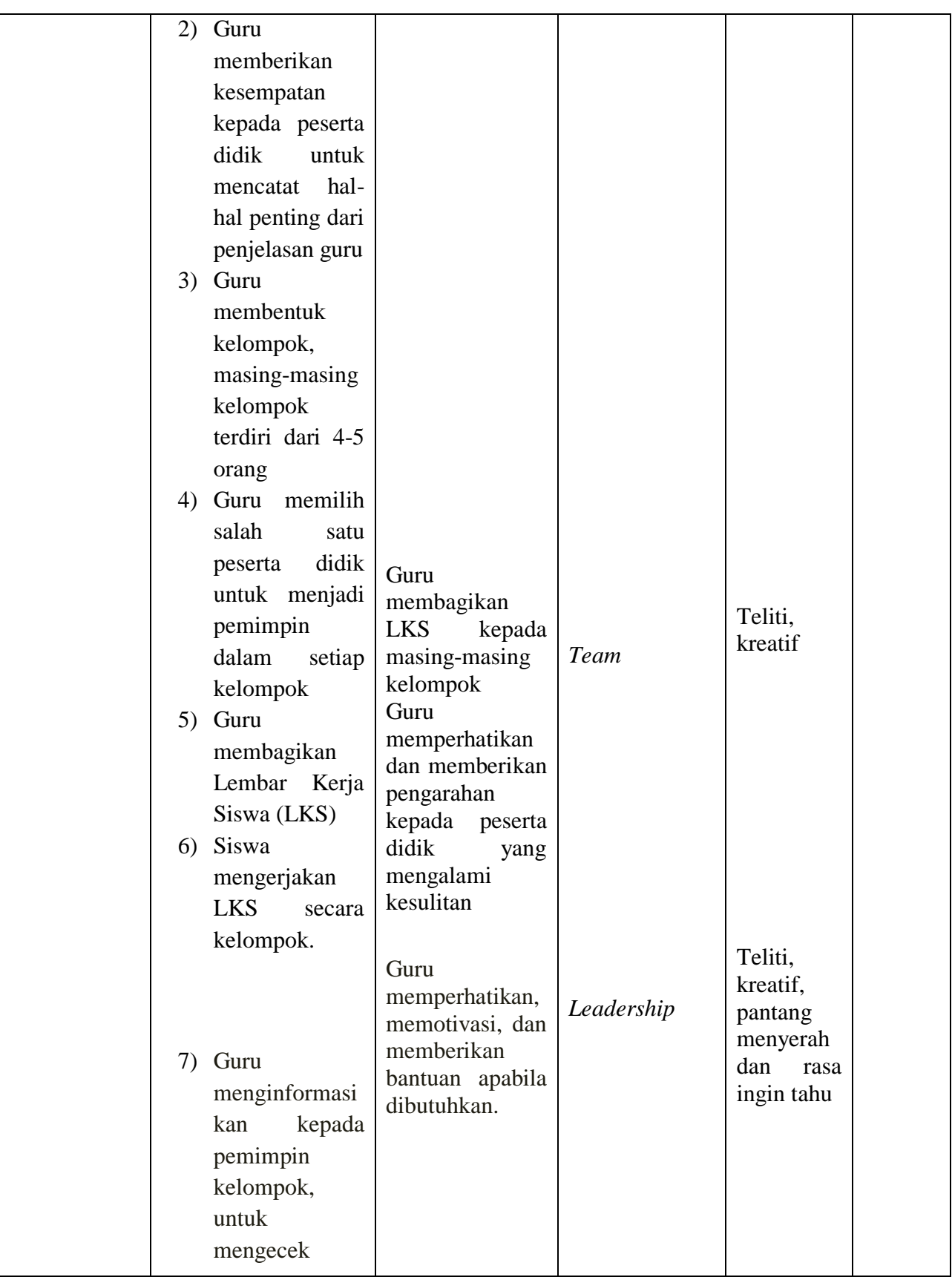

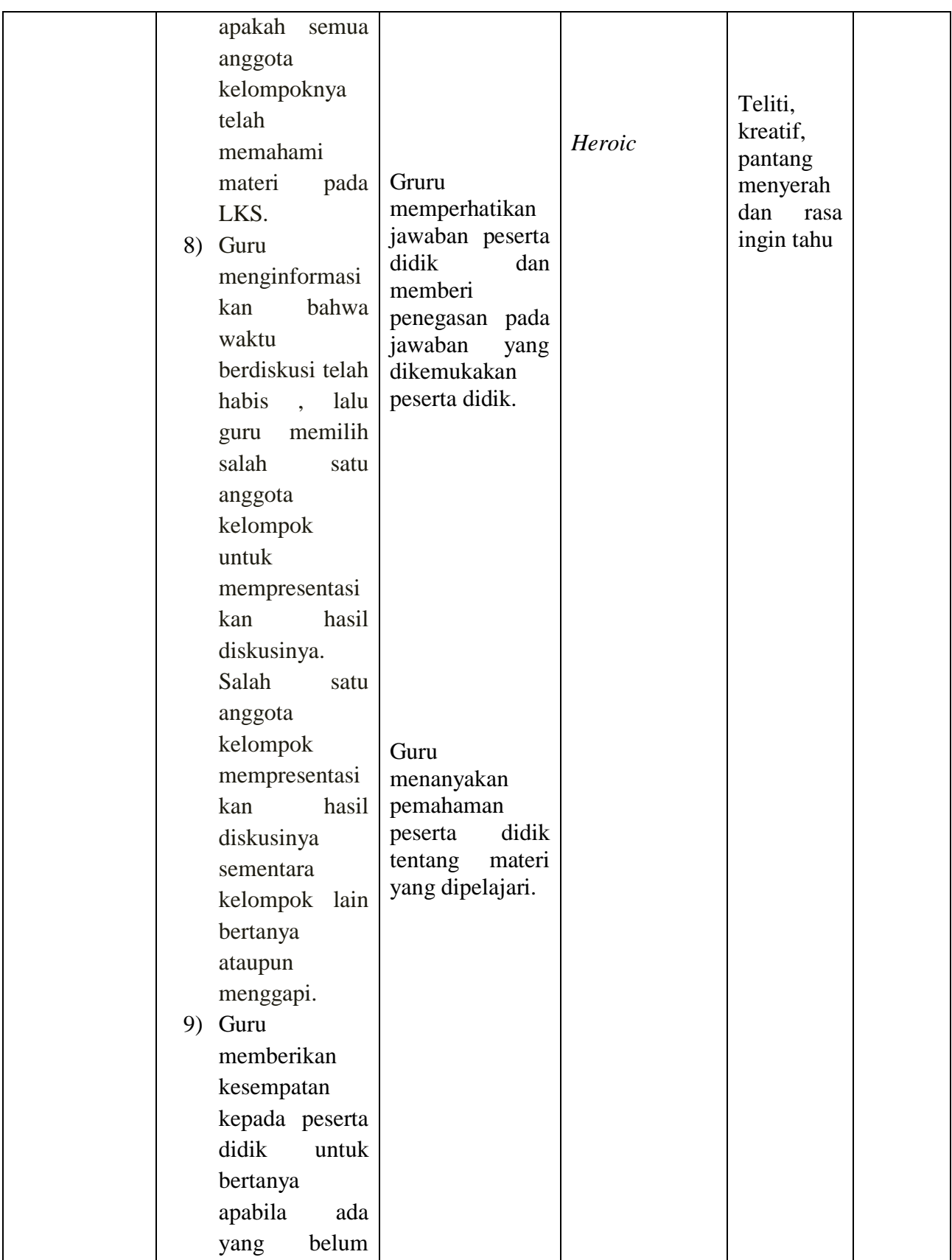

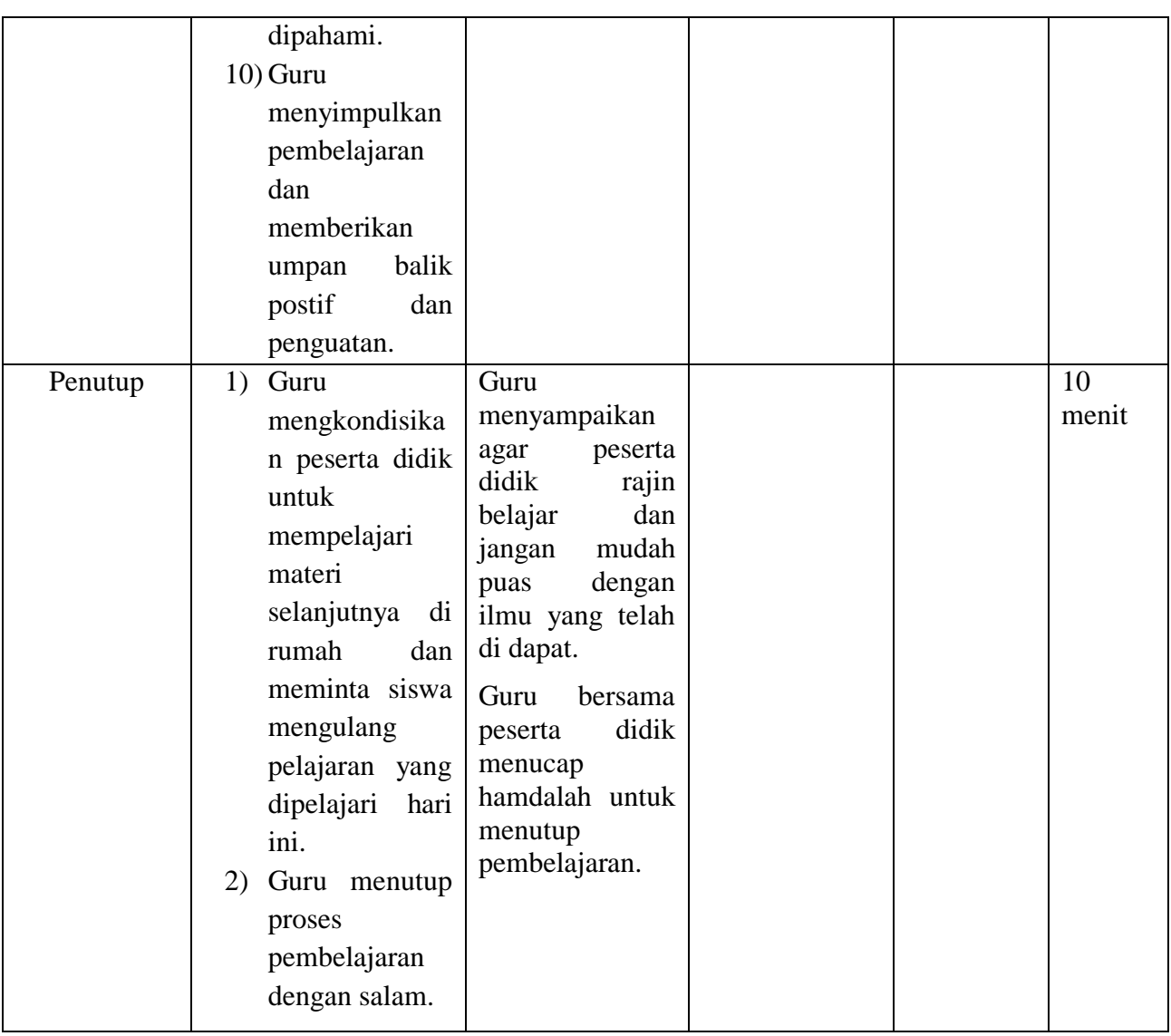

# **G. Alat/Media Pembelajaran**

Alat : Papan tulis Media : Mind Map,dan Lembar Kerja Siswa (LKS-1)

## **I. Sumber Belajar**

Buku Matematiaka/Kementerian Pendidikan dan Kebudayaan. Edisi Revisi 2017, Jakarta : Kementerian Pendidikan Kebudayaan, 2016.

Matematika Konsep dan Aplikasinya 2, Departemen Pendidikan Nasional, CV Usaha Makmur.

Banjarmasin, November 2017

Mengetahui,

Praktikan

# **Nida Aulia Yasmin**

NIM.1301250994

### **Lampiran 17. RPP Kelas Eksperimen Pertemuan Kedua**

### **RENCANA PELAKSANAAN PEMBELAJARAN**

### **Pertemuan Ke 2**

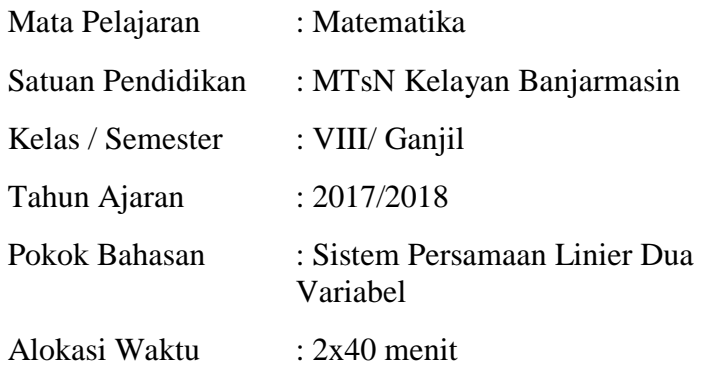

### **A. Kompetensi Inti**

- KI 1 : Menghargai dan menghayati ajaran agama yang dianutnya
- KI 2 : Menghargai dan menghayati perilaku jujur, disiplin, tanggungjawab, peduli (toleransi, gotongroyong), santun, percaya diri, dalam berinteraksi secara efektif dengan lingkungan sosial dan alam dalam jangkauan pergaulan dan keberadaannya
- KI 3 : Memahami pengetahuan (faktual, konseptual, dan prosedural) berdasarkan rasa ingin tahunya tentang ilmu pengetahuan, teknologi, seni, budaya terkait fenomena dan kejadian tampak mata
- KI 4 : Mencoba, mengolah, dan menyaji dalam ranah konkret (menggunakan, mengurai, merangkai, memodifikasi, dan membuat) dan ranah abstrak (menulis, membaca, menghitung, menggambar, dan mengarang) sesuai dengan yang dipelajari di sekolah dan sumber lain yang sama dalam sudut pandang/teori

### **B. Kompetensi Dasar**

2.3 Menunjukkan sikap logis, kritis, analitik, konsisten dan teliti, bertanggung jawab responsif dan tidak mudah menyerah dalam memecahkan masalah.

- 2.4 Memiliki rasa ingin tahu, percaya diri, dan ketertarikan pada matematika serta memiliki rasa percaya pada daya dan kegunaan matematika, yang terbentuk melalui pengalaman belajar
- 3.2 Menjelaskan sistem persamaan linier dua variabel dan penyelesaiannya yang dihubungkan dengan masalah kontekstual
- 4.6 Menyelesaikan masalah yang berkaitan dengan sistem persamaan linier dua variabel

## **C. Indikator pencapaian kompetensi**

### **Sikap**

- 1. Terlibat secara aktif dalam proses pembelajaran sistem persamaan linier dua variabel.
- 2. Toleran terhadap pemecahan masalah yang berbeda dan kreatif.

### **Pengetahuan**

- 1. Menentukan himpunan penyelesaian dari persamaan linier dua variabel dengan menggunkan metode gabungan.
- 2. Menentukan himpunan penyelesaian dari persamaan linier dua variabel dengan menggunkan metode grafik.

### **D. Tujuan Pembelajaran**

Setelah melalui proses pembelajaran, diharapkan siswa dapat: **Sikap**

- 1. Terlibat secara aktif dalam proses pembelajaran sistem persamaan linier dua variabel.
- 2. Toleran terhadap pemecahan masalah yang berbeda dan kreatif.

### **Pengetahuan**

- 1. Menentukan himpunan penyelesaian dari persamaan linier dua variabel dengan menggunkan metode gabungan.
- 2. Menentukan himpunan penyelesaian dari persamaan linier dua variabel dengan menggunkan metode grafik.

### **E. Materi Pembelajaran**

### **Sistem Persamaan Linier Dua Variabel**

Jika terdapat dua persamaaan linear dengan dua variabel, misal :  $ax + by = c$  dan  $px + qy = r$ , maka dapat ditulis:  $\begin{cases} ax + by = c \\ mx + ay = r \end{cases}$  $px + qy = r$ 

Kedua persamaan tersebut disebut sistem persamaan Linier dua variabel. Penyelesaian dari sistem persamaan Linier adalah mencari nilai-nilai x dan y yang dicari sedemikian sehingga memenuhi kedua persamaan Linier.

### 3. **Gabungan (eliminasi dan Substitusi)**

Untuk menyelesaikan SPLDV dengan menggunakan metode eliminasi perhatikan langkah-langkah berikut.

- a. Eliminasikan salah satu variabel (*x atau y)* sehingga diperoleh nilai variabel lain.
- b. Selanjutnya, nilai variabel yang diperoleh pada langkah a disubstitusikan ke salah satu persamaan awal sehingga diperoleh nilai variabel yang satunya lagi.

Contoh :

Tentukan himpunan penyelesaian sistem persamaan dari  $3x - 5y = 9$  dan  $4x - 7y$ 

= 13 dengan menggunakan metode campuran !

Jawab :

 $3x - 5y = 9$  |x4|  $12x - 20y = 36$ 

 $4x - 7y = 13 |x3| \underline{12x - 21y} = 39$ 

 $y = -3$ 

Substitusikan nilai  $y = -3$  ke persamaan (1)

$$
y = -3 \rightarrow 3x - 5y = 9
$$
  

$$
3x - 5(-3) = 9
$$
  

$$
3x - 15 = 9
$$
  

$$
3x = -6
$$
  

$$
x = -2
$$

Jadi, diperoleh HP =  $\{(-2,-3)\}$ 

### 4. **Grafik**

metode grafik adalah metode mencari penyelesaian SPLDV dengan menggambar pada koordinat Cartesius dan mencari titik potong. Himpunan Penyelesaiannya adalah titik potong kedua garis tersebut. Jika garis-garisnya tidak berpotongan di satu titik tertentu, maka himpunan penyelesaiannya adalah himpunan kosong.

Contoh :

Tentukan himpunan penyelesaian dari  $2x - y = 2$  dan  $x + y = 4$  dengan menggunakan grafik !

Jawab :

Mencari titik potong pada sumbu x dan y masing-masing persamaan.

 $2x - y = 2$   $x + y = 4$ 

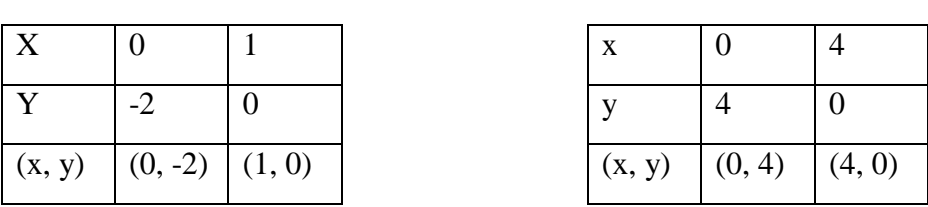

Karena titik potong kedua garis adalah (2, 2) maka himpunan penyelesaian dari sistem persamaan tersebut adalah  $x = 2$  dan  $y = 2$ .

Jadi, diperoleh  $HP = \{(2, 2)\}\$ 

| Kegiatan    | Deskripsi Kegiatan                                                                                                    | <b>Kegiatan Guru</b>                                                                                                    | <b>Model</b><br>Pembelajaran         | <b>Karakter</b> | <b>Alokasi</b><br>Waktu |
|-------------|----------------------------------------------------------------------------------------------------|----------------------------------------------------------------------------------------------------|--------------------------------------|-----------------|-------------------------|
| Pendahuluan | memberi<br>Guru<br>$\left( \right)$<br>salam<br>"Assalmu'alaiku<br>m Wr. Wb".<br>mengecek<br>Guru<br>2)<br>kehadiran<br>siswa<br>(Presensi).<br>Guru<br>3)<br>memberikan | Membuka<br>pelajaran<br>dengan<br>bersama-sama<br>didik<br>peserta<br>mengucap<br>basmalah.<br>Guru<br>menanyakan<br>kesiapan belajar | student team<br>heroic<br>leadership |                 | 10<br>menit             |

**F. Kegiatan Pembelajaran**

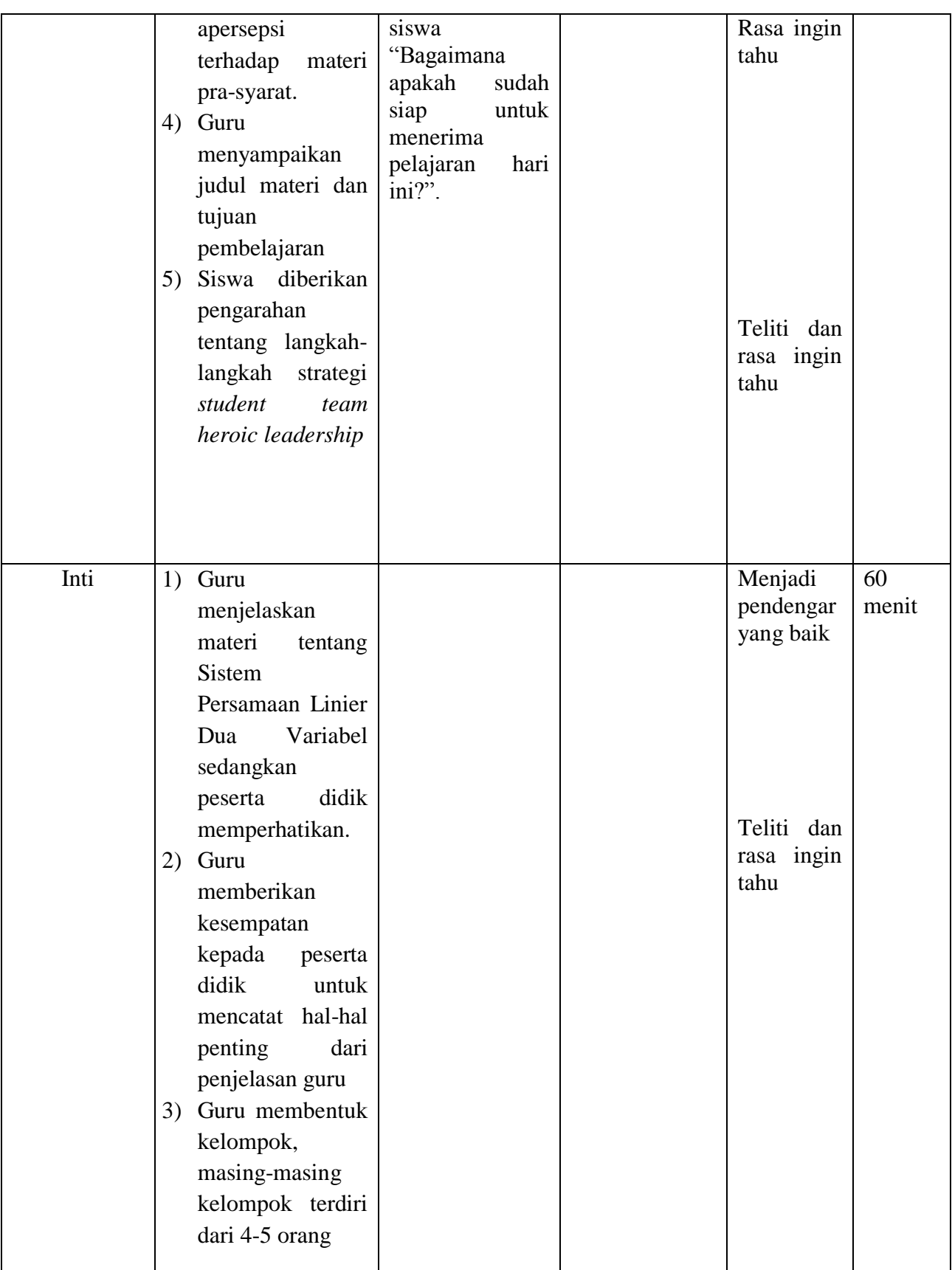

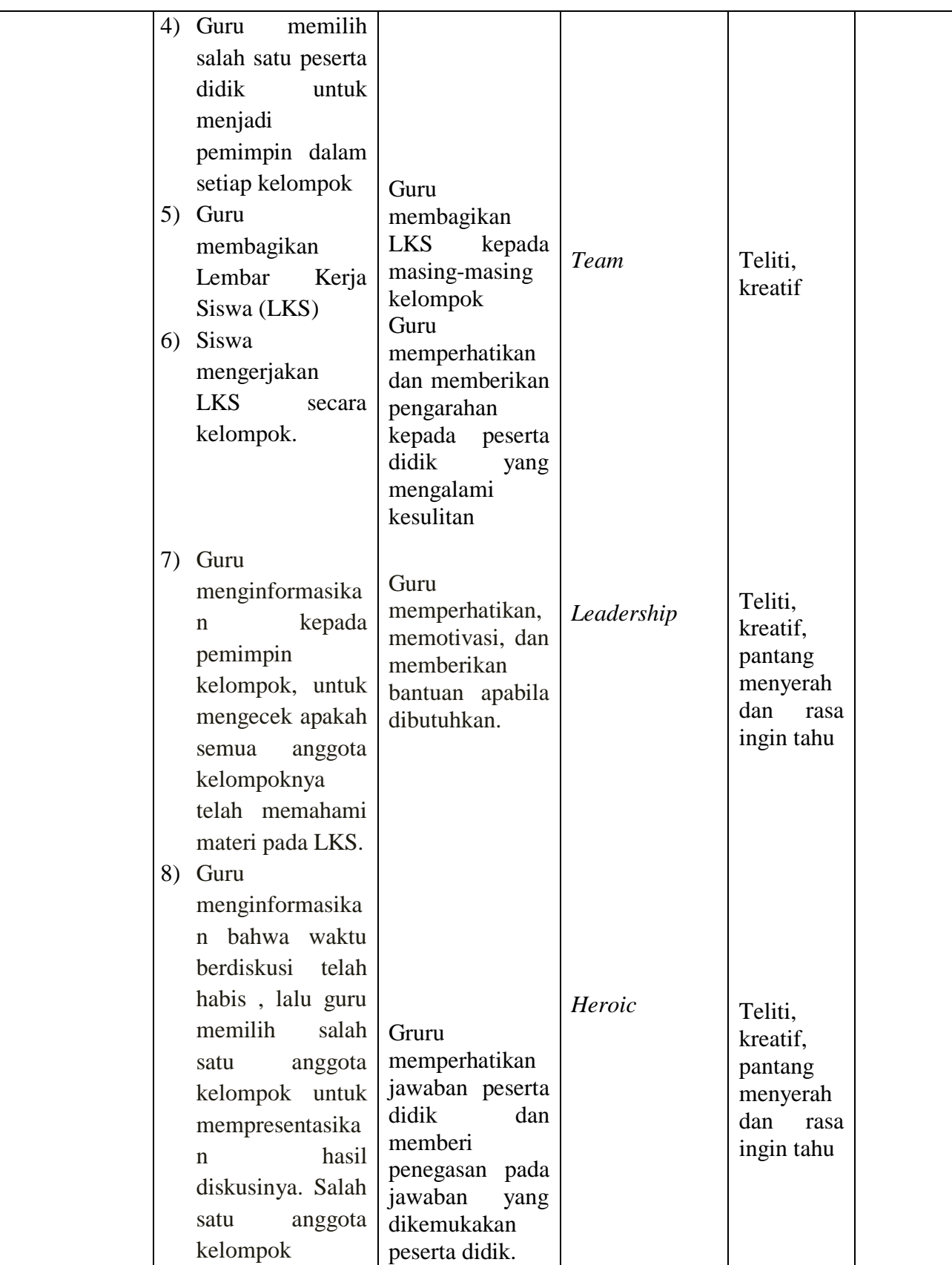

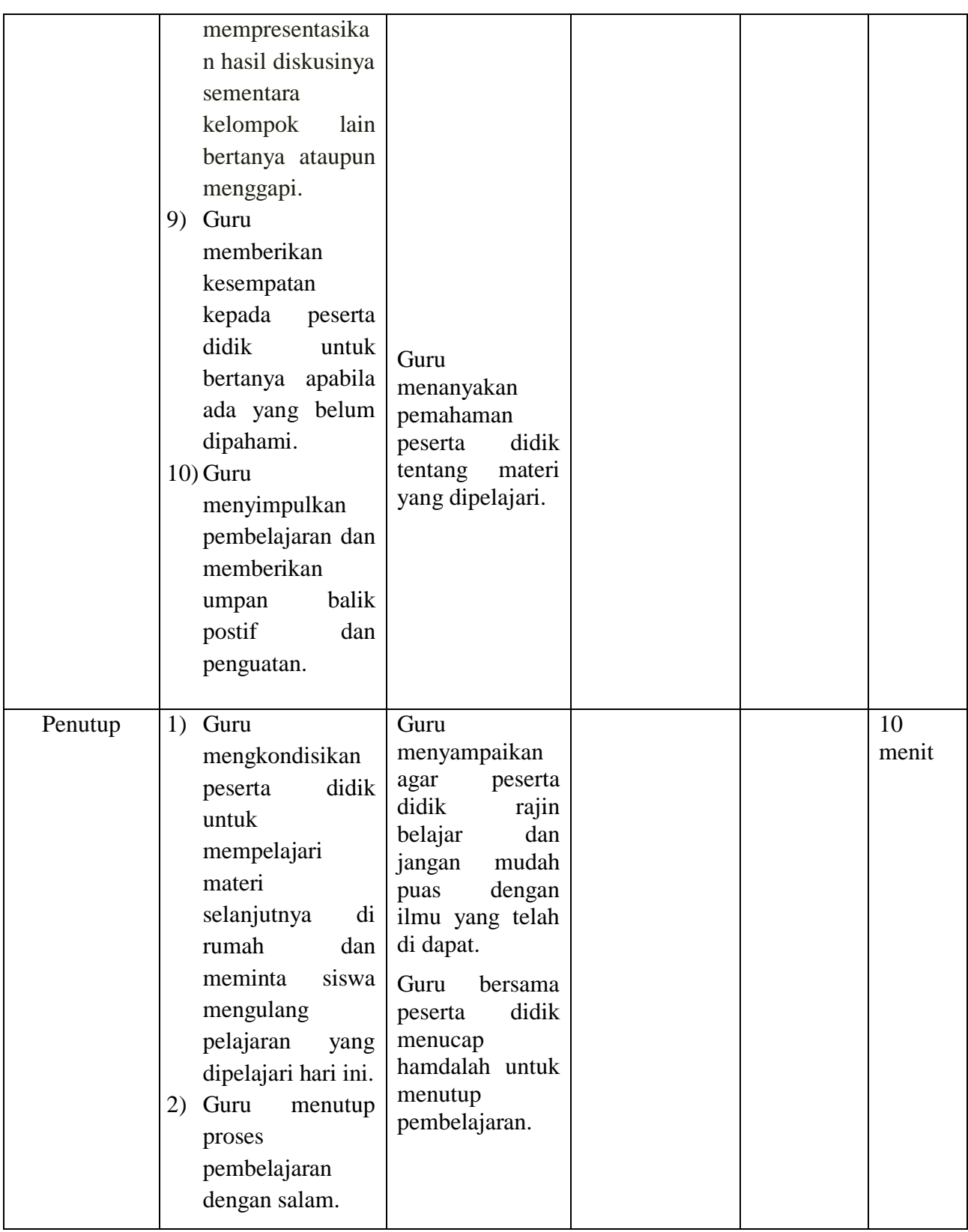

### **G. Alat/Media Pembelajaran**

Alat : Papan tulis Media : Lembar Kerja Siswa (LKS-1)

### **I. Sumber Belajar**

Buku Matematiaka/Kementerian Pendidikan dan Kebudayaan. Edisi Revisi 2017, Jakarta : Kementerian Pendidikan Kebudayaan, 2016. Matematika Konsep dan Aplikasinya 2, Departemen Pendidikan Nasional, CV Usaha Makmur.

Banjarmasin, November 2017

Mengetahui,

Praktikan

### **Nida Aulia Yasmin**

NIM.1301250994

### **Lampiran 18. RPP Kelas Kontrol Pertemuan Pertama**

### **RENCANA PELAKSANAAN PEMBELAJARAN**

### **Pertemuan Ke 1**

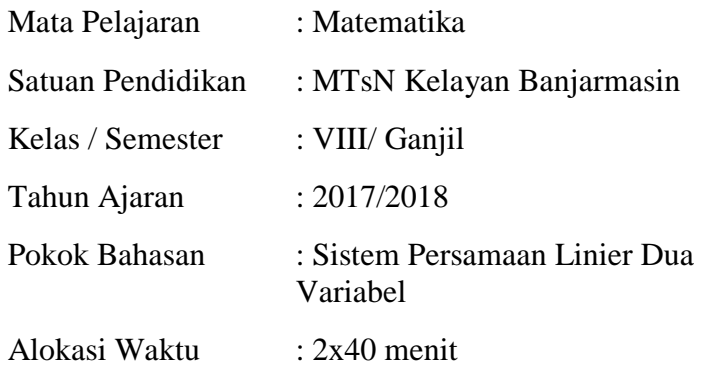

### **A. Kompetensi Inti**

- KI 1 : Menghargai dan menghayati ajaran agama yang dianutnya
- KI 2 : Menghargai dan menghayati perilaku jujur, disiplin, tanggungjawab, peduli (toleransi, gotongroyong), santun, percaya diri, dalam berinteraksi secara efektif dengan lingkungan sosial dan alam dalam jangkauan pergaulan dan keberadaannya
- KI 3 : Memahami pengetahuan (faktual, konseptual, dan prosedural) berdasarkan rasa ingin tahunya tentang ilmu pengetahuan, teknologi, seni, budaya terkait fenomena dan kejadian tampak mata
- KI 4 : Mencoba, mengolah, dan menyaji dalam ranah konkret (menggunakan, mengurai, merangkai, memodifikasi, dan membuat) dan ranah abstrak (menulis, membaca, menghitung, menggambar, dan mengarang) sesuai dengan yang dipelajari di sekolah dan sumber lain yang sama dalam sudut pandang/teori

### **B. Kompetensi Dasar**

2.5 Menunjukkan sikap logis, kritis, analitik, konsisten dan teliti, bertanggung jawab responsif dan tidak mudah menyerah dalam memecahkan masalah.

- 2.6 Memiliki rasa ingin tahu, percaya diri, dan ketertarikan pada matematika serta memiliki rasa percaya pada daya dan kegunaan matematika, yang terbentuk melalui pengalaman belajar
- 3.3 Menjelaskan sistem persamaan linier dua variabel dan penyelesaiannya yang dihubungkan dengan masalah kontekstual
- 4.7 Menyelesaikan masalah yang berkaitan dengan sistem persamaan linier dua variabel

## **C. Indikator pencapaian kompetensi Sikap**

- 1. Terlibat secara aktif dalam proses pembelajaran sistem persamaan linier dua variabel.
- 2. Toleran terhadap pemecahan masalah yang berbeda dan kreatif.

## **Pengetahuan**

- 1. Menentukan himpunan penyelesaian dari persamaan linier dua variabel dengan menggunkan metode substitusi.
- 2. Menentukan himpunan penyelesaian dari persamaan linier dua variabel dengan menggunkan metode eliminasi.

## **D. Tujuan Pembelajaran**

Setelah melalui proses pembelajaran, diharapkan siswa dapat: **Sikap**

- 1. Terlibat secara aktif dalam proses pembelajaran sistem persamaan linier dua variabel.
- 2. Toleran terhadap pemecahan masalah yang berbeda dan kreatif.

## **Pengetahuan**

- 1. Menentukan himpunan penyelesaian dari persamaan linier dua variabel dengan menggunkan metode substitusi.
- 2. Menentukan himpunan penyelesaian dari persamaan linier dua variabel dengan menggunkan metode eliminasi.

# **E. Materi Pembelajaran**

# **Sistem Persamaan Linier Dua Variabel**

Jika terdapat dua persamaaan linear dengan dua variabel, misal :  $ax + by = c$  dan  $px + qy = r$ , maka dapat ditulis:  $\begin{cases} ax + by = c \\ ay + ay = r \end{cases}$  $px + qy = r$ 

Kedua persamaan tersebut disebut sistem persamaan Linier dua variabel. Penyelesaian dari sistem persamaan Linier adalah mencari nilai-nilai x dan y yang dicari sedemikian sehingga memenuhi kedua persamaan Linier.

Contoh :

Tentukan himpunan penyelesaian dari  $4x + y = 8$  dan  $2x + y = 4!$ 

Jawab:

| $4x + y = 8$              | $2x + y = 4$              |
|---------------------------|---------------------------|
| $x = 0 \rightarrow y = 8$ | $x = 0 \rightarrow y = 4$ |
| $x = 1 \rightarrow y = 4$ | $x = 1 \rightarrow y = 2$ |
| $x = 2 \rightarrow y = 0$ | $x = 2 \rightarrow y = 0$ |

Dari tabel di samping himpunan penyelesaian sama adalah  $x = 2$  dan  $y = 0$ .

Jadi, himpunan penyelesaian adalah {(2,0)}

### **3. Metode eliminasi**

Metode eliminasi, yaitu menghilangkan salah satu variabel dari SPLDV tersebut. Untuk menentuka pengganti x, maka harus dieliminasi variabel y terlebih dahulu dan sebaliknya. (jika variabelnya x dan y).

Contoh : tentukan himpunan penyelesaian SPDV dari  $3x + 2y = 12$  dan  $2x - y = 8$ dengan metode eliminasi.

Jawab :

$$
3x + 2y = 12 \t 2x - y = 8
$$

Karena koefisien – koefisiennya belum sama, makadisamakan terlebih dahulu.

Untuk melenyapkan y (mencari x), maka koefisien dari y disamakan dahulu.

$$
3x + 2y = 12 |x1| \ 3x + 2y = 12
$$

$$
2x - y = 8 |x2| \ 4x - 2y = 16
$$

$$
7x = 28
$$

$$
x = 4
$$

Untuk melenyapkan x (mencari y), maka koefisien dari x disamakan dahulu.

$$
3x + 2y = 12 |x2| 6x + 4y = 24
$$
  

$$
2x - y = 8 |x3| 6x - 3y = 24
$$
  

$$
7y = 0
$$
  

$$
y = 0
$$

jadi, diperoleh  $HP = \{(4,0)\}\$ 

## **4. Metode substitusi**

Metode substitusi (mengganti) variabel yang satu ke variabel yang lain.

Contoh :

Tentukan himpunan penyelesaian dari SPLDV dari  $x - y = 1$  dan  $x + y = 5$  dengan metode substitusi.

Jawab :

$$
x - y = -1 \dots (1)
$$

$$
x + y = 5 \dots (2)
$$
  
ubah persamaan (2)  

$$
x + y = 5
$$
  

$$
x = 5 - y \dots (3)
$$
  
persamaan (3) disubstitusikan ke persaaan (1)  

$$
x - y = -1
$$
  

$$
(5 - y) - y = -1
$$
  

$$
5 - y - y = -1
$$
  

$$
5 - 2y = -1
$$
  

$$
-2y = -1 - 5
$$
  

$$
-2y = -6
$$
  

$$
y = 3
$$
  
milai  $y = 3$  disubstitusikan ke persamaan (3)  

$$
x = 5 - y
$$
  

$$
= 5 - 3
$$
  

$$
= 2
$$

Jadi, diperoleh  $HP = \{(2,3)\}\$ 

## **F. Pendekatan dan Model Pembelajaran**

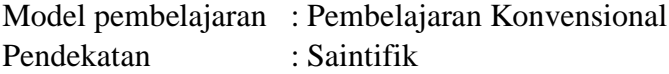

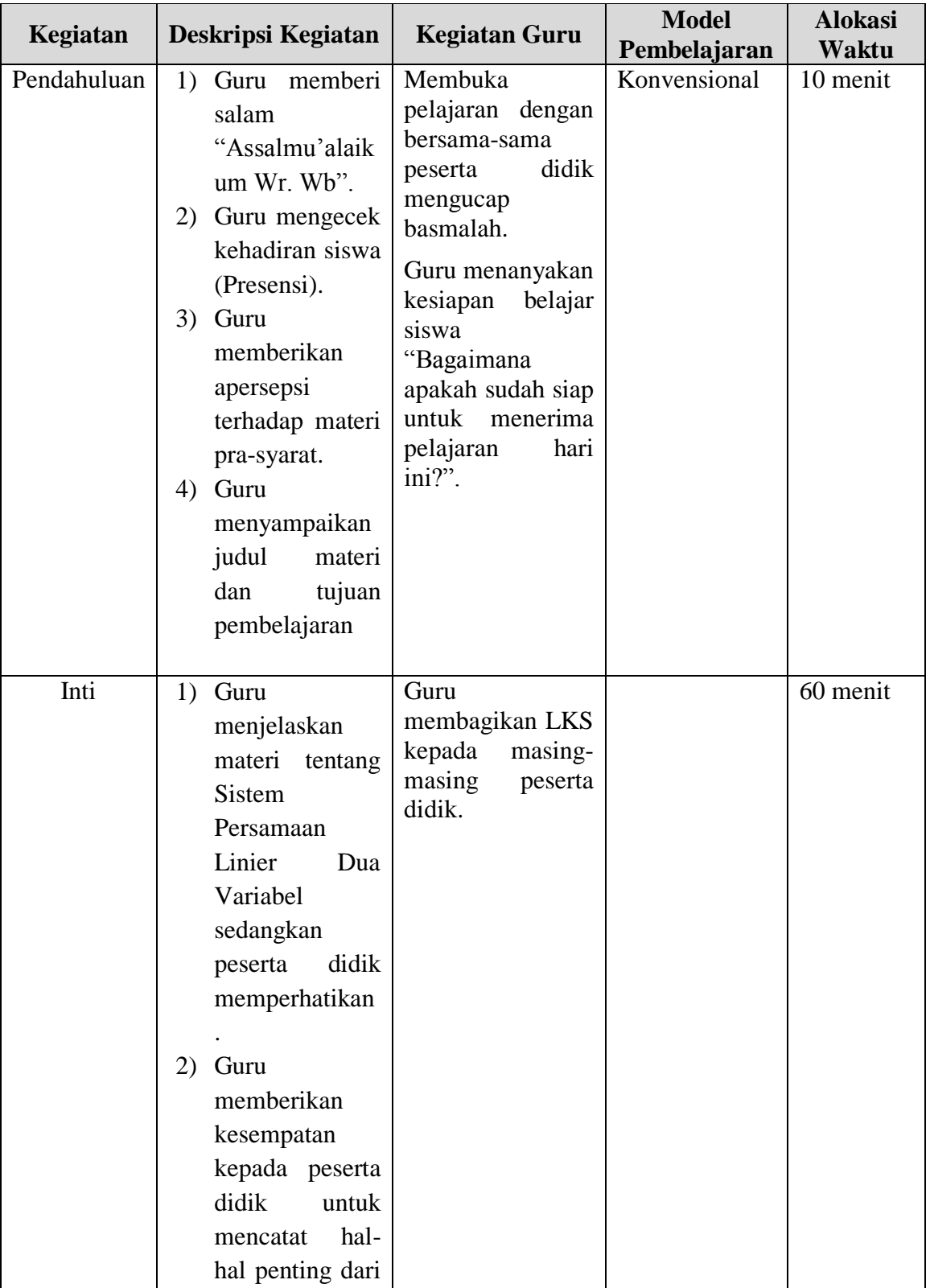

# **G. Kegiatan Pembelajaran**

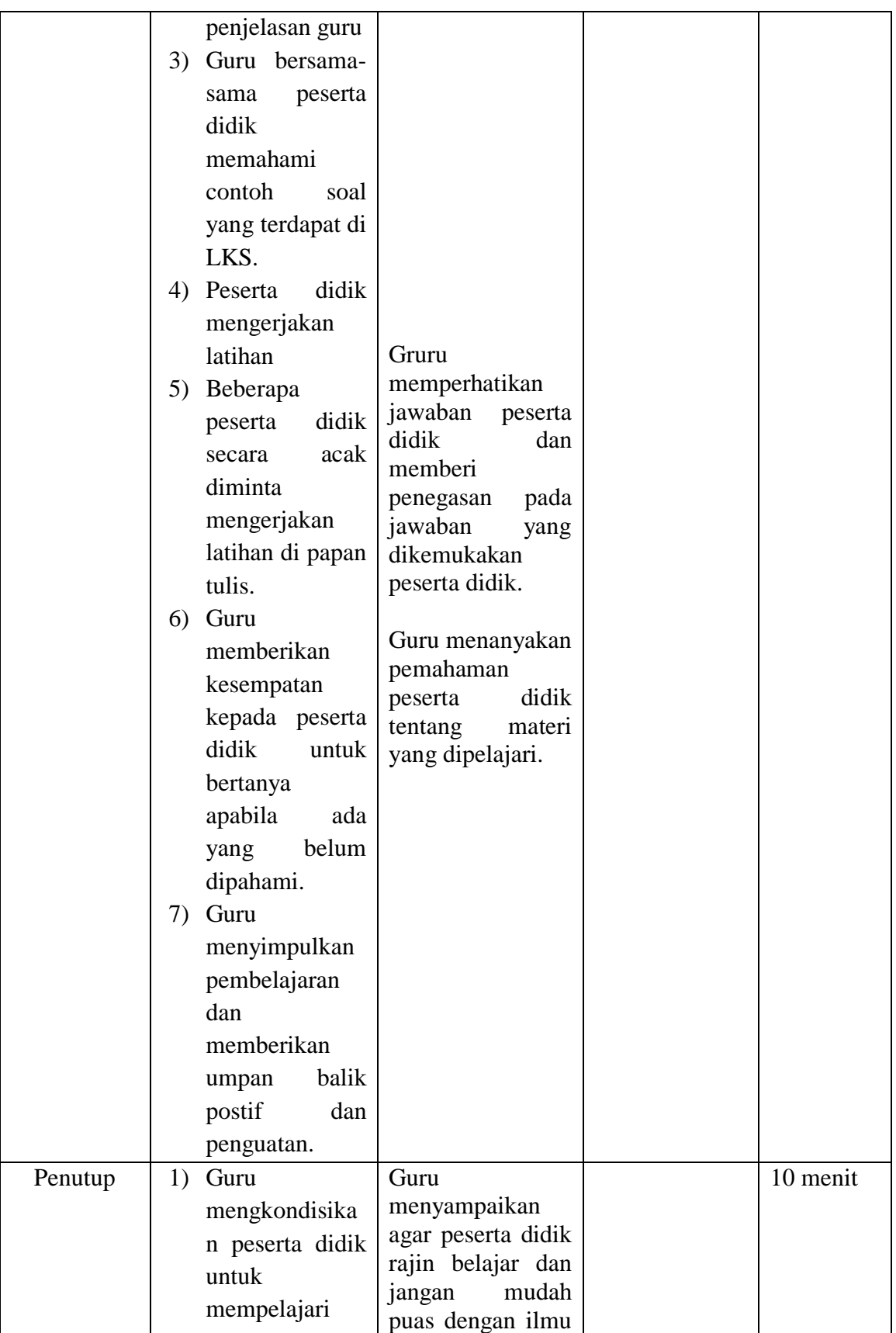

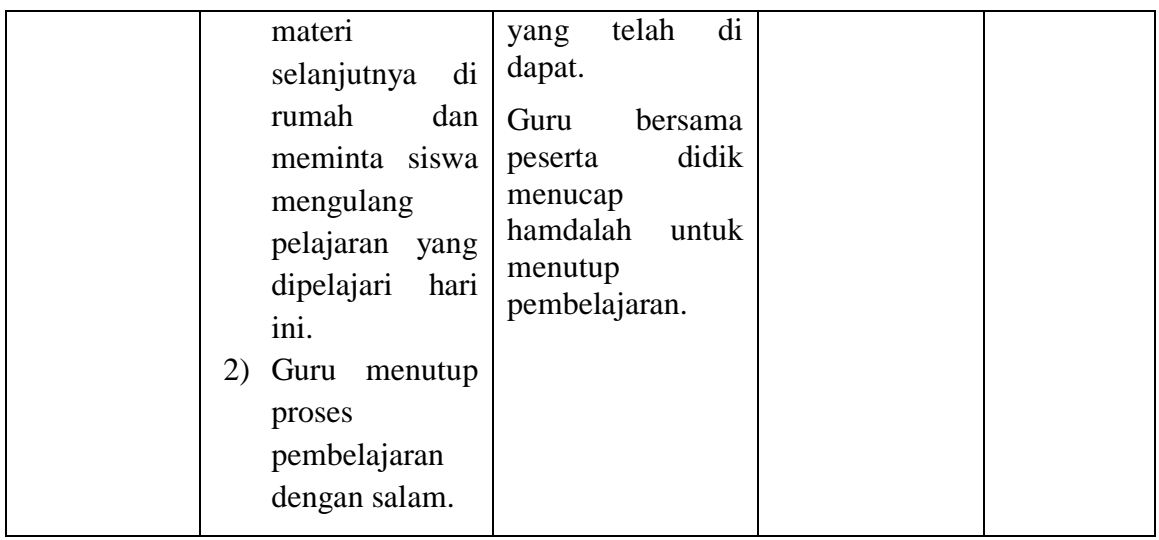

### **H. Alat/Media Pembelajaran**

Alat : Papan tulis Media : Lembar Kerja Siswa (LKS-1)

### **I. Sumber Belajar**

Buku Matematiaka/Kementerian Pendidikan dan Kebudayaan. Edisi Revisi 2017, Jakarta : Kementerian Pendidikan Kebudayaan, 2016. Matematika Konsep dan Aplikasinya 2, Departemen Pendidikan Nasional, CV Usaha Makmur.

Banjarmasin, November 2017

Mengetahui,

Praktikan

### **Nida Aulia Yasmin**

NIM.1301250994

### **Lampiran 19. RPP Kelas Kontrol Pertemuan Kedua**

### **RENCANA PELAKSANAAN PEMBELAJARAN**

### **Pertemuan Ke 2**

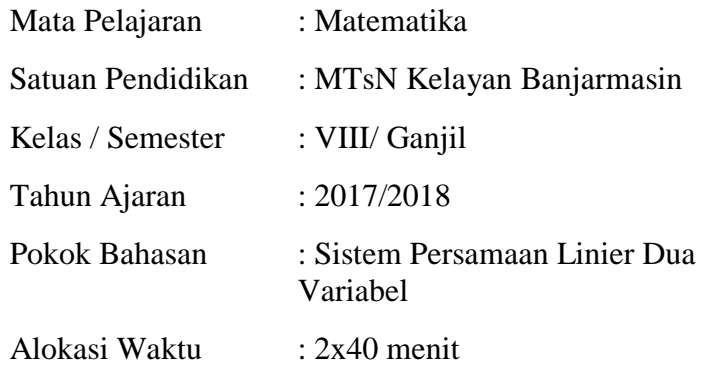

### **A. Kompetensi Inti**

- KI 1 : Menghargai dan menghayati ajaran agama yang dianutnya
- KI 2 : Menghargai dan menghayati perilaku jujur, disiplin, tanggungjawab, peduli (toleransi, gotongroyong), santun, percaya diri, dalam berinteraksi secara efektif dengan lingkungan sosial dan alam dalam jangkauan pergaulan dan keberadaannya
- KI 3 : Memahami pengetahuan (faktual, konseptual, dan prosedural) berdasarkan rasa ingin tahunya tentang ilmu pengetahuan, teknologi, seni, budaya terkait fenomena dan kejadian tampak mata
- KI 4 : Mencoba, mengolah, dan menyaji dalam ranah konkret (menggunakan, mengurai, merangkai, memodifikasi, dan membuat) dan ranah abstrak (menulis, membaca, menghitung, menggambar, dan mengarang) sesuai dengan yang dipelajari di sekolah dan sumber lain yang sama dalam sudut pandang/teori

### **B. Kompetensi Dasar**

2.7 Menunjukkan sikap logis, kritis, analitik, konsisten dan teliti, bertanggung jawab responsif dan tidak mudah menyerah dalam memecahkan masalah.

- 2.8 Memiliki rasa ingin tahu, percaya diri, dan ketertarikan pada matematika serta memiliki rasa percaya pada daya dan kegunaan matematika, yang terbentuk melalui pengalaman belajar
- 3.4 Menjelaskan sistem persamaan linier dua variabel dan penyelesaiannya yang dihubungkan dengan masalah kontekstual
- 4.8 Menyelesaikan masalah yang berkaitan dengan sistem persamaan linier dua variabel

## **C. Indikator pencapaian kompetensi**

### **Sikap**

- 1. Terlibat secara aktif dalam proses pembelajaran sistem persamaan linier dua variabel.
- 2. Toleran terhadap pemecahan masalah yang berbeda dan kreatif.

## **Pengetahuan**

- 1. Menentukan himpunan penyelesaian dari persamaan linier dua variabel dengan menggunkan metode gabungan.
- 2. Menentukan himpunan penyelesaian dari persamaan linier dua variabel dengan menggunkan metode grafik.

## **D. Tujuan Pembelajaran**

Setelah melalui proses pembelajaran, diharapkan siswa dapat: **Sikap**

- 1. Terlibat secara aktif dalam proses pembelajaran sistem persamaan linier dua variabel.
- 2. Toleran terhadap pemecahan masalah yang berbeda dan kreatif. **Pengetahuan**
- 1. Menentukan himpunan penyelesaian dari persamaan linier dua variabel dengan menggunkan metode gabungan.
- 2. Menentukan himpunan penyelesaian dari persamaan linier dua variabel dengan menggunkan metode grafik.

## **D. Materi Pembelajaran**

## **Sistem Persamaan Linier Dua Variabel**

Jika terdapat dua persamaaan linear dengan dua variabel, misal :  $ax + by = c$  dan  $px + qy = r$ , maka dapat ditulis:  $\begin{cases} ax + by = c \\ mx + ay = r \end{cases}$  $px + qy = r$ 

Kedua persamaan tersebut disebut sistem persamaan Linier dua variabel. Penyelesaian dari sistem persamaan Linier adalah mencari nilai-nilai x dan y yang dicari sedemikian sehingga memenuhi kedua persamaan Linier.

#### 3. **Gabungan (eliminasi dan Substitusi)**

Untuk menyelesaikan SPLDV dengan menggunakan metode eliminasi perhatikan langkah-langkah berikut.

- a. Eliminasikan salah satu variabel (*x atau y)* sehingga diperoleh nilai variabel lain.
- b. Selanjutnya, nilai variabel yang diperoleh pada langkah a disubstitusikan ke salah satu persamaan awal sehingga diperoleh nilai variabel yang satunya lagi.

Contoh :

Tentukan himpunan penyelesaian sistem persamaan dari  $3x - 5y = 9$  dan  $4x - 7y$ = 13 dengan menggunakan metode campuran ! Jawab :

 $3x - 5y = 9$  |x4|  $12x - 20y = 36$ 

 $4x - 7y = 13 |x3| 12x - 21y = 39$ 

 $y = -3$ 

Substitusikan nilai  $y = -3$  ke persamaan (1)

$$
y = -3 \rightarrow 3x - 5y = 9
$$
  

$$
3x - 5(-3) = 9
$$
  

$$
3x - 15 = 9
$$
  

$$
3x = -6
$$
  

$$
x = -2
$$

Jadi, diperoleh HP =  $\{(-2,-3)\}$ 

### 4. **Grafik**

metode grafik adalah metode mencari penyelesaian SPLDV dengan menggambar pada koordinat Cartesius dan mencari titik potong. Himpunan Penyelesaiannya adalah titik potong kedua garis tersebut. Jika garis-garisnya tidak berpotongan di satu titik tertentu, maka himpunan penyelesaiannya adalah himpunan kosong.

#### Contoh :

Tentukan himpunan penyelesaian dari  $2x - y = 2$  dan  $x + y = 4$  dengan menggunakan grafik !

Jawab :

Mencari titik potong pada sumbu x dan y masing-masing persamaan.

 $2x - y = 2$   $x + y = 3$ 

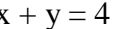

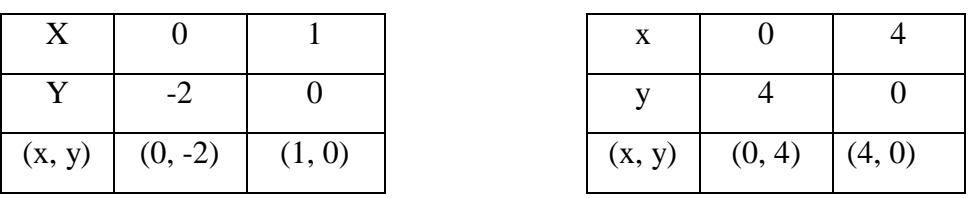

Karena titik potong kedua garis adalah (2, 2) maka himpunan penyelesaian dari sistem persamaan tersebut adalah  $x = 2$  dan  $y = 2$ . Jadi, diperoleh  $HP = \{(2, 2)\}\$ 

### **E. Pendekatan dan Model Pembelajaran**

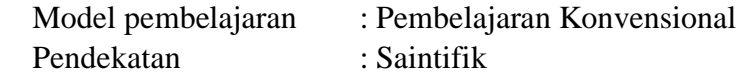

#### **F. Kegiatan Pembelajaran**

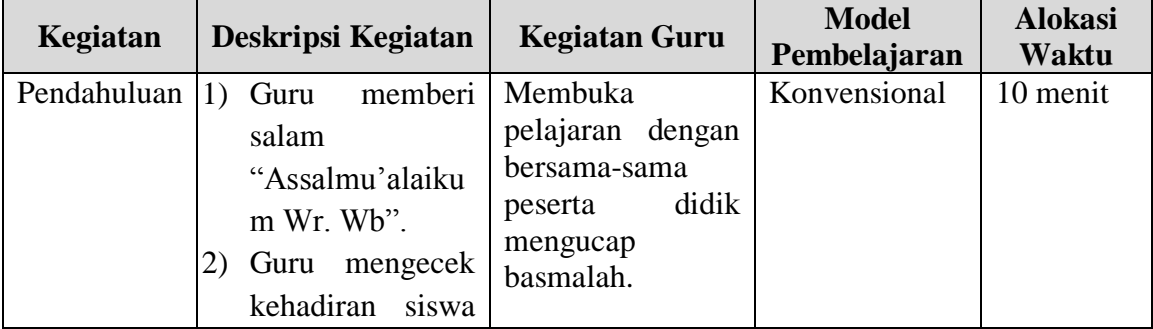

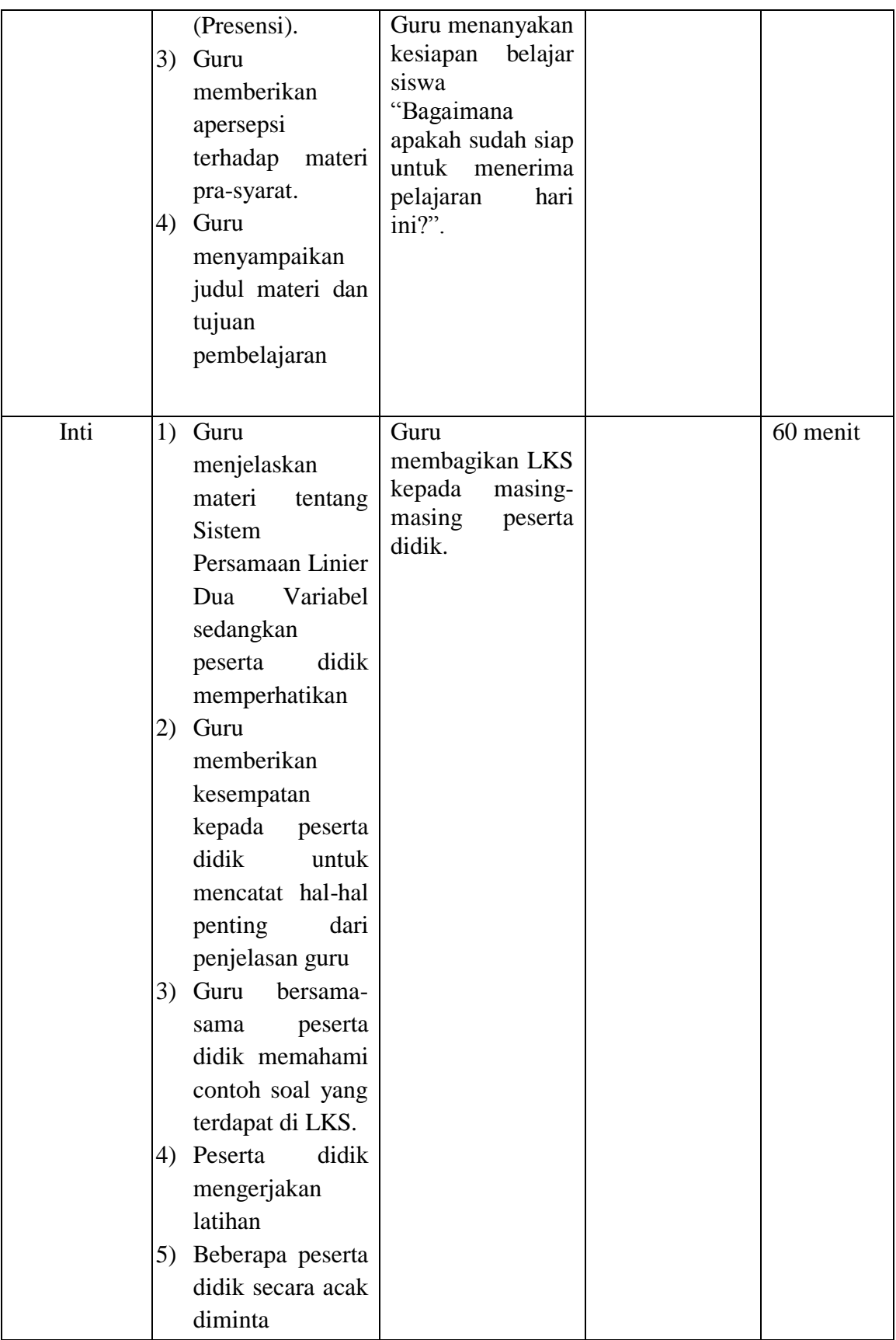

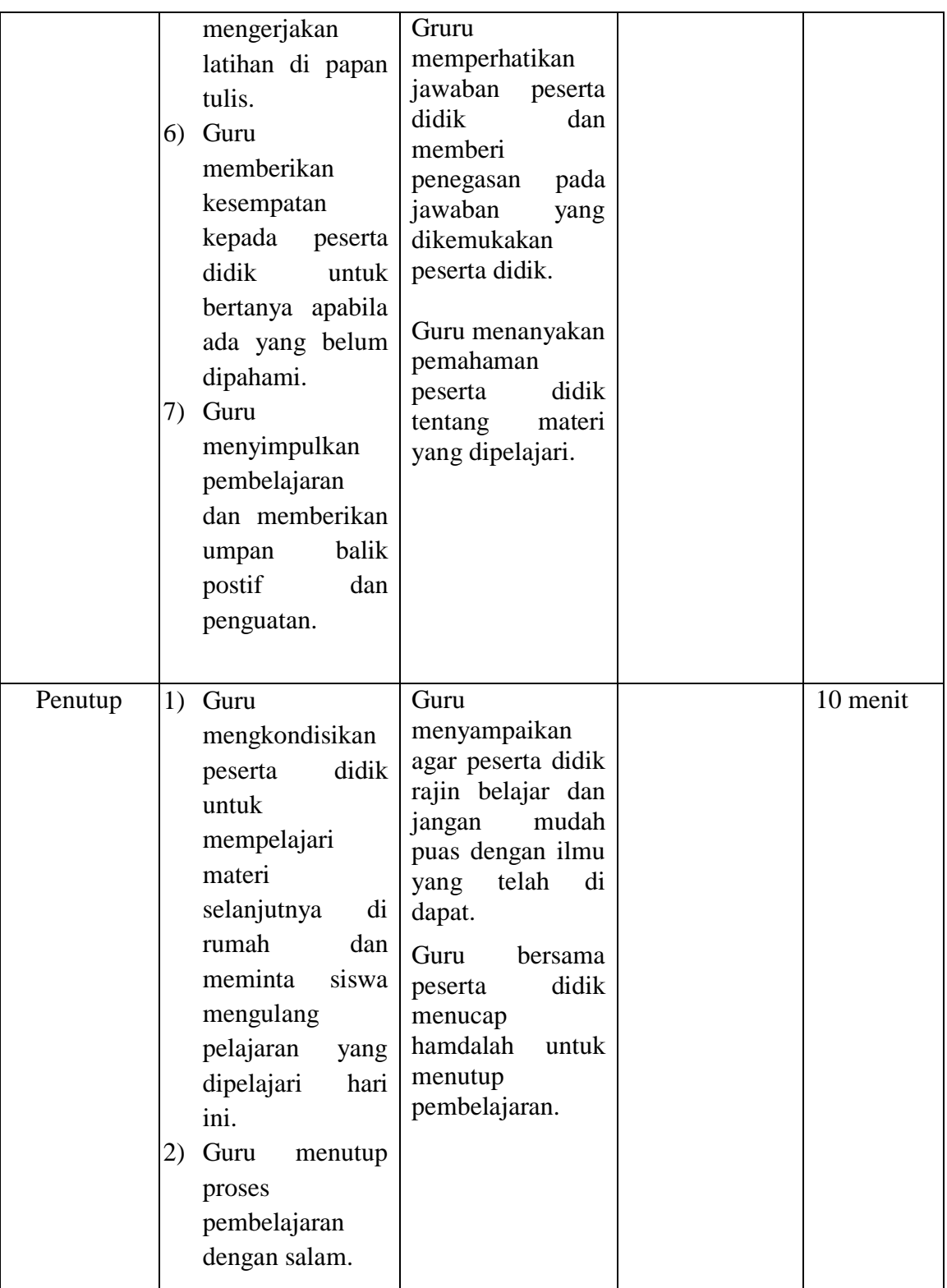

# **G. Alat/Media Pembelajaran**

Alat : Papan tulis Media : Lembar Kerja Siswa (LKS-2)

#### **H. Sumber Belajar**

Buku Matematiaka/Kementerian Pendidikan dan Kebudayaan. Edisi Revisi 2017, Jakarta : Kementerian Pendidikan Kebudayaan, 2016. Matematika Konsep dan Aplikasinya 2, Departemen Pendidikan Nasional, CV Usaha Makmur.

Banjarmasin, November 2017

Mengetahui,

Praktikan

## **Nida Aulia Yasmin**

NIM.1301250994

# **Lampiran 24. Nilai Kemampuan Awal Siswa Kelas Eksperimen dan Kelas Kontrol**

# **Data Kemampuan Awal Siswa Kelas Eksperimen**

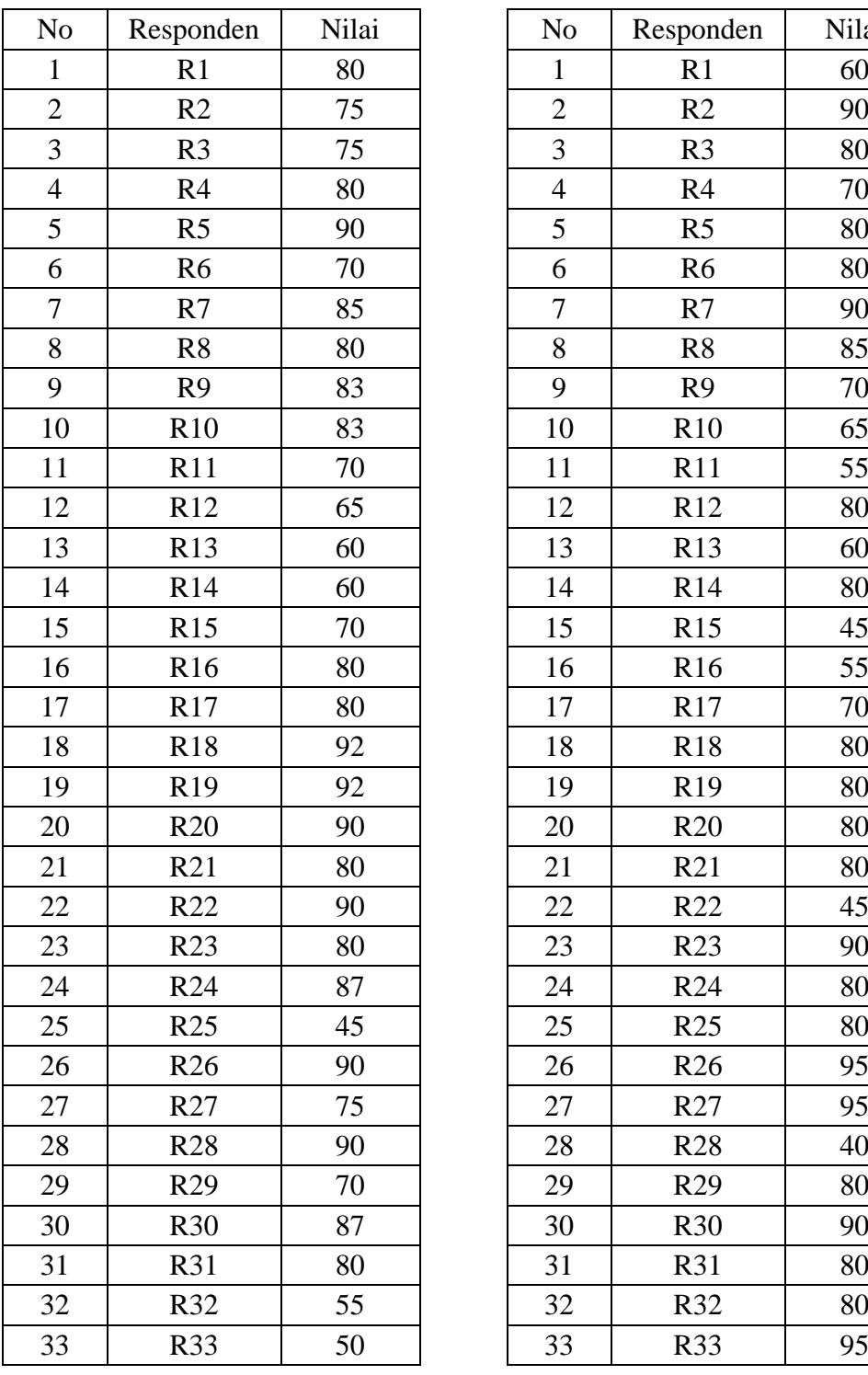

# **Data Kemampuan Awal Siswa Kelas Kontrol**

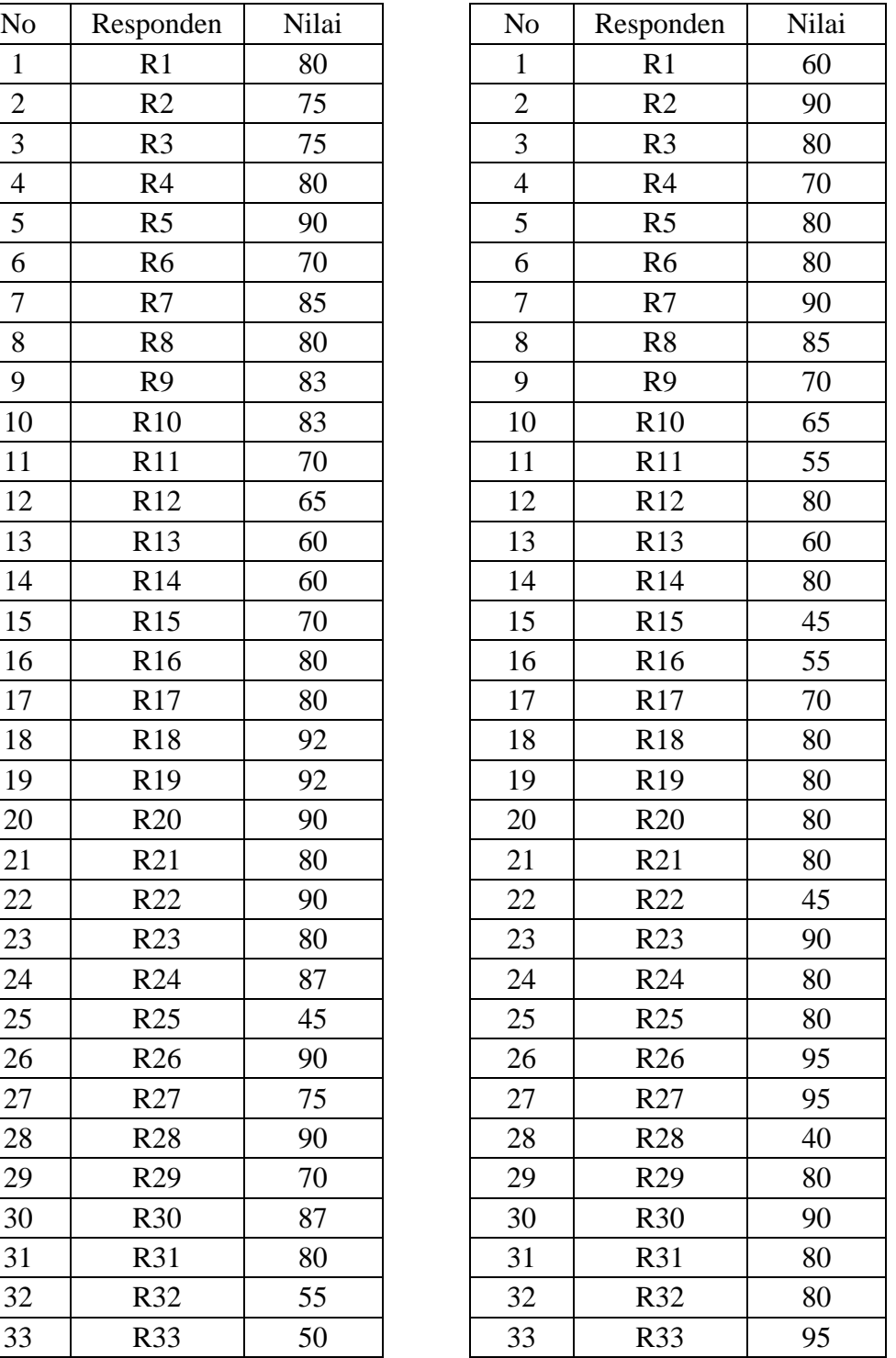

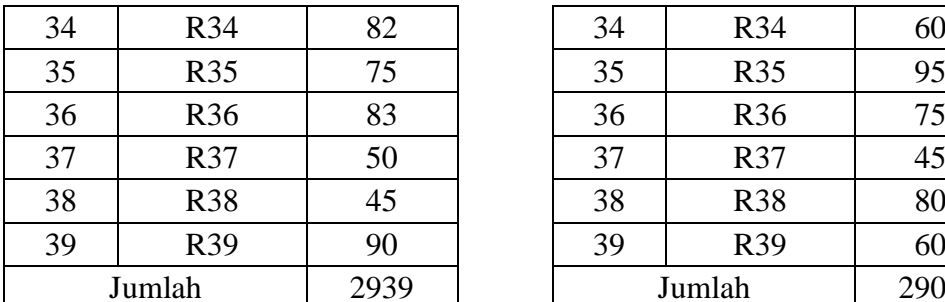

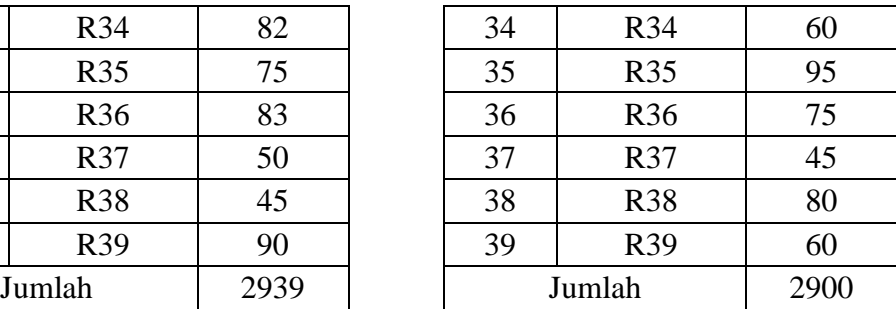

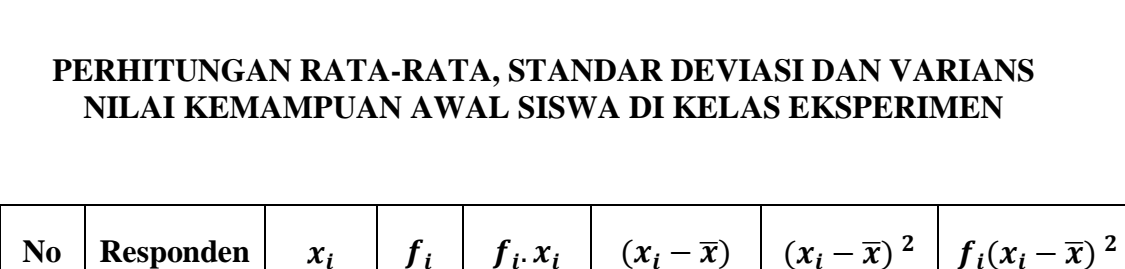

**Lampiran 25. Perhitungan Rata-rata, Standar Deviasi dan Varians Nilai** 

**Kemampuan Awal Siswa Kelas Eksperimen**

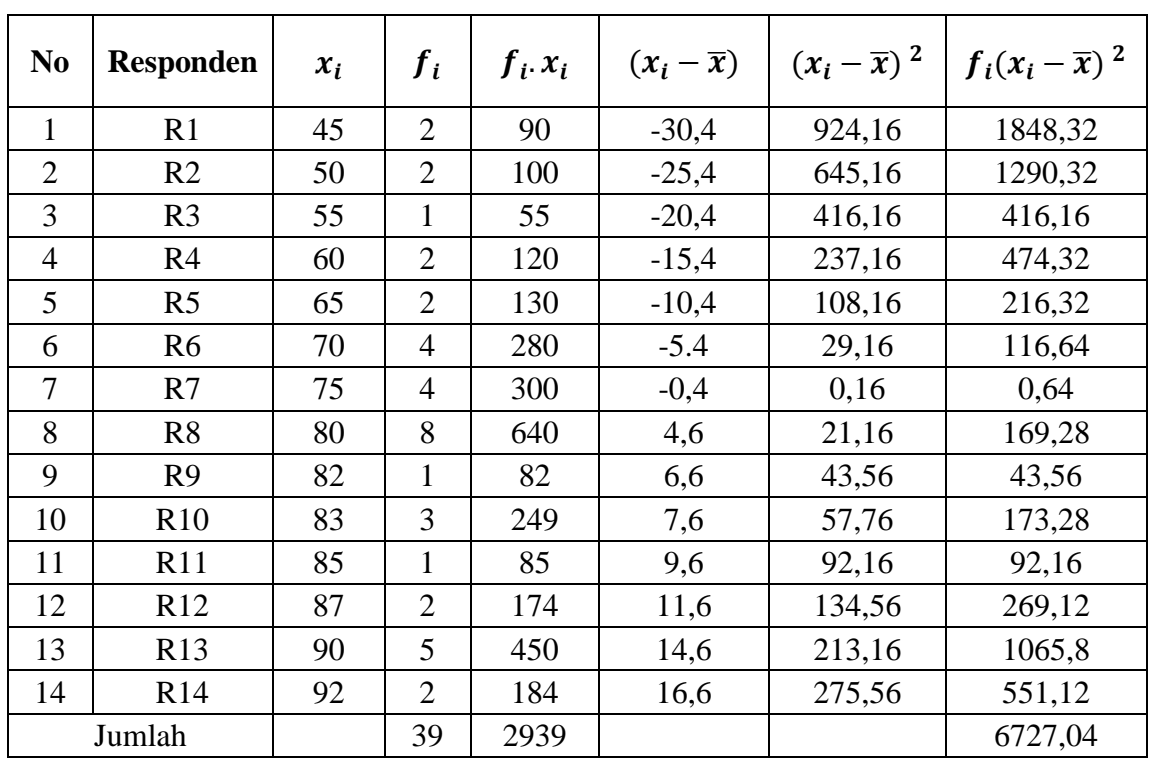

Mean  $(\bar{X}) = \frac{\sum f_i X_i}{\sum f_i}$  $\frac{\sum f_i X_i}{\sum f_i} = \frac{2939}{39}$  $\frac{939}{39}$  = 75,35897

$$
s = \sqrt{\frac{\sum f_i (x_i - \bar{x})^2}{n - 1}} = \sqrt{\frac{6727.04}{39 - 1}} = \sqrt{\frac{6727.04}{38}} = \sqrt{177.0274} = 13,305164
$$

 $≈ 13,31$ 

$$
s^2 = \frac{\sum f_i (x_i - \bar{x})^2}{n - 1} = \frac{6727,04}{39 - 1} = \frac{6727,04}{38} = 177,0274 \approx 177,03
$$

| N <sub>0</sub> | <b>Responden</b> | $x_i$ | $f_i$          | $f_i$ $x_i$ | $(x_i - \overline{x})$ | $(x_i-\overline{x})^2$ | $f_i(x_i-\overline{x})^2$ |
|----------------|------------------|-------|----------------|-------------|------------------------|------------------------|---------------------------|
| 1              | R1               | 40    | 1              | 40          | $-34,46$               | 1180,6096              | 1180,6096                 |
| $\overline{2}$ | R <sub>2</sub>   | 45    | 3              | 135         | $-29,36$               | 862,0096               | 2586,0288                 |
| 3              | R <sub>3</sub>   | 55    | 2              | 110         | $-19,36$               | 374,8096               | 749,6192                  |
| $\overline{4}$ | R <sub>4</sub>   | 60    | 4              | 240         | $-14,36$               | 206,2096               | 824,8384                  |
| 5              | R <sub>5</sub>   | 65    | 1              | 65          | $-9,36$                | 87,6096                | 87,6096                   |
| 6              | R <sub>6</sub>   | 70    | 3              | 210         | $-4,36$                | 19,0096                | 57,0288                   |
| 7              | R7               | 75    | 1              | 75          | 0,64                   | 0,4096                 | 0,4096                    |
| 8              | R <sub>8</sub>   | 80    | 15             | 1200        | 5,64                   | 31,8096                | 477,144                   |
| 9              | R <sub>9</sub>   | 85    | 1              | 85          | 10,64                  | 113,2096               | 113,2096                  |
| 10             | R10              | 90    | 4              | 360         | 15,64                  | 244,6096               | 978,4384                  |
| 11             | R11              | 95    | $\overline{4}$ | 380         | 20,64                  | 426,0096               | 1704,0384                 |
| Jumlah         |                  |       | 39             | 2900        |                        |                        | 8758,9744                 |

**PERHITUNGAN RATA-RATA, STANDAR DEVIASI DAN VARIANS NILAI KEMAMPUAN AWAL SISWA DI KELAS KONTROL**

**Lampiran 26. Perhitungan Rata-rata, Standar Deviasi dan Varians Nilai** 

Mean 
$$
(\bar{X}) = \frac{\sum f_i X_i}{\sum f_i} = \frac{2900}{39} = 74,35897
$$

**Kemampuan Awal Siswa Kelas Kontrol**

$$
s = \sqrt{\frac{\sum f_i (x_i - \bar{x})^2}{n - 1}} = \sqrt{\frac{87589744}{39 - 1}} = \sqrt{\frac{87589744}{38}} = \sqrt{2304993}
$$

$$
= 15182203 \approx 1518
$$

$$
s^{2} = \frac{\sum f_{i}(x_{i} - \bar{x})^{2}}{n - 1} = \frac{8758,9744}{39 - 1} = \frac{8758,9744}{38} = 230,4993 \approx 230,50
$$

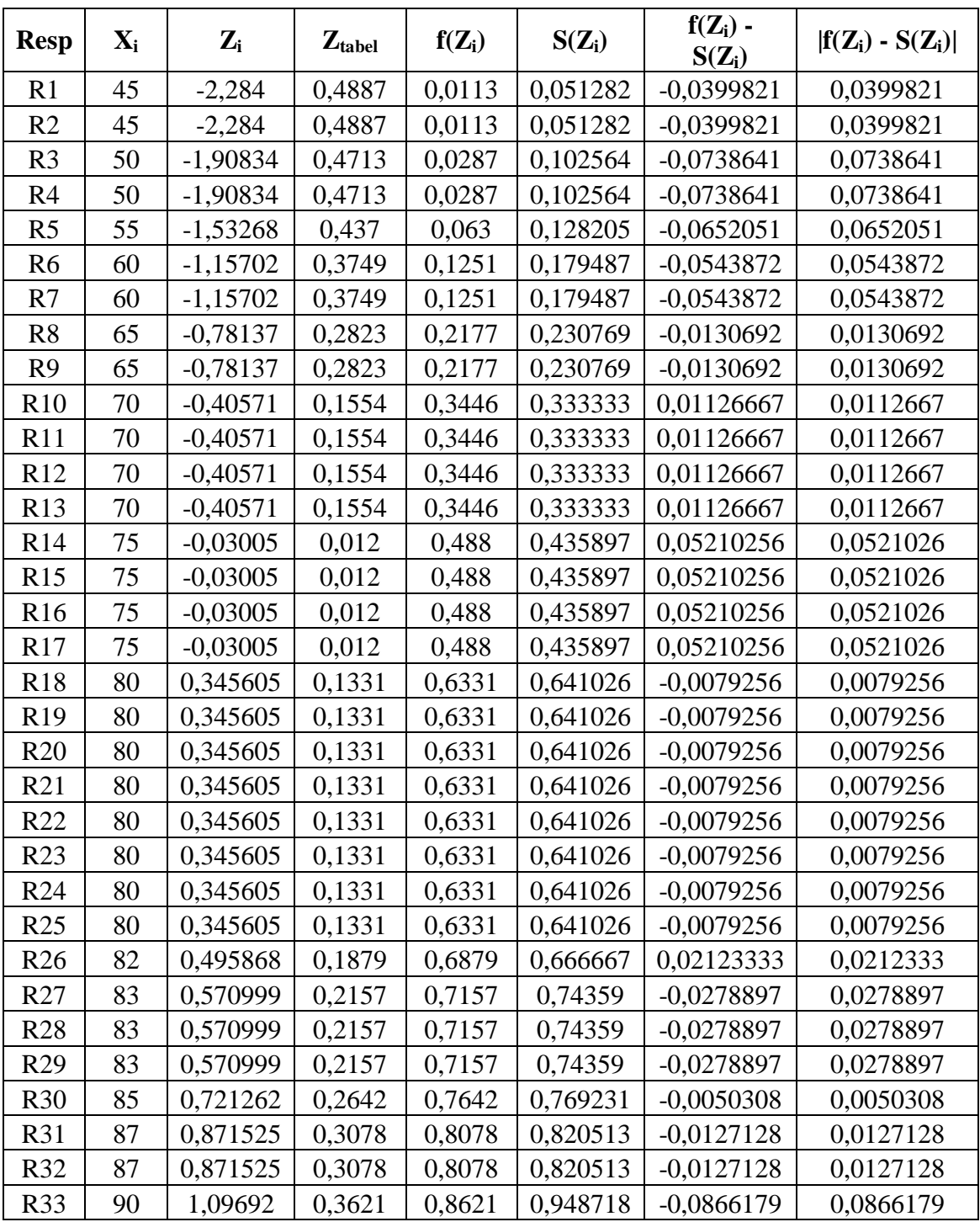

**Lampiran 27. Perhitungan Uji Normalitas Kemampuan Awal Siswa Kelas Eksperimen**

**PERHITUNGAN UJI NORMASLITAS NILAI KEMAMPUAN AWAL SISWA PADA KELAS EKSPERIMEN**

149

| R34        | 90 | 1,09692  | 0,3621 | 0,8621 | 0,948718 | $-0,0866179$ | 0,0866179 |
|------------|----|----------|--------|--------|----------|--------------|-----------|
| <b>R35</b> | 90 | 1,09692  | 0,3621 | 0,8621 | 0,948718 | $-0,0866179$ | 0,0866179 |
| <b>R36</b> | 90 | 1,09692  | 0,3621 | 0,8621 | 0,948718 | $-0,0866179$ | 0,0866179 |
| R37        | 90 | 1,09692  | 0,3621 | 0,8621 | 0,948718 | $-0.0866179$ | 0,0866179 |
| <b>R38</b> | 92 | 1,247183 | 0,3925 | 0,8925 |          | $-0,1075$    | 0,1075    |
| R39        | 92 | 1,247183 | 0.3925 | 0,8925 |          | $-0,1075$    | 0,1075    |

Berdasarkan hasil perhitungan pada tabel di atas, diperoleh  $L_{hitung}$  = 0,1075 yang di ambil dari nilai terbesar  $|f(Z_i) - S(Z_i)|$ . Dengan  $n = 39$  dan  $a = 5\%$ . Maka diperoleh  $L_{table} = 0.141873$ . Karena  $L_{hitung} \leq L_{tablel}$ , maka data tersebut berdistribusi normal.

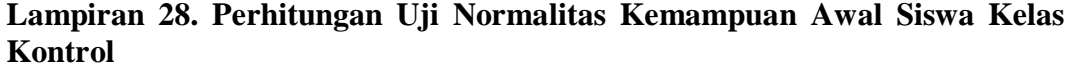

| <b>Resp</b>     | $x_i$ | $Z_i$     | $Z_{tablel}$ | $f(Z_i)$ | $S(Z_i)$ | $f(Z_i)$ -S $(Z_i)$ | $ f(Z_i)-S(Z_i) $ |
|-----------------|-------|-----------|--------------|----------|----------|---------------------|-------------------|
| R <sub>1</sub>  | 40    | $-2,2661$ | 0,4884       | 0,0116   | 0,025641 | $-0,014041$         | 0,014041          |
| R2              | 45    | $-1,9368$ | 0,4738       | 0,0262   | 0,102564 | $-0,076364$         | 0,0763641         |
| R <sub>3</sub>  | 45    | $-1,9368$ | 0,4738       | 0,0262   | 0,102564 | $-0,076364$         | 0,0763641         |
| R4              | 45    | $-1,9368$ | 0,4738       | 0,0262   | 0,102564 | $-0,076364$         | 0,0763641         |
| R <sub>5</sub>  | 55    | $-1,278$  | 0,3997       | 0,1003   | 0,153846 | $-0,053546$         | 0,0535462         |
| R <sub>6</sub>  | 55    | $-1,278$  | 0,3997       | 0,1003   | 0,153846 | $-0,053546$         | 0,0535462         |
| R7              | 60    | $-0,9486$ | 0,3289       | 0,1711   | 0,25641  | $-0,08531$          | 0,0853103         |
| R <sub>8</sub>  | 60    | $-0,9486$ | 0,3289       | 0,1711   | 0,25641  | $-0,08531$          | 0,0853103         |
| R <sub>9</sub>  | 60    | $-0,9486$ | 0,3289       | 0,1711   | 0,25641  | $-0,08531$          | 0,0853103         |
| R10             | 60    | $-0,9486$ | 0,3289       | 0,1711   | 0,25641  | $-0,08531$          | 0,0853103         |
| R11             | 65    | $-0,6192$ | 0,2324       | 0,2676   | 0,282051 | $-0,014451$         | 0,0144513         |
| R <sub>12</sub> | 70    | $-0,2899$ | 0,1141       | 0,3859   | 0,358974 | 0,0269256           | 0,0269256         |
| R <sub>13</sub> | 70    | $-0,2899$ | 0,1141       | 0,3859   | 0,358974 | 0,0269256           | 0,0269256         |
| R <sub>14</sub> | 70    | $-0,2899$ | 0,1141       | 0,3859   | 0,358974 | 0,0269256           | 0,0269256         |
| R15             | 75    | 0,03953   | 0,016        | 0,516    | 0,384615 | 0,1313846           | 0,1313846         |
| R <sub>16</sub> | 80    | 0,36891   | 0,1443       | 0,6443   | 0,769231 | $-0,124931$         | 0,1249308         |
| R17             | 80    | 0,36891   | 0,1443       | 0,6443   | 0,769231 | $-0,124931$         | 0,1249308         |
| R <sub>18</sub> | 80    | 0,36891   | 0,1443       | 0,6443   | 0,769231 | $-0,124931$         | 0,1249308         |
| R <sub>19</sub> | 80    | 0,36891   | 0,1443       | 0,6443   | 0,769231 | $-0,124931$         | 0,1249308         |
| R <sub>20</sub> | 80    | 0,36891   | 0,1443       | 0,6443   | 0,769231 | $-0,124931$         | 0,1249308         |
| R21             | 80    | 0,36891   | 0,1443       | 0,6443   | 0,769231 | $-0,124931$         | 0,1249308         |
| R22             | 80    | 0,36891   | 0,1443       | 0,6443   | 0,769231 | $-0,124931$         | 0,1249308         |
| R <sub>23</sub> | 80    | 0,36891   | 0,1443       | 0,6443   | 0,769231 | $-0,124931$         | 0,1249308         |
| R <sub>24</sub> | 80    | 0,36891   | 0,1443       | 0,6443   | 0,769231 | $-0,124931$         | 0,1249308         |
| R <sub>25</sub> | 80    | 0,36891   | 0,1443       | 0,6443   | 0,769231 | $-0,124931$         | 0,1249308         |
| R <sub>26</sub> | 80    | 0,36891   | 0,1443       | 0,6443   | 0,769231 | $-0,124931$         | 0,1249308         |
| R27             | 80    | 0,36891   | 0,1443       | 0,6443   | 0,769231 | $-0,124931$         | 0,1249308         |
| R <sub>28</sub> | 80    | 0,36891   | 0,1443       | 0,6443   | 0,769231 | $-0,124931$         | 0,1249308         |
| R <sub>29</sub> | 80    | 0,36891   | 0,1443       | 0,6443   | 0,769231 | $-0,124931$         | 0,1249308         |
| R <sub>30</sub> | 80    | 0,36891   | 0,1443       | 0,6443   | 0,769231 | $-0,124931$         | 0,1249308         |
| R31             | 85    | 0,69829   | 0,258        | 0,758    | 0,794872 | $-0,036872$         | 0,0368718         |
| R32             | 90    | 1,02767   | 0,3485       | 0,8485   | 0,897436 | $-0,048936$         | 0,0489359         |
| R33             | 90    | 1,02767   | 0,3485       | 0,8485   | 0,897436 | $-0,048936$         | 0,0489359         |
| R34             | 90    | 1,02767   | 0,3485       | 0,8485   | 0,897436 | $-0,048936$         | 0,0489359         |

**PERHITUNGAN UJI NORMASLITAS NILAI KEMAMPUAN AWAL SISWA PADA KELAS KONTROL**

| <b>R35</b> | 90 | 1,02767 | 0.3485 | 0.8485 | 0,897436 | $-0.048936$ | 0,0489359 |
|------------|----|---------|--------|--------|----------|-------------|-----------|
| <b>R36</b> | 95 | 1,35705 | 0,4131 | 0.9131 |          | $-0,0869$   | 0,0869    |
| R37        | 95 | 1,35705 | 0,4131 | 0.9131 |          | $-0,0869$   | 0,0869    |
| <b>R38</b> | 95 | 1,35705 | 0,4131 | 0.9131 |          | $-0,0869$   | 0,0869    |
| R39        | 95 |         | 0,4131 | 0.9131 |          | $-0,0869$   | 0,0869    |

Berdasarkan hasil perhitungan pada tabel di atas, diperoleh  $L_{hitung}$  = 0,1313846 yang di ambil dari nilai terbesar  $|f(Z_i)-S(Z_i)|$ . Dengan  $n = 39$  dan  $a = 5\%$ . Maka diperoleh  $L_{table} = 0.0141873$ . Karena  $L_{hitung} \leq L_{tablel}$ , maka data tersebut berdistribusi normal.

# **Lampiran 29. Perhitungan Uji Homogenitas Kemampuan Awal Siswa PERHITUNGAN UJI HOMOGENITAS KEMAMPUAN AWAL**

Untuk menghitung uji homogenitas, kita memerlukan nilai varians yang di hitung pada lampiran 23 dan lampiran 24.

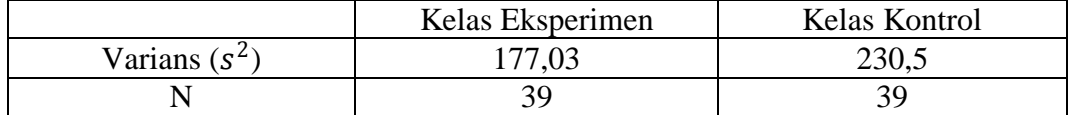

Kemudian dilakukan perhitungan nilai  $F_{hitung}$  diperoleh:

$$
F_{hitung} = \frac{varians \, terbesar}{varians \, terkecil} = \frac{230,5}{177,03} = 1,302039 \approx 1,30
$$

Kemudian kita tentukan  $F_{table}$  dengan cara menentukan  $df$  pembilang  $n-1 = 39 - 1 = 38$  dan df penyebut  $n-1 = 39 - 1 = 38$ . Dengan taraf signifikansi  $a = 5\%$  diperoleh  $F_{tablel} = 1.84$ . Karena  $F_{hitting} < F_{tablel}$ , maka dapat disimpulkan bahwa kedua data homogen. Jadi, kemampuan awal siswa kelompok eksperimen dan kelompok kontrol homogen.

#### **Lampiran 30. Perhitungan Uji t Kemampuan Awal Siswa**

### **PERHITUNGAN UJI t KEMAMPUAN AWAL**

Untuk menghitung uji t, kita memerlukan nilai rata-rata dan varians yang telah dihitung pada lampiran 23 dan 24.

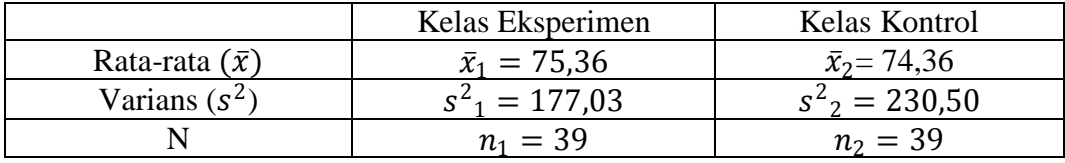

Karena  $n_1 = n_2$  dan variansnya homogen, maka dilanjutkan dengan uji t dengan rumus *Separated Varians*, diperoleh:

$$
t = \frac{\bar{x}_1 - \bar{x}_2}{\sqrt{\frac{s^2}{n_1} + \frac{s^2}{n_2}}} = \frac{75,36 - 74,36}{\sqrt{\frac{177,03}{39} + \frac{230,50}{39}}} = \frac{1}{\sqrt{\frac{407,53}{39}}} = \frac{1}{\sqrt{10,45}} = \frac{1}{3,232645975}
$$

$$
= 0,3093
$$

Harga  $t_{hitung} = 0.3093$ , selanjutnya dibandingkan dengan  $t_{tablel}$ . Dengan  $df = n_1 + n_2 - 2 = 39 + 39 - 2 = 76$  dan  $a = 5%$  diperoleh  $t_{table} = 1,66515$ . Berdasarkan perhitungan tersebut  $t_{hitung} < t_{tablel}$  (0,3093 < 1,66515). Dengan demikian  ${\cal H}_0$  diterima dan  ${\cal H}_a$  ditolak. Jadi, dapat disimpulkan bahwa tidak terdapat perbedaaan yang signifikan antara kemampuan awal siswa pada kelas eksperimen dan kelas kontrol.
#### **Lampiran 31. Soal Tes Akhir**

#### **SOAL TES AKHIR**

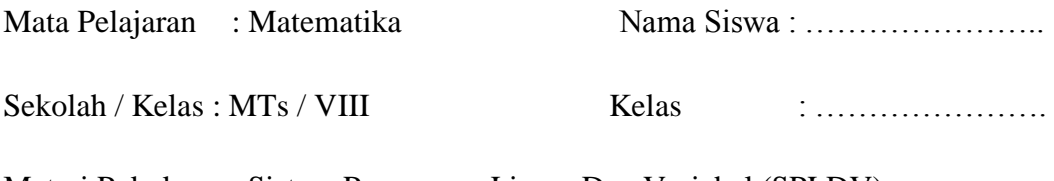

Materi Pokok : Sistem Persamaan Linear Dua Variabel (SPLDV)

- 5. Diketahui persamaan-persamaan:
	- a.  $5p + 2q = 7$  c.  $20x 5y = 200$ b.  $3t + 2 = 8t$  d.  $z = 6 + 5z$

Manakah yang merupakan persamaan linear dengan dua variabel?

6. Ubahlah pernyataan-pernyataan berikut dalam persamaan linear dengan dua

variabel.

- a. Jumlah kelereng Budi dan Adi adalah 24 butir
- b. Keliling sebuah persegi panjang adalah 50 cm.
- 7. Buatlah soal cerita yang sesuai dengan persamaan yang diberikan.

a.  $x + y = 4$  b.  $2y + 3y = 4000$ 

8. Koperasi sekolah menjual alat-alat tulis. Harga 3 buku tulis dan 2 buku gambar adalah Rp12.000. Sedangkan sebuah buku tulis dan 2 buku gambar harganya Rp8.000. Tentukan harga sebuah buku tulis dan harga sebuah buku gambar yang dijual di koperasi tersebut dengan menggunakan:

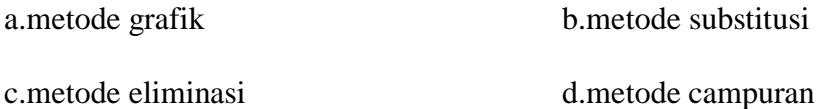

**Lampiran 32. Kunci Jawaban Soal Tes Akhir**

### **KUNCI JAWABAN SOAL TES AKHIR**

## **A.Aspek Kemampuan Pemahaman Matematika dalam Mengenal Konsep**

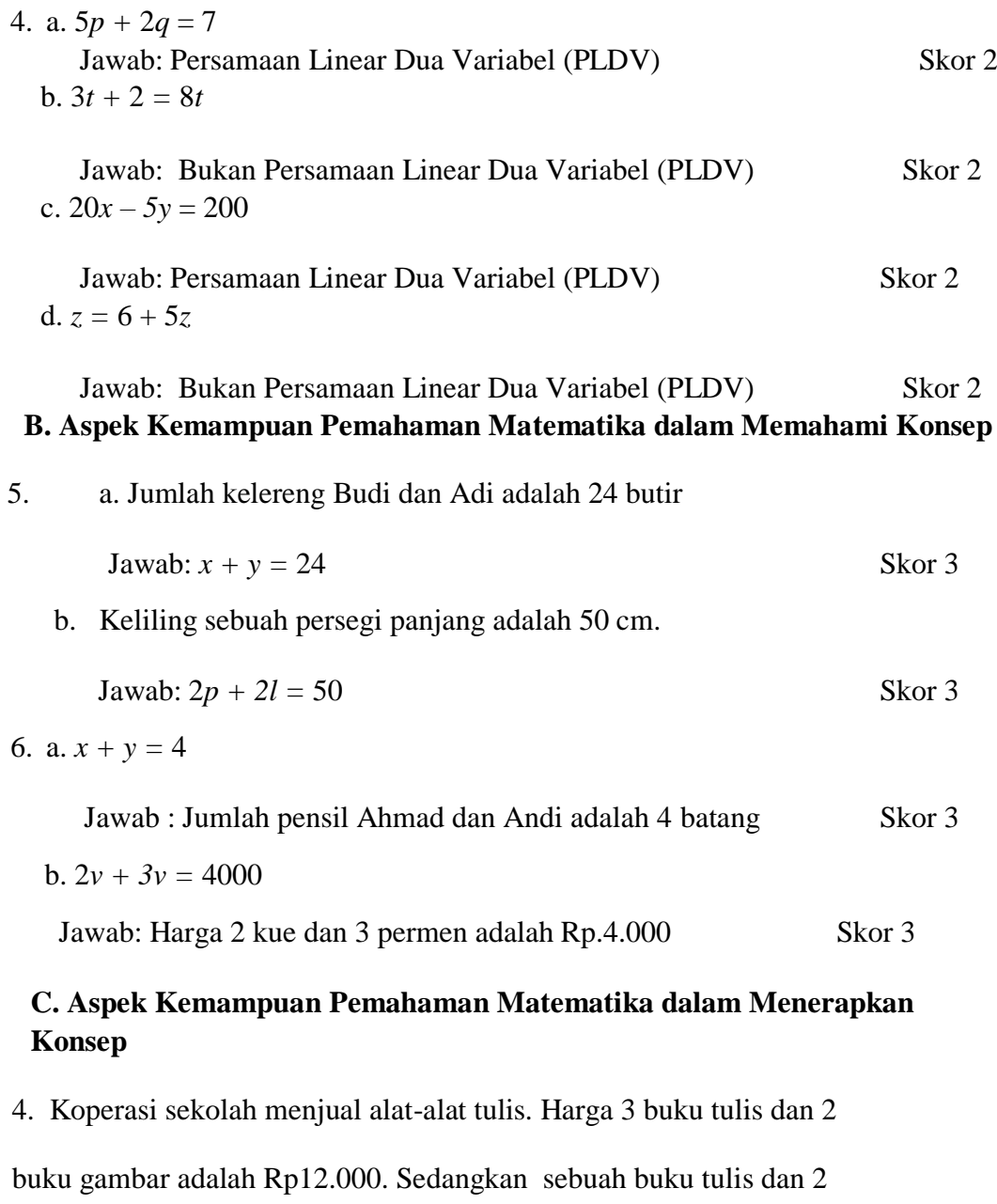

buku gambar harganya Rp8.000. Tentukan harga sebuah buku tulis dan

harga sebuah buku gambar yang dijual di koperasi tersebut dengan

menggunakan:

Penyelesaian:

#### **a.Metode Grafik**

Misalkan buku tulis = *x* dan buku gambar =  $y$ , maka model matematikanya yang terbentuk adalah : Skor 2  $3x + 2y = 12.000$  $x + 2y = 8.000$ 

Untuk menentukan solusi sistem persamaan ini, kita akan melukiskan grafik dari

masing-masing persamaan

tersebut. Sebelumnya kita

buat tabel seperti berikut.

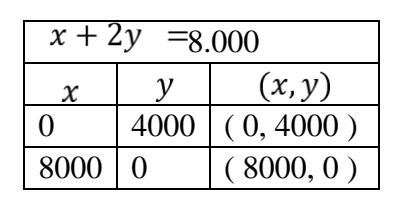

 $0 \big| 6000 \big| (0, 6000)$  $4000 \mid 0 \mid (4000, 0)$ 

 $\mathcal{V}$ 

 $3x + 2y =$ 

 $\mathcal{X}$ 

12.000

 $(x, y)$ 

Skor 4

Skor 4

Grafik dari sistem persamaan tersebut adalah

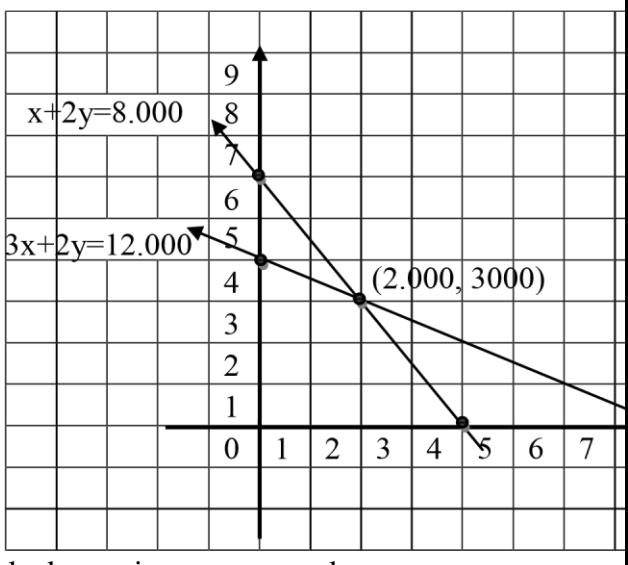

Berdasarkan gambar tersebut diperoleh titik potong kedua garis yang merupakan

penyelesaian sistem persamaan tersebut.

Jadi, harga 1 buah buku tulis = Rp. 2.000 dan harga 1 buah buku gambar  $=$  Rp. 3.000

$$
\left\{\n\begin{array}{c}\n\text{Skor } 3\n\end{array}\n\right.
$$

╮

#### **b.Metode Substitusi**

Penyelesaian:

Misalkan buku tulis =  $x$  dan buku gambar =  $y$ , maka model

matematikanya yang terbentuk adalah :

Skor2

 $3x + 2y = 12.000(1)$ 

 $x + 2y = 8.000(2)$ 

Substitusikan persamaan  $(2)^{x}$  + 2y = 8.000  $\Rightarrow$  x = 8000 - 2y ke persamaan (1)  $3x + 2y = 12.000$  diperoleh sebagai berikut:

 $3x + 2y = 12.000$  $\Rightarrow$ 3(8000 - 2y) + 2y = 12.000  $\Rightarrow$  24.000 - 6y + 2y = 12.000  $\Rightarrow$  24.000 - 4y = 12.000 Skor 4  $\Rightarrow$  24.000 - 24.000 - 4y = 12.000 - 24.000  $\Leftrightarrow 4y = -12.000$  $y = \frac{-12.000}{-4}$  $y = 3.000$ 

Selanjutnya untuk memperoleh nilai  $x$ , substitusikan nilai ke persamaan  $x = 8000 - 2y$ , sehingga diperoleh  $x = 8.000 - 2y$  $\Leftrightarrow x = 8.000 - 2(3000)$ Skor 4  $\Leftrightarrow x = 8.000 - 6.000$  $= 2.000$ 

 $\mathcal{Y}$ 

harga seuah buku gambar =Rp.

### **c.Metode Eliminasi**

Penyelesaian:

Misalkan buku tulis =  $x$  dan buku gambar =  $y$ , maka model matematikanya yang terbentuk adalah

 $3x + 2y = 12.000$ 

 $x + 2y = 8.000$ 

Langkah I (eliminasi variabel y)

Untuk mengeliminasi variabel y, kita harus menjumlahkan kedua persamaan.

$$
3x + 2y = 12.000
$$

$$
x + 2y = 8.000
$$

$$
2x = 4.000
$$

$$
x = \frac{4.000}{2}
$$

 $x = 2.000$ 

Langkah II (eliminasi variabel x)

Seperti pada langkah I, untuk mengeliminasi variabel x, kita harus

mengurang kedua persamaan

$$
3x + 2y = 12.000
$$
  
\n
$$
x + 2y = 8.000
$$
  
\n
$$
x + 2y = 8.000
$$
  
\n
$$
x = 3.000
$$
  
\n
$$
x = 24.000 - 4y = -12.000
$$
  
\n
$$
y = 3.000
$$
  
\nSkor 2

Jadi, harga 1 buah buku tulis = Rp. 2.000 dan

Skor 3

Skor 3

Skor 2

#### **d.Metode Campuran**

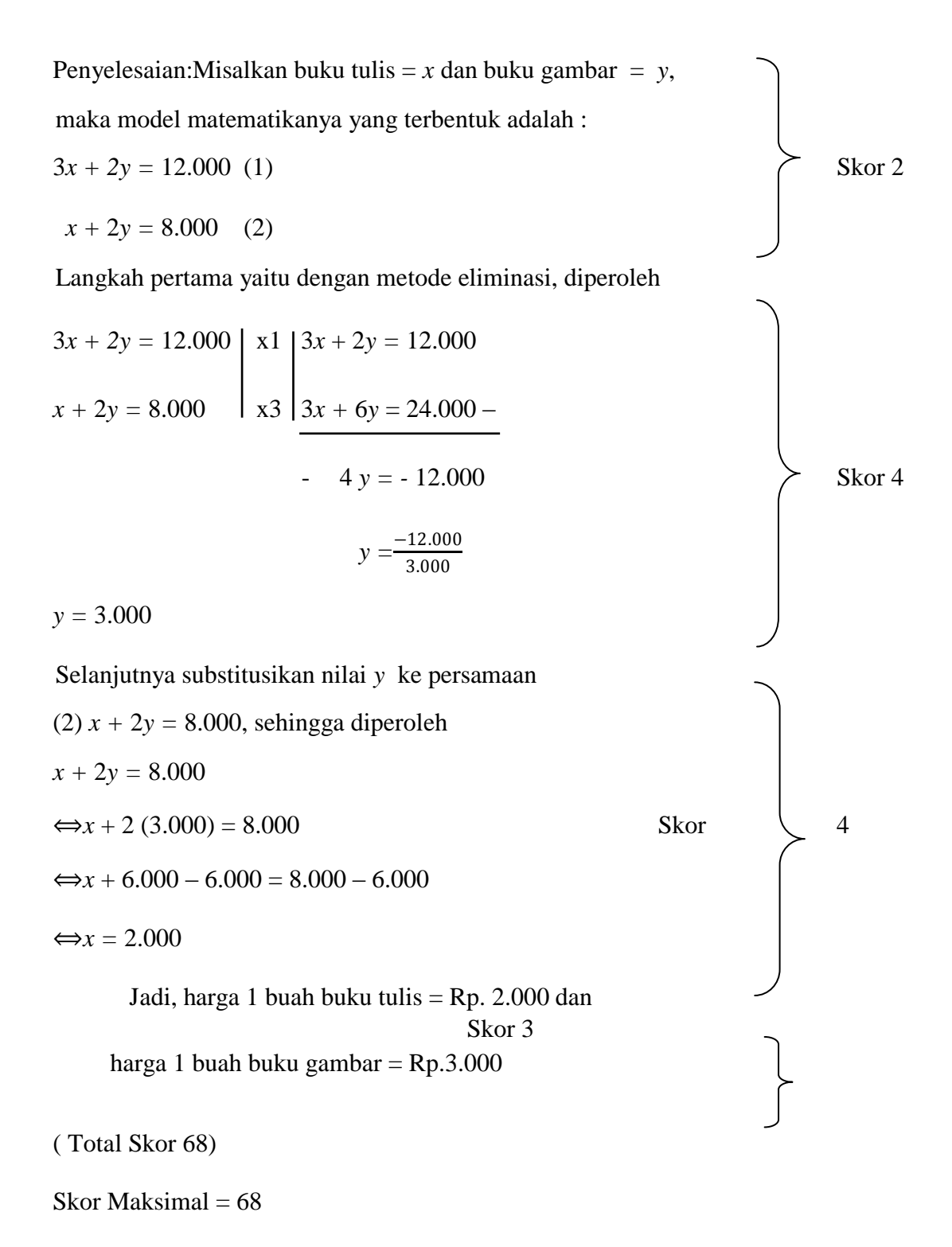

$$
N = \frac{skor\,perolehan}{skor\,maksimal} \times 100
$$

Keterangan :  $N = nilai akhir$ 

## **Lampiran 33. Nilai Post Test Siswa Kelas Eksperimen dan Kelas Kontrol**

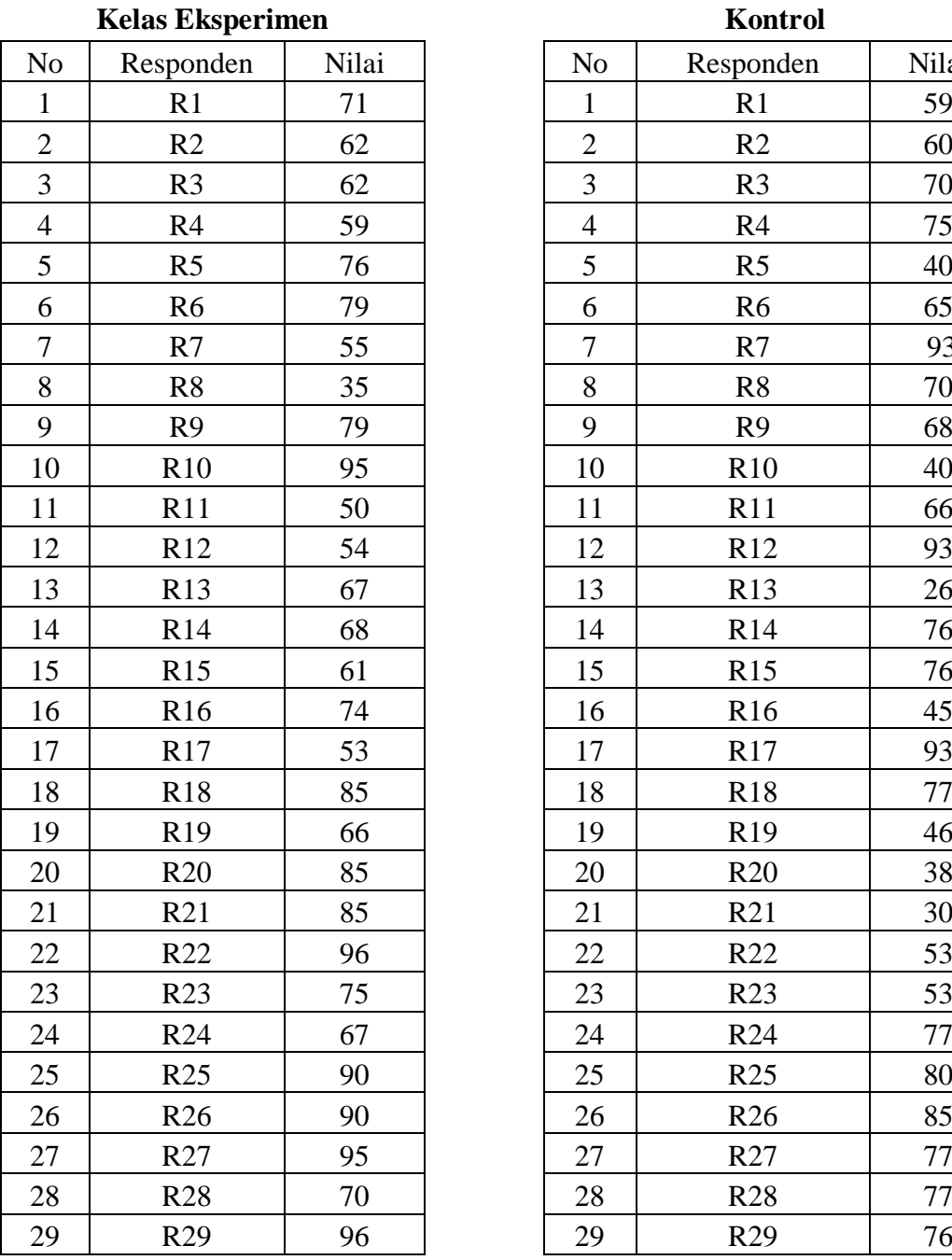

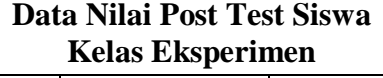

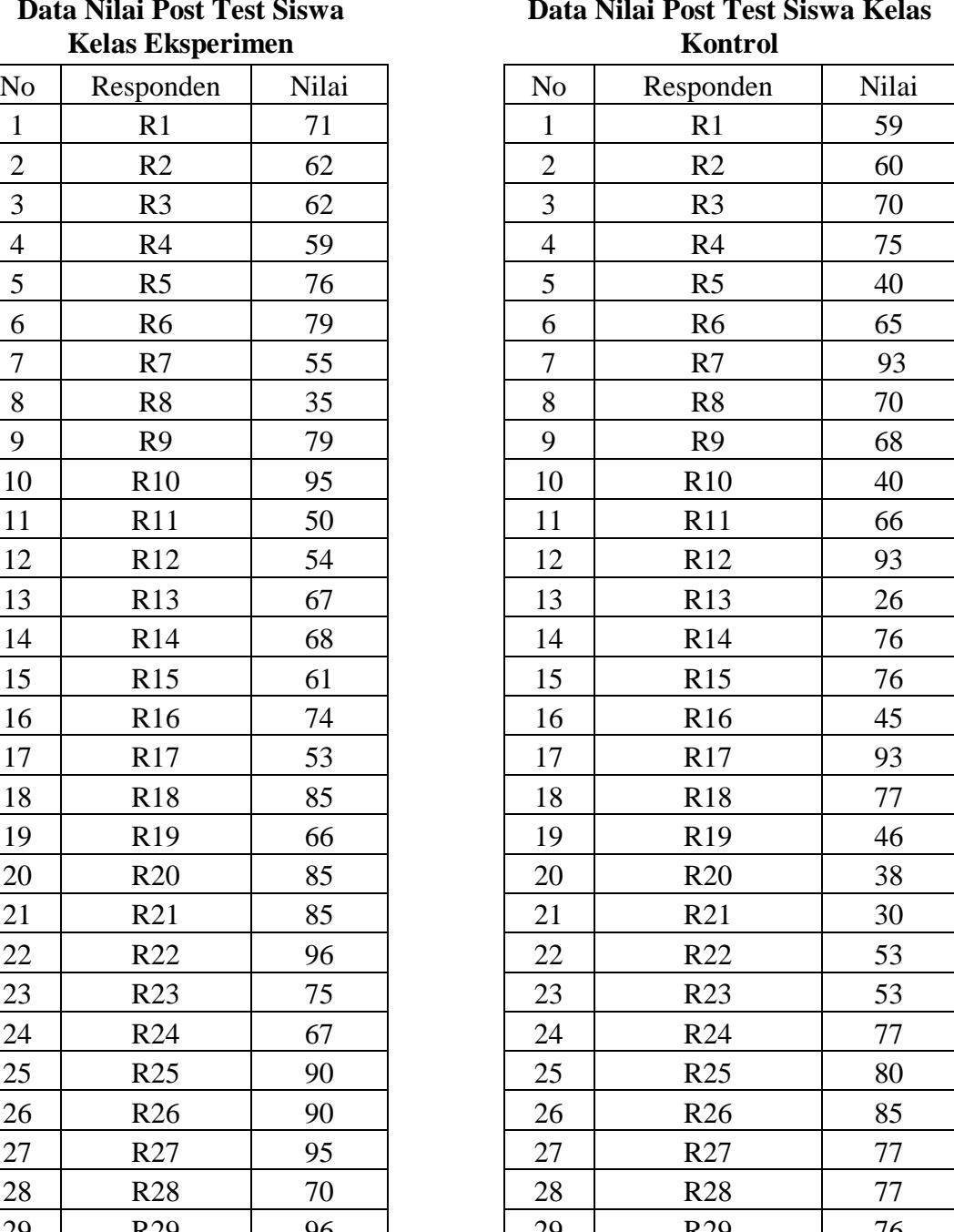

**Data Nilai Post Test Siswa Kelas** 

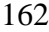

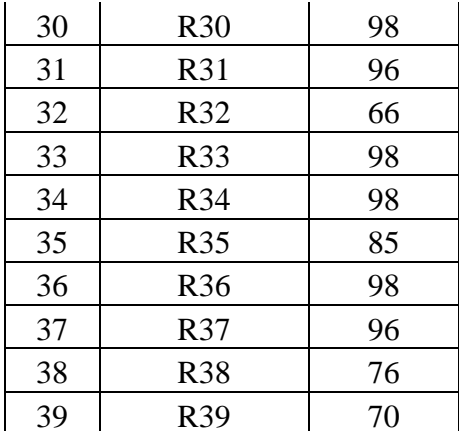

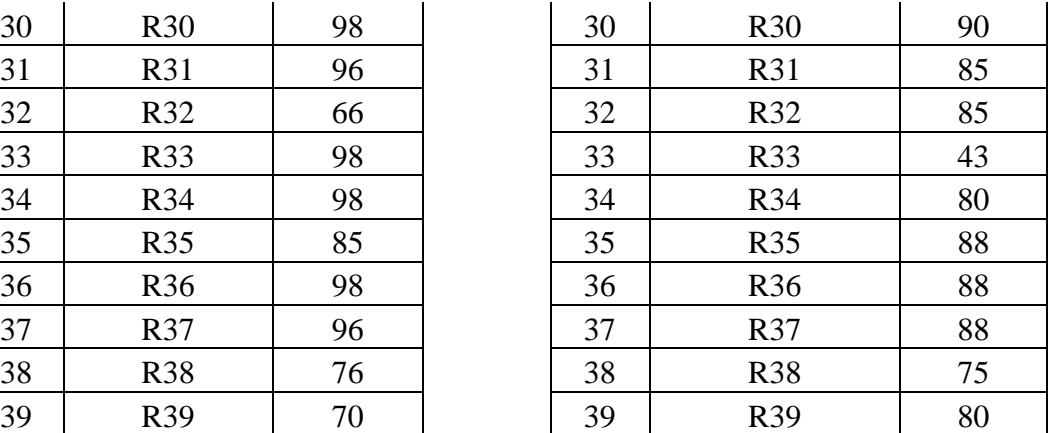

| N <sub>0</sub> | <b>Responden</b> | $x_i$ | $f_i$          | $f_i x_i$ | $x_i - \overline{x}$ | $(x_i-\overline{x})^2$ | $f_i(x_i-\overline{x})^2$ |
|----------------|------------------|-------|----------------|-----------|----------------------|------------------------|---------------------------|
| $\mathbf{1}$   | R1               | 35    | 1              | 35        | $-41,5$              | 1722,25                | 1722,25                   |
| $\overline{2}$ | R <sub>2</sub>   | 50    | $\mathbf{1}$   | 50        | $-26,5$              | 702,25                 | 702,25                    |
| 3              | R <sub>3</sub>   | 53    | 1              | 53        | $-23,5$              | 552,25                 | 552,25                    |
| $\overline{4}$ | R <sub>4</sub>   | 54    | $\mathbf{1}$   | 54        | $-22,5$              | 506,25                 | 506,25                    |
| 5              | R <sub>5</sub>   | 55    | $\mathbf{1}$   | 55        | $-21,5$              | 462,25                 | 462,25                    |
| 6              | R <sub>6</sub>   | 59    | $\mathbf{1}$   | 59        | $-17,5$              | 306,25                 | 306,25                    |
| $\overline{7}$ | R7               | 61    | 1              | 61        | $-15,5$              | 240,25                 | 240,25                    |
| 8              | R <sub>8</sub>   | 62    | $\overline{2}$ | 124       | $-14,5$              | 210,25                 | 420,5                     |
| 9              | R <sub>9</sub>   | 66    | $\overline{2}$ | 132       | $-10,5$              | 110,25                 | 220,5                     |
| 10             | R10              | 67    | $\overline{2}$ | 134       | $-9,5$               | 90,25                  | 180,5                     |
| 11             | R11              | 68    | $\mathbf{1}$   | 68        | $-8,5$               | 72,25                  | 72,25                     |
| 12             | R12              | 70    | $\overline{2}$ | 140       | $-6,5$               | 42,25                  | 84,5                      |
| 13             | R13              | 71    | $\mathbf{1}$   | 71        | $-5,5$               | 30,25                  | 30,25                     |
| 14             | R14              | 74    | $\mathbf{1}$   | 74        | $-2,5$               | 6,25                   | 6,25                      |
| 15             | R15              | 75    | $\mathbf{1}$   | 75        | $-1,5$               | 2,25                   | 2,25                      |
| 16             | R <sub>16</sub>  | 76    | $\overline{2}$ | 152       | $-0,5$               | 0,25                   | 0,5                       |
| 17             | R17              | 79    | $\overline{2}$ | 158       | 2,5                  | 6,25                   | 12,5                      |
| 18             | <b>R18</b>       | 85    | $\overline{4}$ | 340       | 8,5                  | 72,25                  | 289                       |
| 19             | R <sub>19</sub>  | 90    | $\overline{2}$ | 180       | 13,5                 | 182,25                 | 364,5                     |
| 20             | R <sub>20</sub>  | 95    | $\overline{2}$ | 190       | 18,5                 | 342,25                 | 684,5                     |
| 21             | R21              | 96    | $\overline{4}$ | 384       | 19,5                 | 380,25                 | 1521                      |
| 22             | R22              | 98    | $\overline{4}$ | 392       | 21,5                 | 462,25                 | 1849                      |
|                | Jumlah           |       | 39             | 2981      |                      |                        | 10229,75                  |

**Lampiran 34. Perhitungan Rata-rata, Standar Deviasi dan Varians Nilai Post Test Siswa Kelas Eksperimen**

**PERHITUNGAN RATA-RATA, STANDAR DEVIASI DAN VARIANS NILAI POST TEST SISWA DI KELAS EKSPERIMEN**

Mean 
$$
(\overline{X}) = \frac{\sum f_i X_i}{\sum f_i} = \frac{2981}{39} = 76,4359
$$

$$
s = \sqrt{\frac{\sum f_i (x_i - \bar{x})^2}{n - 1}} = \sqrt{\frac{10229,75}{39 - 1}} = \sqrt{\frac{10229,75}{38}} = \sqrt{269,2039474} = 16,4074
$$

 $\approx$  16,41

$$
s^{2} = \frac{\sum f_{i}(x_{i} - \bar{x})^{2}}{n - 1} = \frac{10229,75}{39 - 1} = \frac{10229,75}{38} = 269,2039474 \approx 269,204
$$

**Lampiran 35. Perhitungan Rata-rata, Standar Deviasi dan Varians Nilai Post Test Siswa Kelas Kontrol**

| N <sub>o</sub> | <b>Responden</b> | $x_i$ | $f_i$          | $f_i$ . $x_i$ | $(x_i - \overline{x})$ | $(x_i-\overline{x})^2$ | $f_i(x_i-\overline{x})^2$ |
|----------------|------------------|-------|----------------|---------------|------------------------|------------------------|---------------------------|
| 1              | R1               | 26    | 1              | 26            | $-42,9$                | 1840,41                | 1840,41                   |
| $\overline{2}$ | R <sub>2</sub>   | 30    | $\mathbf{1}$   | 30            | $-38,9$                | 1513,21                | 1513,21                   |
| 3              | R <sub>3</sub>   | 38    | 1              | 38            | $-30,9$                | 954,81                 | 954,81                    |
| $\overline{4}$ | R <sub>4</sub>   | 40    | $\overline{2}$ | 80            | $-28,9$                | 835,21                 | 1670,42                   |
| 5              | R <sub>5</sub>   | 43    | $\mathbf{1}$   | 43            | $-25,9$                | 670,81                 | 670,81                    |
| 6              | R <sub>6</sub>   | 45    | $\mathbf{1}$   | 45            | $-23,9$                | 571,21                 | 571,21                    |
| 7              | R7               | 46    | 1              | 46            | $-22,9$                | 524,41                 | 524,41                    |
| 8              | R <sub>8</sub>   | 53    | $\overline{2}$ | 106           | $-15,9$                | 252,81                 | 505,62                    |
| 9              | R <sub>9</sub>   | 59    | $\mathbf{1}$   | 59            | $-9,9$                 | 98,01                  | 98,01                     |
| 10             | R <sub>10</sub>  | 60    | $\mathbf{1}$   | 60            | $-8,9$                 | 79,21                  | 79,21                     |
| 11             | R11              | 65    | $\mathbf{1}$   | 65            | $-3,9$                 | 15,21                  | 15,21                     |
| 12             | R12              | 66    | $\mathbf{1}$   | 66            | $-2,9$                 | 8,41                   | 8,41                      |
| 13             | R <sub>13</sub>  | 68    | $\mathbf{1}$   | 68            | $-0,9$                 | 0,81                   | 0,81                      |
| 14             | R14              | 70    | $\overline{2}$ | 140           | 1,1                    | 1,21                   | 2,42                      |
| 15             | R <sub>15</sub>  | 75    | $\overline{2}$ | 150           | 6,1                    | 37,21                  | 74,42                     |
| 16             | R <sub>16</sub>  | 76    | 3              | 228           | 7,1                    | 50,41                  | 151,23                    |
| 17             | R17              | 77    | $\overline{4}$ | 308           | 8,1                    | 65,61                  | 262,44                    |
| 18             | R <sub>18</sub>  | 80    | 3              | 240           | 11,1                   | 123,21                 | 369,63                    |
| 19             | R <sub>19</sub>  | 85    | 3              | 255           | 16,1                   | 259,21                 | 777,63                    |
| 20             | R <sub>20</sub>  | 88    | 3              | 264           | 19,1                   | 364,81                 | 1094,43                   |
| 21             | R21              | 90    | $\mathbf{1}$   | 90            | 21,1                   | 445,21                 | 445,21                    |
| 22             | R22              | 93    | 3              | 279           | 24,1                   | 580,81                 | 1742,43                   |
|                | jumlah           |       | 39             | 2686          |                        |                        | 13372,39                  |

**PERHITUNGAN RATA-RATA, STANDAR DEVIASI DAN VARIANS NILAI POST TEST SISWA DI KELAS KONTROL**

Mean  $(\bar{X}) = \frac{\sum f_i X_i}{\sum f_i}$  $\frac{\sum f_i X_i}{\sum f_i} = \frac{2686}{39}$  $\frac{080}{39}$  = 68,8718

L

$$
s = \sqrt{\frac{\sum f_i (x_i - \bar{x})^2}{n - 1}} = \sqrt{\frac{13372,39}{39 - 1}} = \sqrt{\frac{13372,39}{38}} = \sqrt{351,905} = 18,75913
$$

 $≈ 18,76$ 

$$
s^{2} = \frac{\sum f_{i}(x_{i} - \bar{x})^{2}}{n - 1} = \frac{13372.39}{39 - 1} = \frac{13372.39}{38} = 351.905 \approx 351.91
$$

|                   | Lampiran 36. Perhitungan Uji Normalitas Nilai Post Test Siswa Kelas |  |  |  |  |
|-------------------|---------------------------------------------------------------------|--|--|--|--|
| <b>Eksperimen</b> |                                                                     |  |  |  |  |

**PERHITUNGAN UJI NORMASLITAS NILAI POST TEST SISWA PADA KELAS EKSPERIMEN**

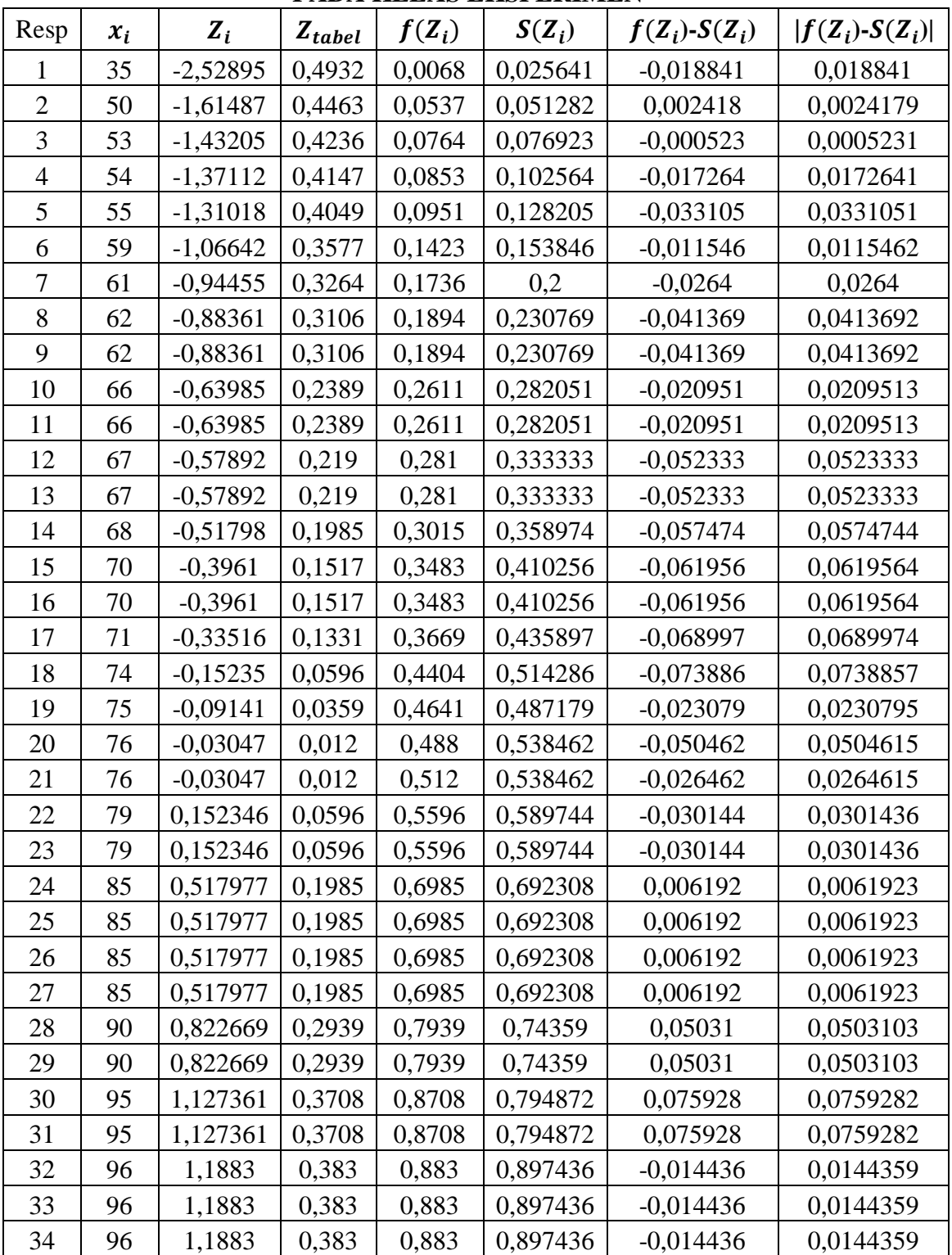

| 35 | 96 | 1,1883   | 0.383  | 0.883  | 0,897436 | $-0.014436$ | 0,0144359 |
|----|----|----------|--------|--------|----------|-------------|-----------|
| 36 | 98 | 1,310177 | 0,4049 | 0.9049 |          | $-0,0951$   | 0.0951    |
| 37 | 98 | 1,310177 | 0,4049 | 0.9049 |          | $-0.0951$   | 0,0951    |
| 38 | 98 | 1,310177 | 0,4049 | 0,9049 |          | $-0.0951$   | 0,0951    |
| 39 | 98 | 1,310177 | 0,4049 | 0,9049 |          | $-0,0951$   | 0,0951    |

Berdasarkan hasil perhitungan pada tabel di atas, diperoleh  $L_{hitung}$  = 0,0951 yang di ambil dari nilai terbesar  $|f(Z_i)-S(Z_i)|$ . Dengan  $n = 39$  dan  $a = 5\%$ . Maka diperoleh  $L_{table} = 0.14187$ . Karena  $L_{hitung} \le L_{tablel}$ , maka data tersebut berdistribusi normal.

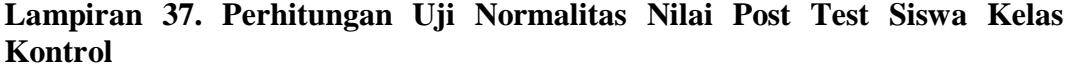

| Resp           | $x_i$ | $Z_i$      | $Z_{tablel}$ | $f(Z_i)$ | $S(Z_i)$ | $f(Z_i)$ -S $(Z_i)$ | $ f(Z_i)-S(Z_i) $ |
|----------------|-------|------------|--------------|----------|----------|---------------------|-------------------|
| $\mathbf{1}$   | 26    | $-2,28191$ | 0,4887       | 0,0113   | 0,02564  | $-0,01434$          | 0,01434           |
| $\overline{2}$ | 30    | $-2,06915$ | 0,4808       | 0,0192   | 0,05128  | $-0,03208$          | 0,03208           |
| 3              | 38    | $-1,64362$ | 0,4495       | 0,0505   | 0,07692  | $-0,02642$          | 0,02642           |
| $\overline{4}$ | 40    | $-1,53723$ | 0,4382       | 0,0618   | 0,12821  | $-0,06641$          | 0,06641           |
| 5              | 40    | $-1,53723$ | 0,4382       | 0,0618   | 0,12821  | $-0,06641$          | 0,06641           |
| 6              | 43    | $-1,37766$ | 0,4162       | 0,0838   | 0,15385  | $-0,07005$          | 0,07005           |
| 7              | 45    | $-1,27128$ | 0,398        | 0,102    | 0,19444  | $-0,09244$          | 0,09244           |
| 8              | 46    | $-1,21809$ | 0,3888       | 0,1112   | 0,20513  | $-0,09393$          | 0,09393           |
| 9              | 53    | $-0,84574$ | 0,3023       | 0,1977   | 0,25641  | $-0,05871$          | 0,05871           |
| 10             | 53    | $-0,84574$ | 0,3023       | 0,1977   | 0,25641  | $-0,05871$          | 0,05871           |
| 11             | 59    | $-0,5266$  | 0,2019       | 0,2981   | 0,28205  | 0,016049            | 0,01605           |
| 12             | 60    | $-0,4734$  | 0,1808       | 0,3192   | 0,30769  | 0,011508            | 0,01151           |
| 13             | 65    | $-0,20745$ | 0,0832       | 0,4168   | 0,33333  | 0,083467            | 0,08347           |
| 14             | 66    | $-0,15426$ | 0,0596       | 0,4404   | 0,35897  | 0,081426            | 0,08143           |
| 15             | 68    | $-0,04787$ | 0,0199       | 0,4801   | 0,38462  | 0,095485            | 0,09548           |
| 16             | 70    | 0,058511   | 0,0239       | 0,5239   | 0,4359   | 0,088003            | 0,088             |
| 17             | 70    | 0,058511   | 0,0239       | 0,5239   | 0,47222  | 0,051678            | 0,05168           |
| 18             | 75    | 0,324468   | 0,1255       | 0,6255   | 0,48718  | 0,138321            | 0,13832           |
| 19             | 75    | 0,324468   | 0,1255       | 0,6255   | 0,48718  | 0,138321            | 0,13832           |
| 20             | 76    | 0,37766    | 0,148        | 0,648    | 0,5641   | 0,083897            | 0,0839            |
| 21             | 76    | 0,37766    | 0,148        | 0,648    | 0,5641   | 0,083897            | 0,0839            |
| 22             | 76    | 0,37766    | 0,148        | 0,648    | 0,5641   | 0,083897            | 0,0839            |
| 23             | 77    | 0,430851   | 0,1664       | 0,6664   | 0,66667  | $-0,00027$          | 0,00027           |
| 24             | 77    | 0,430851   | 0,1664       | 0,6664   | 0,66667  | $-0,00027$          | 0,00027           |
| 25             | 77    | 0,430851   | 0,1664       | 0,6664   | 0,66667  | $-0,00027$          | 0,00027           |
| 26             | 77    | 0,430851   | 0,1664       | 0,6664   | 0,66667  | $-0,00027$          | 0,00027           |
| 27             | 80    | 0,590426   | 0,2224       | 0,7224   | 0,74359  | $-0,02119$          | 0,02119           |
| 28             | 80    | 0,590426   | 0,2224       | 0,7224   | 0,74359  | $-0,02119$          | 0,02119           |
| 29             | 80    | 0,590426   | 0,2224       | 0,7224   | 0,74359  | $-0,02119$          | 0,02119           |
| 30             | 85    | 0,856383   | 0,3051       | 0,8051   | 0,82051  | $-0,01541$          | 0,01541           |
| 31             | 85    | 0,856383   | 0,3051       | 0,8051   | 0,82051  | $-0,01541$          | 0,01541           |
| 32             | 85    | 0,856383   | 0,3051       | 0,8051   | 0,82051  | $-0,01541$          | 0,01541           |

**PERHITUNGAN UJI NORMASLITAS NILAI POST TEST SISWA PADA KELAS KONTROL**

| 33 | 88 | 1,015957 | 0,3461 | 0,8461 | 0,89744 | $-0,05134$ | 0,05134 |
|----|----|----------|--------|--------|---------|------------|---------|
| 34 | 88 | 1,015957 | 0,3461 | 0,8461 | 0,89744 | $-0,05134$ | 0,05134 |
| 35 | 88 | 1,015957 | 0,3461 | 0,8461 | 0,89744 | $-0,05134$ | 0,05134 |
| 36 | 90 | 1,12234  | 0,3686 | 0,8686 | 0,92308 | $-0,05448$ | 0,05448 |
| 37 | 93 | 1,281915 | 0,3997 | 0,8997 |         | $-0,1003$  | 0,1003  |
| 38 | 93 | 1,281915 | 0,3997 | 0,8997 |         | $-0,1003$  | 0,1003  |
| 39 | 93 | 1,281915 | 0,3997 | 0,8997 |         | $-0,1003$  | 0,1003  |

Berdasarkan hasil perhitungan pada tabel di atas, diperoleh  $L_{hitung} = 0.13832$ yang di ambil dari nilai terbesar  $|f(Z_i) - S(Z_i)|$ . Dengan  $n = 17$  dan  $a = 5\%$ . Maka diperoleh  $L_{tablel} = 0.14187$ . Karena  $L_{hitung} \leq L_{tablel}$ , maka data tersebut berdistribusi normal.

### **Lampiran 38. Perhitungan Uji Homogenitas Nilai Post Test Siswa**

#### **PERHITUNGAN UJI HOMOGENITAS NILAI POST TEST**

Untuk menghitung uji homogenitas, kita memerlukan nilai varians yang di hitung pada lampiran 23 dan lampiran 24.

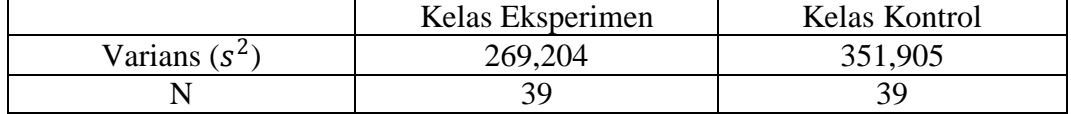

Kemudian dilakukan perhitungan nilai  $F_{hitung}$  diperoleh:

$$
F_{hitung} = \frac{varians \, terbesar}{varians \, terkecil} = \frac{351,905}{269,204} = 1,307206 \approx 1,31
$$

Kemudian kita tentukan  $F_{table}$  dengan cara menentukan  $df$  pembilang  $n-1 = 39 - 1 = 38$  dan df penyebut  $n-1 = 39 - 1 = 38$ . Dengan taraf signifikansi  $a = 5\%$  diperoleh  $F_{tablel} = 1.84$ . Karena  $F_{hitting} < F_{tablel}$ , maka dapat disimpulkan bahwa kedua data homogen. Jadi, kemampuan awal siswa kelompok eksperimen dan kelompok kontrol homogen.

#### **Lampiran 39. Perhitungan Uji t Nilai Post Test Siswa**

#### **PERHITUNGAN UJI t NILAI POST TEST**

Untuk menghitung uji t, kita memerlukan nilai rata-rata dan varians yang telah dihitung pada lampiran 23 dan 24.

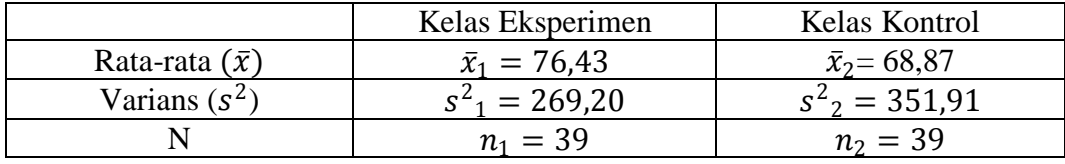

Karena  $n_1 = n_2$  dan variansnya homogen, maka dilanjutkan dengan uji t dengan rumus *Separated Varians*, diperoleh:

$$
t = \frac{\bar{x}_1 - \bar{x}_2}{\sqrt{\frac{s^2}{n_1} + \frac{s^2}{n_2}}} = \frac{76,43 - 68,87}{\sqrt{\frac{269,20}{39} + \frac{351,91}{39}}} = \frac{7,56}{\sqrt{\frac{621,11}{39}}} = \frac{7,56}{\sqrt{15,925897}} = \frac{7,56}{3,990726375}
$$

$$
= 1,8945
$$

Harga  $t_{hitung} = 1,8945$ , selanjutnya dibandingkan dengan  $t_{tablel}$ . Dengan  $df = n_1 + n_2 - 2 = 39 + 39 - 2 = 76$  dan  $a = 5%$  diperoleh  $t_{table} = 1,8945$ . Berdasarkan perhitungan tersebut  $t_{hitung} > t_{tablel}$  (1,8945 > 1,66515 ). Dengan demikian  $H_0$  ditolak dan  $H_a$  diterima. Jadi, dapat disimpulkan bahwa terdapat perbedaaan yang signifikan antara hasil belajar siswa pada kelas eksperimen dan kelas kontrol.

#### **Lampiran 40. Angket Respon Siswa**

## **ANGKET RESPON SISWA TERHADAP PEMBELAJARAN DENGAN MENGGUNAKAN STRATEGI PEMBELAJARAN** *STUDENTS TEAM HEROIC LEADERSHIP*

Nama : Kelas : Petunjuk :

Berikut ini terdapat beberapa pernyataan untuk mengetahui respon siswa terhadap pembelajaran dengan menggunakan strategi pembelajaran *Students Team Heroic Leadership*. Anda diminta untuk memilih salah satu pernyataan yang sesuai dengan apa yang anda rasakan dan alami.

Cara pengisiannya dengan memberikan tanda *check list* (√) pada salah satu kolom yang telah disediakan, yaitu kolom sangat setuju (SS), setuju (S), ragu (R), tidak setuju (TS), dan sangat tidak setuju (STS). Angket ini bukan merupakan suatu tes. Jawaban anda tidak akan mempengaruhi nilai pelajaran matematika dan terjamin kerahasiannya. Terima kasih atas perhatian dan kerjasamanya.

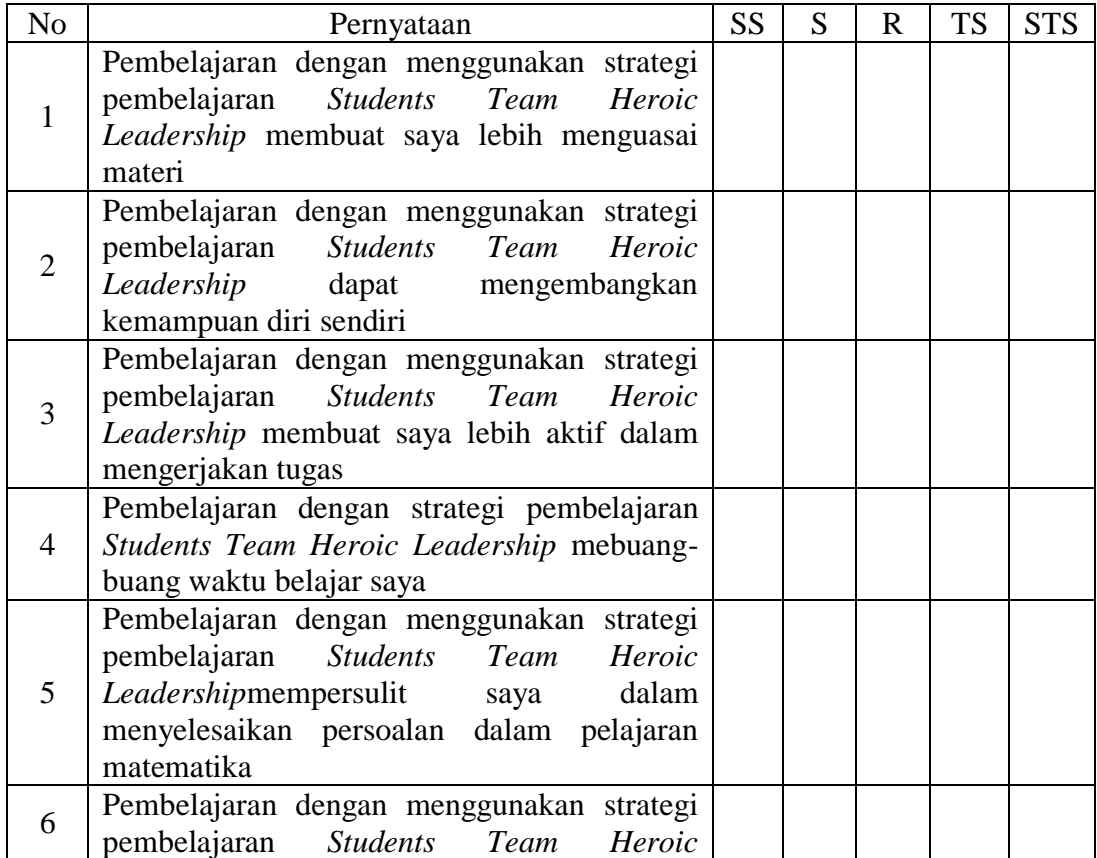

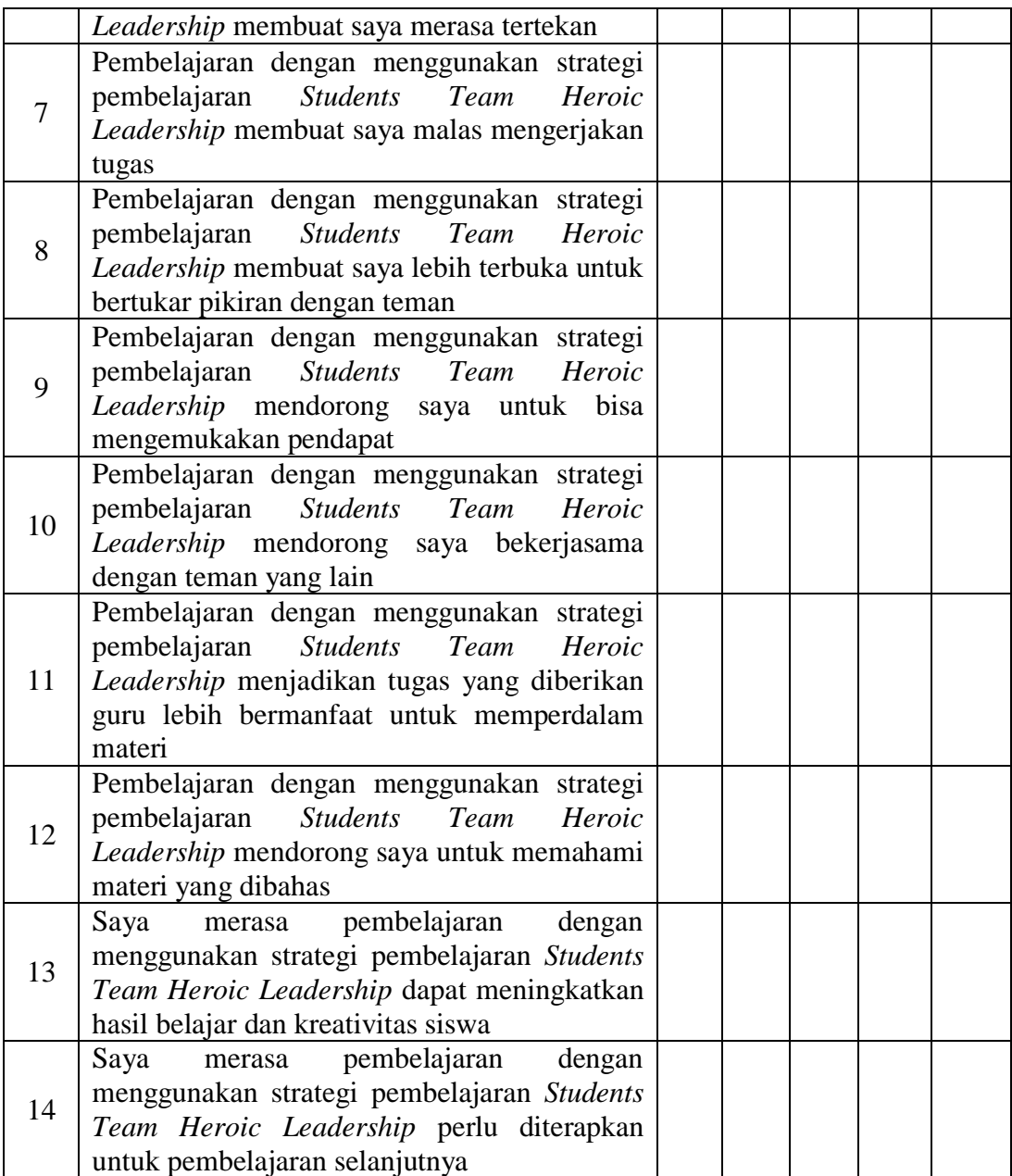

#### **Lampiran 41. Pedoman Wawancara**

#### **Pedoman wawancara**

### **A. Untuk Kepala Sekolah**

- 1. Bagaimana awal mula berdirinya MTsN 1 Banjarmasin?
- 2. Siapa saja yang pernah bertugas sebagai kepala MTsN 1 Banjarmasin?
- 3. Kapan Bapak mulai ditugaskan sebagai kepala MTsN 1 Banjarmasin?

### **B. Untuk Tata Usaha**

- 1. Berapa jumlah peserta didik di MTsN 1 Banjarmasin?
- 2. Bagaimana keadaan mutasi peserta didik di MTsN 1 Banjarmasin selama beberapa periode terakhir?
- 3. Bagaimana keadaan guru dan staf karyawan di MTsN 1 Banjarmasin?
- 4. Bagaimana ketersediaan dan kondisi sarana dan pra sarana MTsN 1 Banjarmasin?

#### **C. Untuk Guru Matematika**

- 1. Apa latar belakang pendidikan Ibu?
- 2. Bagaimana sikap siswa dalam pembelajaran matematika?
- 3. Apa saja masalah yang kerap siswa alami dalam belajar matematika?
- 4. Bagaimana langkah-langkah Ibu dalam mengajar matematika?
- 5. Selama Ibu/Bapak mengajar di sekolah ini, pernahkah ibu menerapkan strategi pembelajaran *Students Team Heroic Leadership*?
- 6. Kesulitan apa yang Ibu/Bapak alami ketika memgajar di sekolah ini khususnya pada kelas VIII ?

### **Lampiran 42. Pedoman Observasi dan Dokumentasi**

#### **Panduan Observasi dan Dokumentasi**

#### **A. Panduan Observasi**

- 1. Mengamati keadaan gedung madrasah dan lingkungan madrasah di MTsN 1 Banjarmasin.
- 2. Mengamati perlengkapan sarana dan prasarana di MTsN 1 Banjarmasin.
- 3. Mengamati proses pembelajaran matematika di kelas VIII.
- 4. Mengamati keadaan seluruh personalia di MTsN 1 Banjarmasin.

### **B. Panduan Dokumentasi**

- 1. Dokumen sejarah berdirinya MTsN 1 Banjarmasin.
- 2. Dokumen tentang semua personalia di MTsN 1 Banjarmasin.
- 3. Dokumen tentang keadaan gedung dan lingkunganMTsN 1 Banjarmasin.
- 4. Dokumen tentang sarana dan prasarana MTsN 1 Banjarmasin.

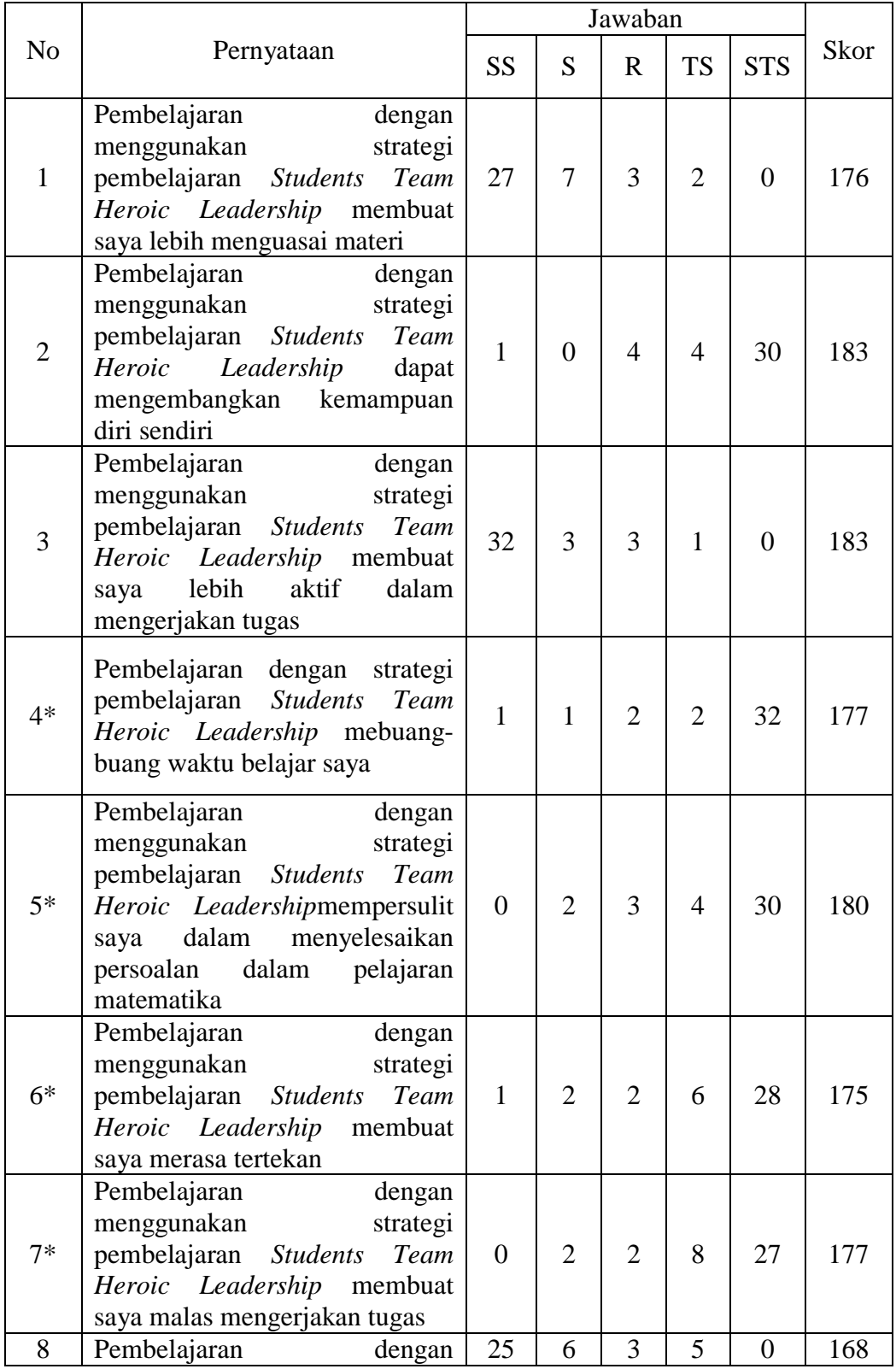

## **Lampiran 43. Perhitungan Angket Respon Siswa**

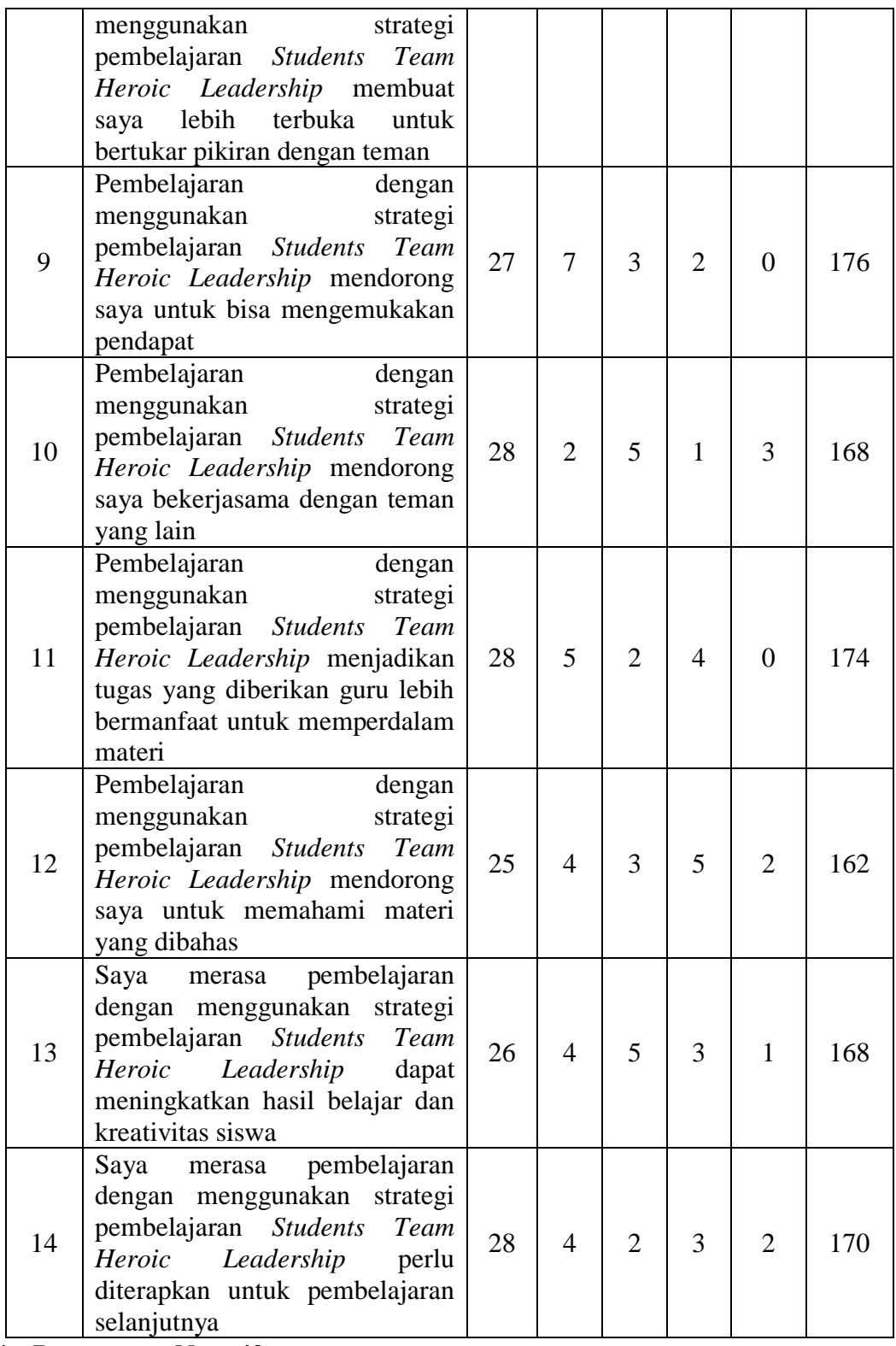

**\*= Pernyataan Negatif**

Perhitungan persentase respon siswa pernyataan no 1:

$$
\frac{176}{195} \times 100\% = 90,26\%
$$

Dengan cara yang sama diperoleh persentase untuk soal selanjutnya yaitu:

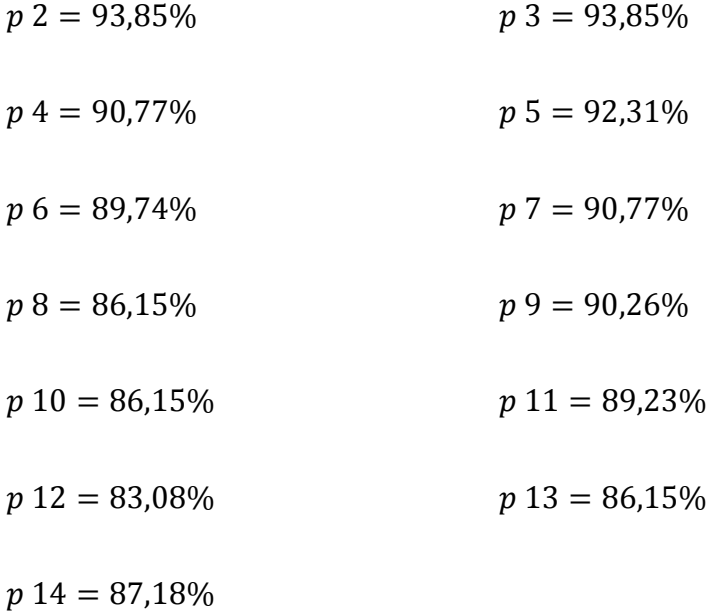

Rata-rata persentase pernyataan positif:

$$
M = \frac{\sum p}{N} = \frac{792,31\%}{9} = 88,03\%
$$

Rata-rata persentase pernyataan negatif:

$$
M = \frac{\sum p}{N} = \frac{457,44\%}{5} = 91,49\%
$$

Rata-rata persentase keseluruhan adalah:

$$
M = \frac{\sum p}{N} = \frac{1249,75\%}{14} = 89,27\%
$$

Berdasarkan perhitungan di atas rata-rata persentase respon siswa terhadap pernyataan-pernyataan positif sebesar 88,03%, rata-rata persentase respon siswa terhadap pernyataan-pernyataan negatif 91,49% , sedangkan rata-rata respon siswa secara keseluruhan terhadap pembelajaran matematika dengan menggunakan strategi pembelajaran *Students Team Heroic Leadership* sebesar 89,27% yang memenuhi kategori sangat baik, sehingga dapat dikatakan bahwa pembelajaran matemtika dengan menggunakan strategi pembelajaran *Students Team Heroic Leadership*kelas VIII B MTsN 1 Banjarmasinmendapatkan respon yang positif.

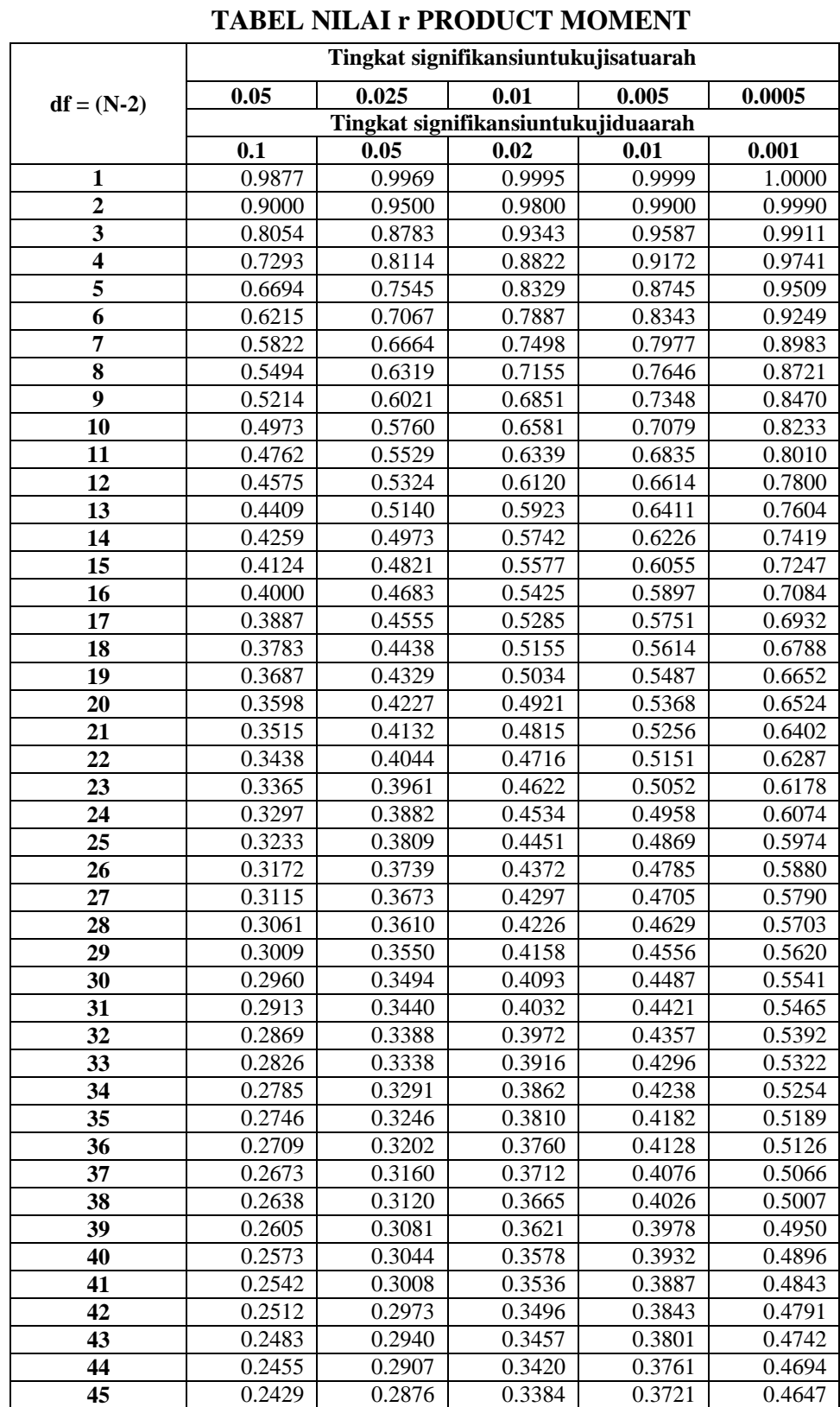

# **Lampiran 44. Tabel Nilai r** *Product Moment*

## **Lampiran 45. Tabel L**

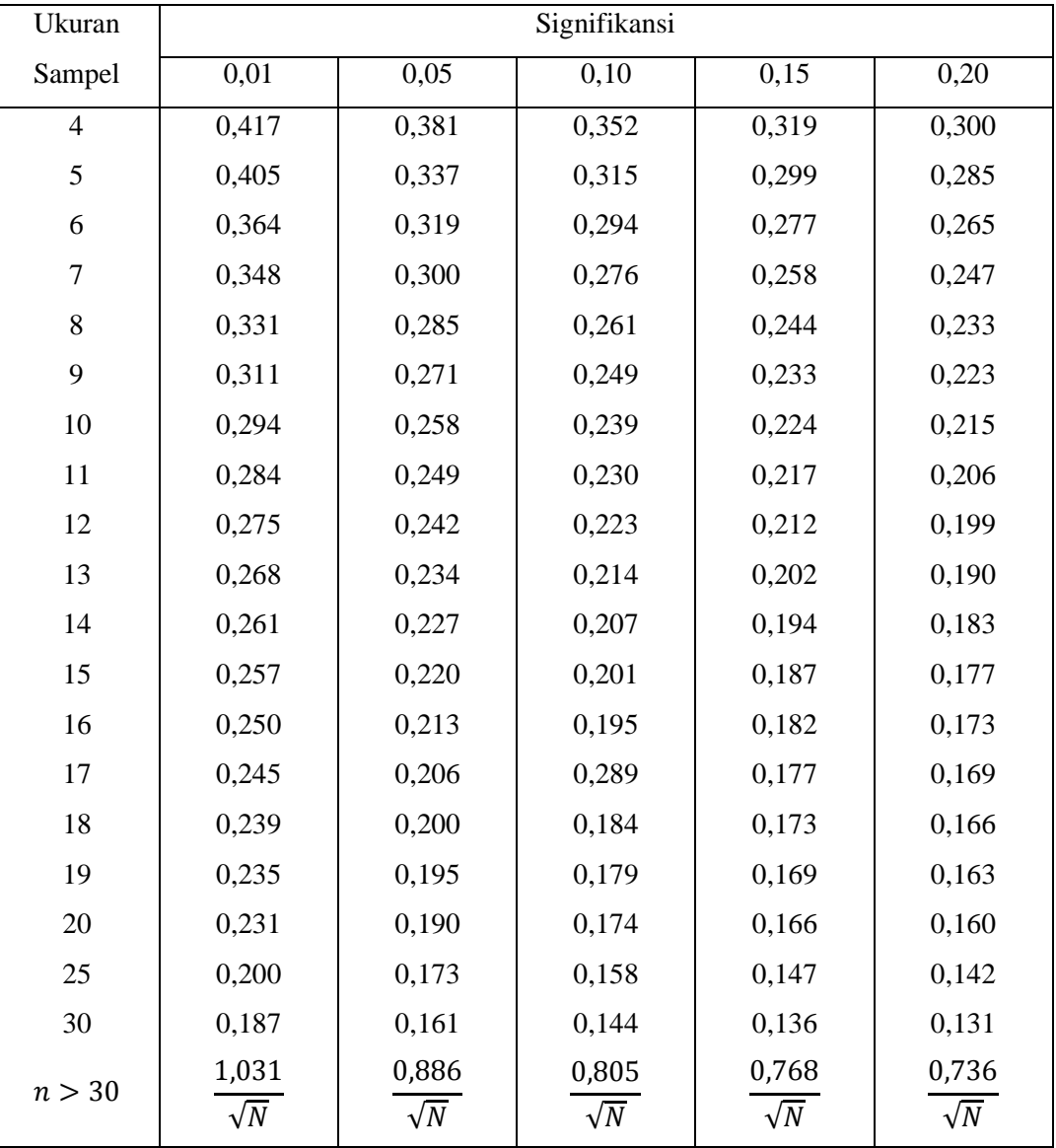

## **Tabel Liliefors**

## **Lampiran46. Tabel F**

**Tabel F**

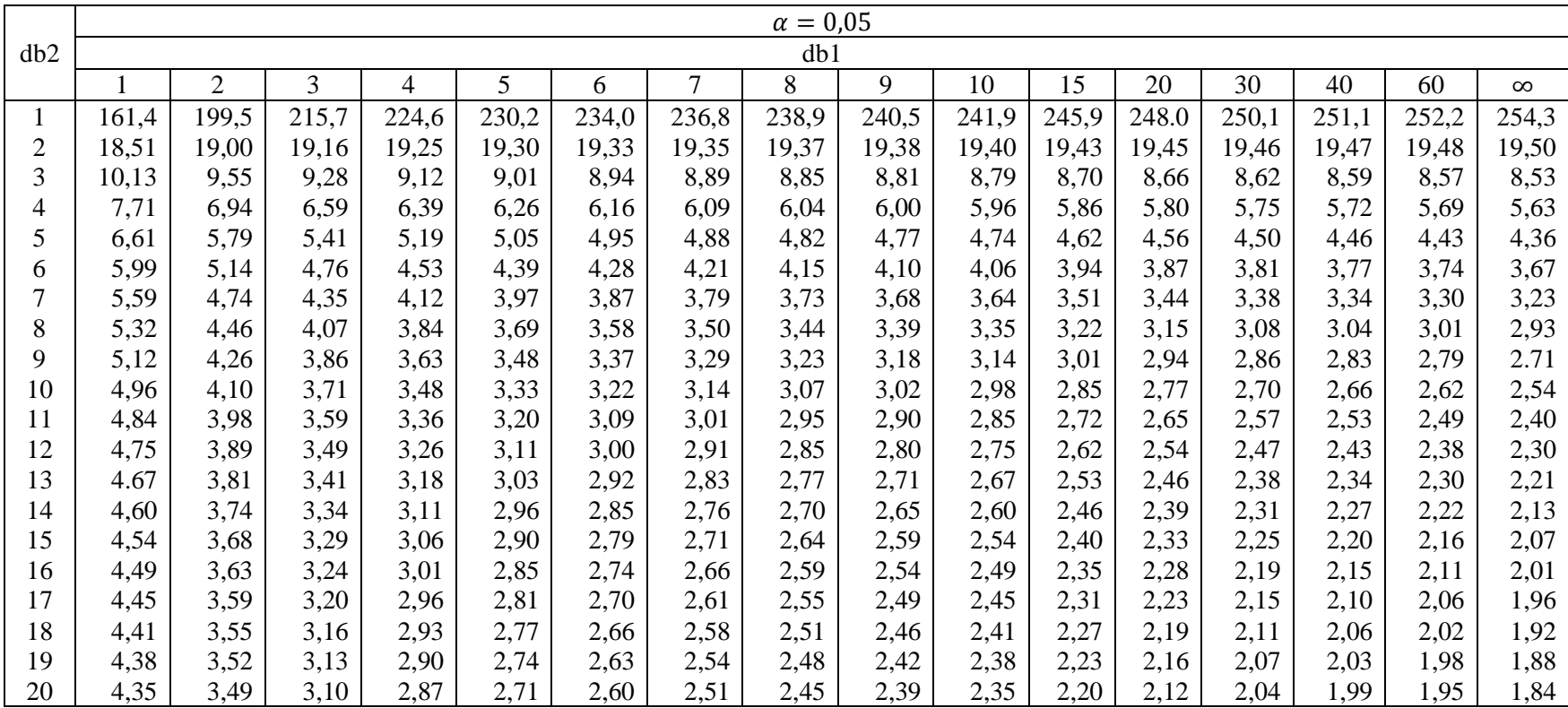

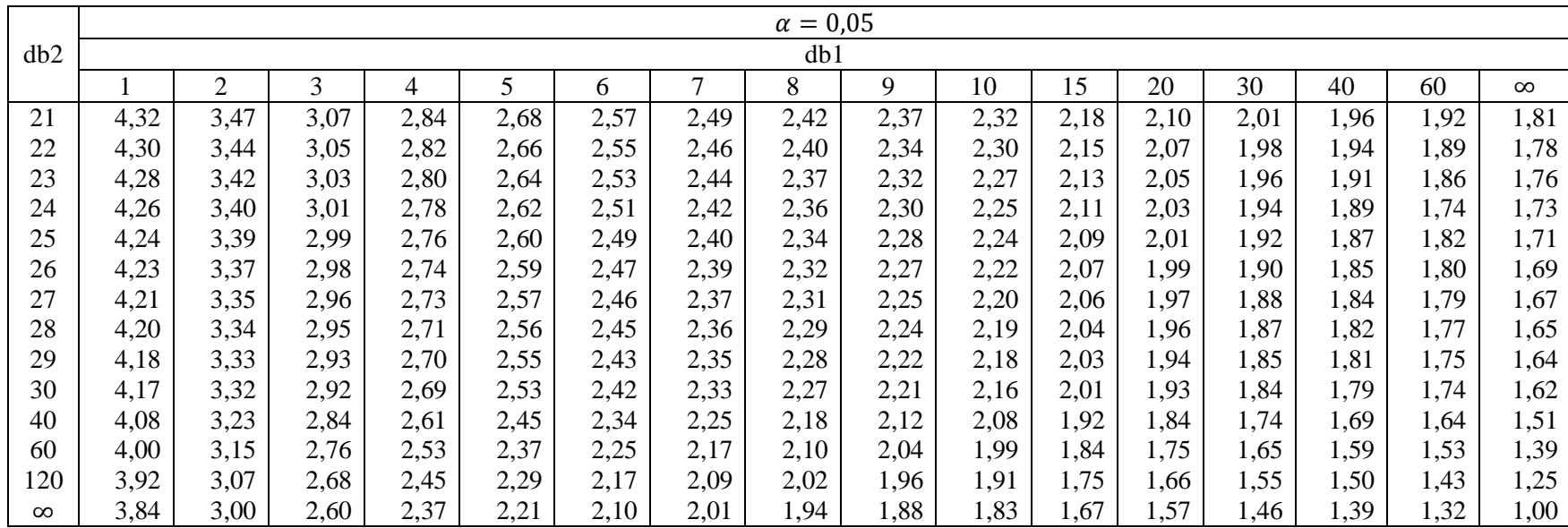

Sumber : Allan G. Bluman, *Elementary Statistics : A Step by Step Approach*, (New York: McGraw Hill, 2007), h. 776.

## **Lampiran 47. Tabel Z**

## **Tabel Distribusi Normal Z**

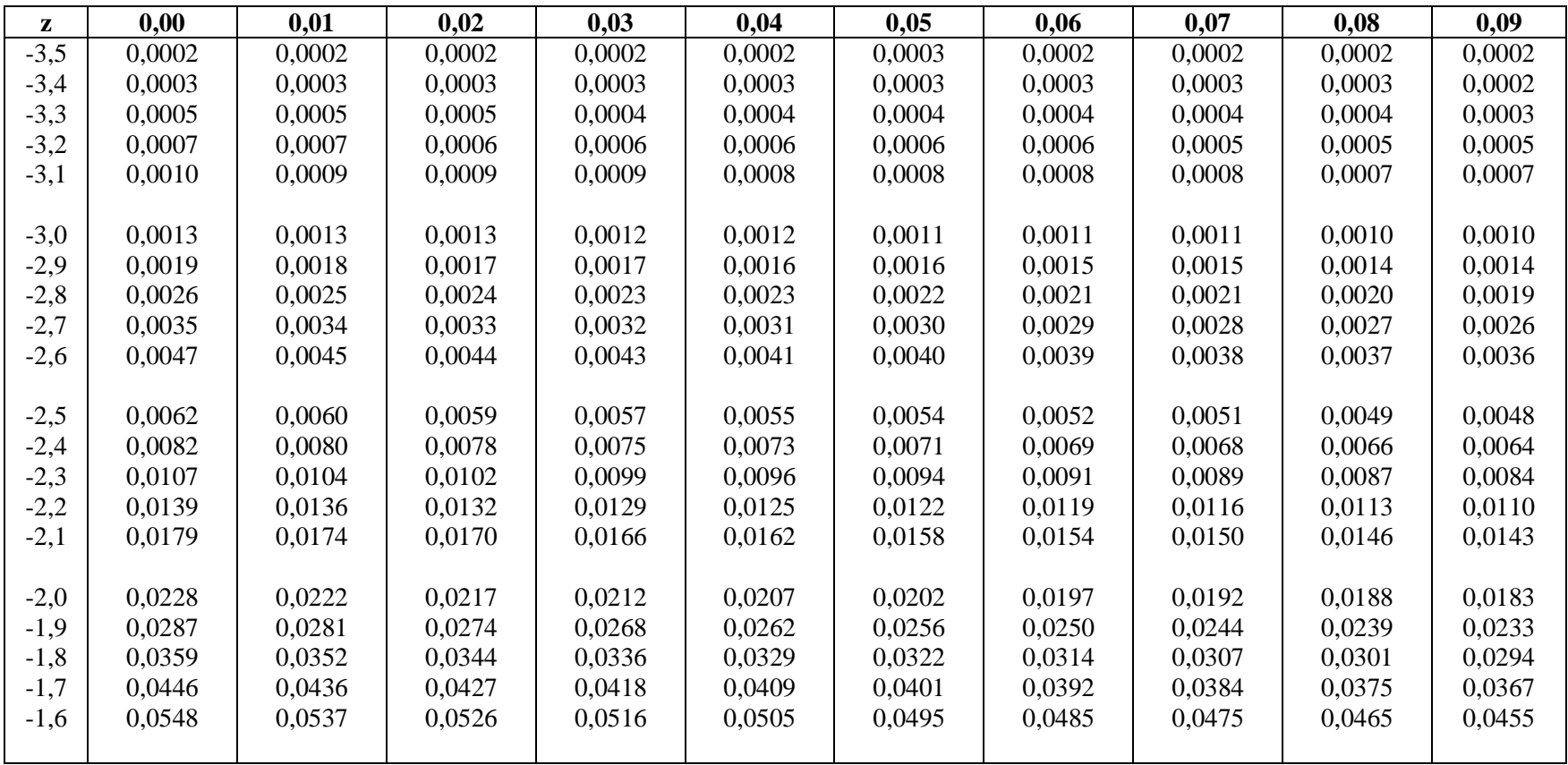

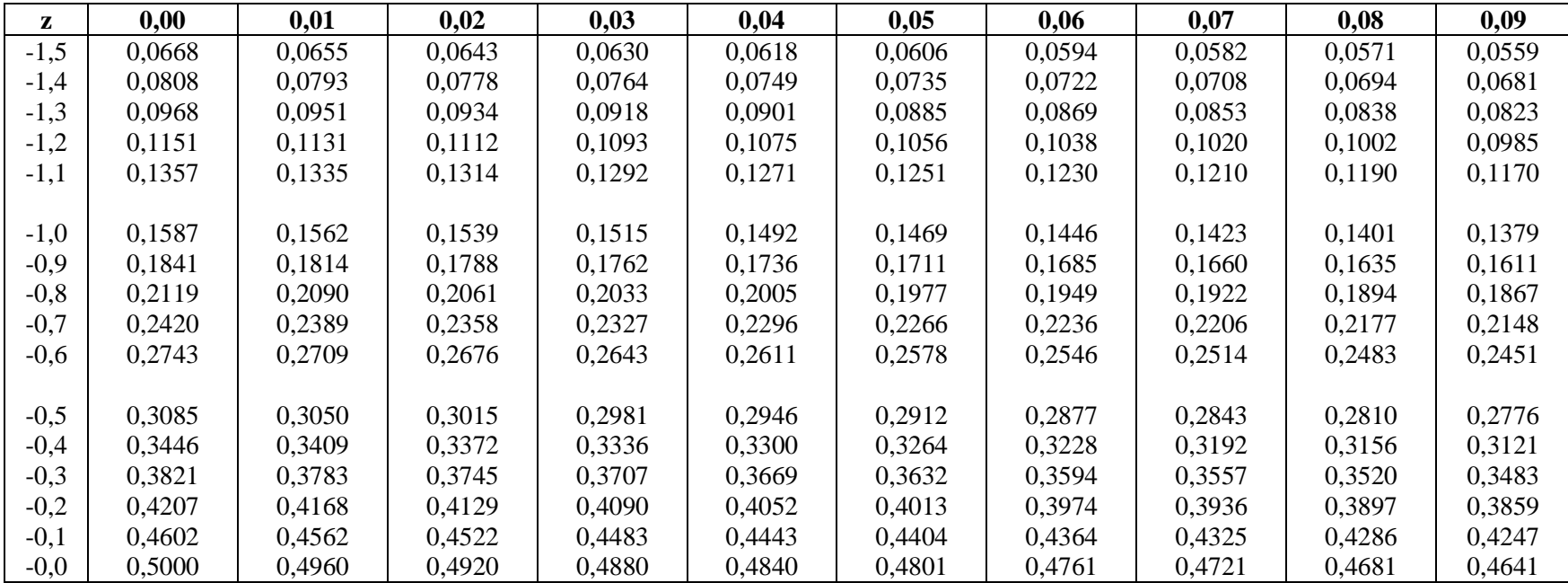

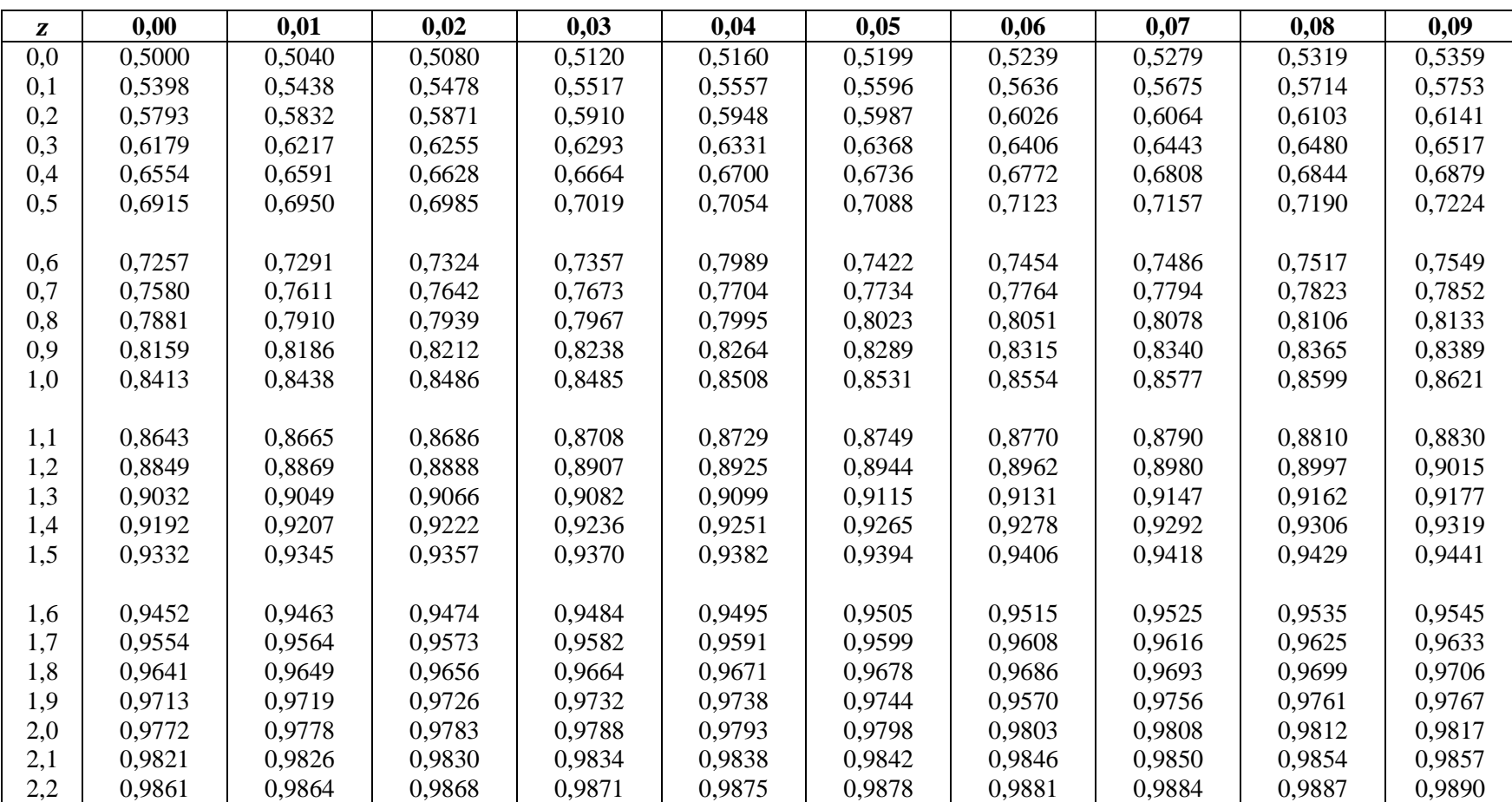

## **Tabel Distribusi Normal Z**

| z   | 0.00   | 0,01   | 0,02   | 0,03   | 0,04   | 0,05   | 0,06   | 0,07   | 0,08   | 0,09   |
|-----|--------|--------|--------|--------|--------|--------|--------|--------|--------|--------|
| 2,3 | 0,9893 | 0,9896 | 0,9898 | 0,9901 | 0,9904 | 0,9906 | 0,9909 | 0,9911 | 0.9913 | 0.9916 |
| 2,4 | 0.9918 | 0,9920 | 0,9922 | 0,9925 | 0,9927 | 0.9929 | 0,9931 | 0,9932 | 0.9934 | 0,9936 |
| 2,5 | 0,9938 | 0,9940 | 0,9941 | 0,9943 | 0,9945 | 0,9946 | 0,9948 | 0,9949 | 0,9951 | 0,9952 |
|     |        |        |        |        |        |        |        |        |        |        |
| 2,6 | 0,9953 | 0.9955 | 0.9956 | 0,9957 | 0,9959 | 0,9960 | 0,9961 | 0.9962 | 0.9963 | 0.9964 |
| 2,7 | 0,9965 | 0,9966 | 0,9967 | 0,9968 | 0,9969 | 0.9970 | 0.9971 | 0,9972 | 0.9973 | 0,9974 |
| 2,8 | 0.9974 | 0,9975 | 0,9976 | 0,9977 | 0,9977 | 0.9978 | 0,9979 | 0.9979 | 0,9980 | 0.9981 |
| 2,9 | 0,9981 | 0,9982 | 0,9982 | 0,9983 | 0,9984 | 0.9984 | 0,9985 | 0,9985 | 0,9986 | 0,9986 |
| 3,0 | 0,9987 | 0,9987 | 0,9987 | 0,9988 | 0,9988 | 0,9989 | 0,9989 | 0,9989 | 0,9990 | 0,9990 |
|     |        |        |        |        |        |        |        |        |        |        |
| 3,1 | 0,9990 | 0,9991 | 0,9991 | 0.9991 | 0,9992 | 0,9992 | 0,9992 | 0,9992 | 0,9993 | 0,9993 |
| 3,2 | 0,9993 | 0,9993 | 0,9993 | 0,9994 | 0,9994 | 0.9994 | 0,9994 | 0,9995 | 0,9995 | 0,9995 |
| 3,3 | 0,9995 | 0,9995 | 0,9995 | 0,9996 | 0,9996 | 0,9996 | 0,9996 | 0,9996 | 0,9996 | 0,9997 |
| 3,4 | 0.9997 | 0,9997 | 0,9997 | 0,9997 | 0,9997 | 0.9997 | 0,9997 | 0,9997 | 0,9997 | 0,9998 |
| 3,5 | 0,9998 | 0,9998 | 0,9998 | 0,9998 | 0,9998 | 0,9998 | 0,9998 | 0,9998 | 0,9998 | 0,9998 |

Sumber : J. Wesley Barnes, *Statistical Analysis for Engineers and Scientists*, (Singapura: McGraw Hill , 1994), h. 364-365.

### **Lampiran 48. Tabel t**

## **Titik Persentase Distribusi t**

|                         |          |          |          | $(dI = 1 - 40)$ |          |          |           |
|-------------------------|----------|----------|----------|-----------------|----------|----------|-----------|
| Pr                      | 0.25     | 0.10     | 0.05     | 0.025           | 0.01     | 0.005    | 0.001     |
| df                      | $0.50\,$ | $0.20\,$ | $0.10\,$ | 0.050           | 0.02     | 0.010    | 0.002     |
| 1                       | 1.00000  | 3.07768  | 6.31375  | 12.70620        | 31.82052 | 63.65674 | 318.30884 |
| $\boldsymbol{2}$        | 0.81650  | 1.88562  | 2.91999  | 4.30265         | 6.96456  | 9.92484  | 22.32712  |
| 3                       | 0.76489  | 1.63774  | 2.35336  | 3.18245         | 4.54070  | 5.84091  | 10.21453  |
| $\overline{\mathbf{4}}$ | 0.74070  | 1.53321  | 2.13185  | 2.77645         | 3.74695  | 4.60409  | 7.17318   |
| 5                       | 0.72669  | 1.47588  | 2.01505  | 2.57058         | 3.36493  | 4.03214  | 5.89343   |
| 6                       | 0.71756  | 1.43976  | 1.94318  | 2.44691         | 3.14267  | 3.70743  | 5.20763   |
| 7                       | 0.71114  | 1.41492  | 1.89458  | 2.36462         | 2.99795  | 3.49948  | 4.78529   |
| 8                       | 0.70639  | 1.39682  | 1.85955  | 2.30600         | 2.89646  | 3.35539  | 4.50079   |
| $\boldsymbol{9}$        | 0.70272  | 1.38303  | 1.83311  | 2.26216         | 2.82144  | 3.24984  | 4.29681   |
| 10                      | 0.69981  | 1.37218  | 1.81246  | 2.22814         | 2.76377  | 3.16927  | 4.14370   |
| 11                      | 0.69745  | 1.36343  | 1.79588  | 2.20099         | 2.71808  | 3.10581  | 4.02470   |
| 12                      | 0.69548  | 1.35622  | 1.78229  | 2.17881         | 2.68100  | 3.05454  | 3.92963   |
| 13                      | 0.69383  | 1.35017  | 1.77093  | 2.16037         | 2.65031  | 3.01228  | 3.85198   |
| 14                      | 0.69242  | 1.34503  | 1.76131  | 2.14479         | 2.62449  | 2.97684  | 3.78739   |
| 15                      | 0.69120  | 1.34061  | 1.75305  | 2.13145         | 2.60248  | 2.94671  | 3.73283   |
| 16                      | 0.69013  | 1.33676  | 1.74588  | 2.11991         | 2.58349  | 2.92078  | 3.68615   |
| 17                      | 0.68920  | 1.33338  | 1.73961  | 2.10982         | 2.56693  | 2.89823  | 3.64577   |
| 18                      | 0.68836  | 1.33039  | 1.73406  | 2.10092         | 2.55238  | 2.87844  | 3.61048   |
| 19                      | 0.68762  | 1.32773  | 1.72913  | 2.09302         | 2.53948  | 2.86093  | 3.57940   |
| 20                      | 0.68695  | 1.32534  | 1.72472  | 2.08596         | 2.52798  | 2.84534  | 3.55181   |
| 21                      | 0.68635  | 1.32319  | 1.72074  | 2.07961         | 2.51765  | 2.83136  | 3.52715   |
| 22                      | 0.68581  | 1.32124  | 1.71714  | 2.07387         | 2.50832  | 2.81876  | 3.50499   |
| 23                      | 0.68531  | 1.31946  | 1.71387  | 2.06866         | 2.49987  | 2.80734  | 3.48496   |
|                         |          |          |          |                 |          |          |           |

 $(4f - 1)$   $(40)$ 

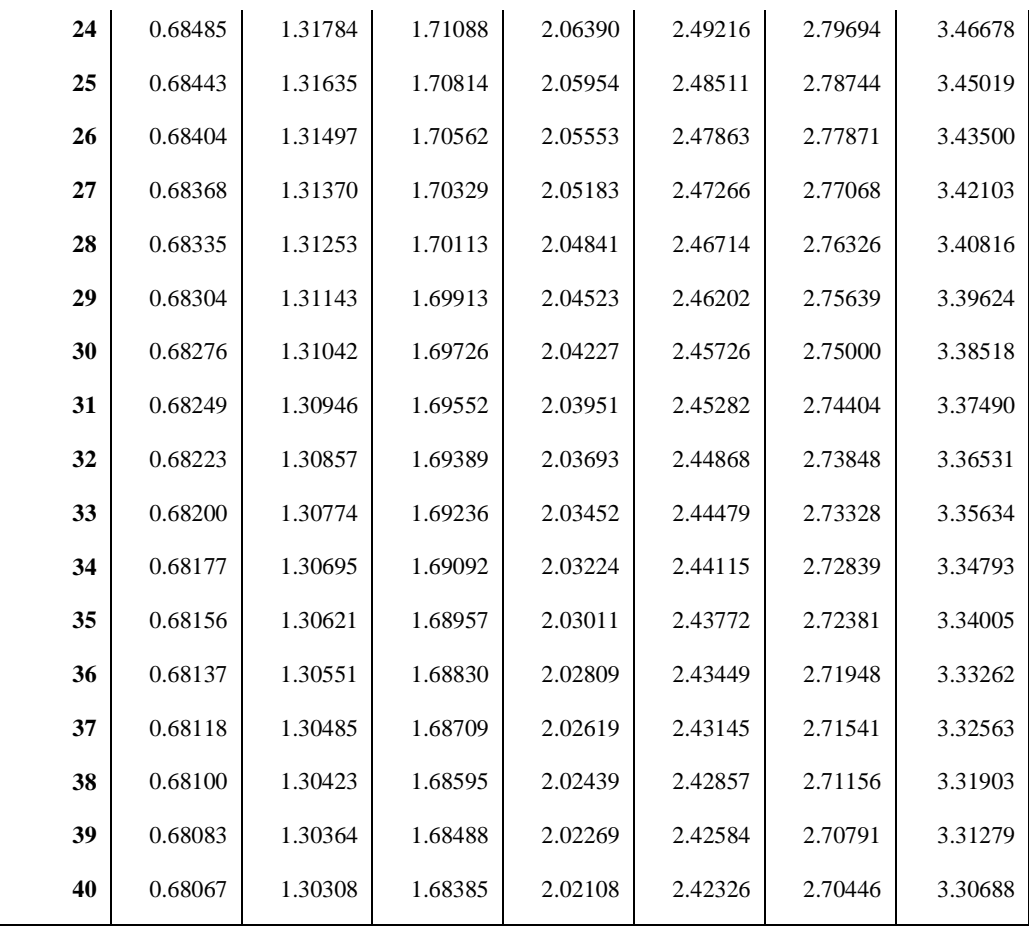

## **Lampiran 49. Foto Kegiatan Pembelajaran**

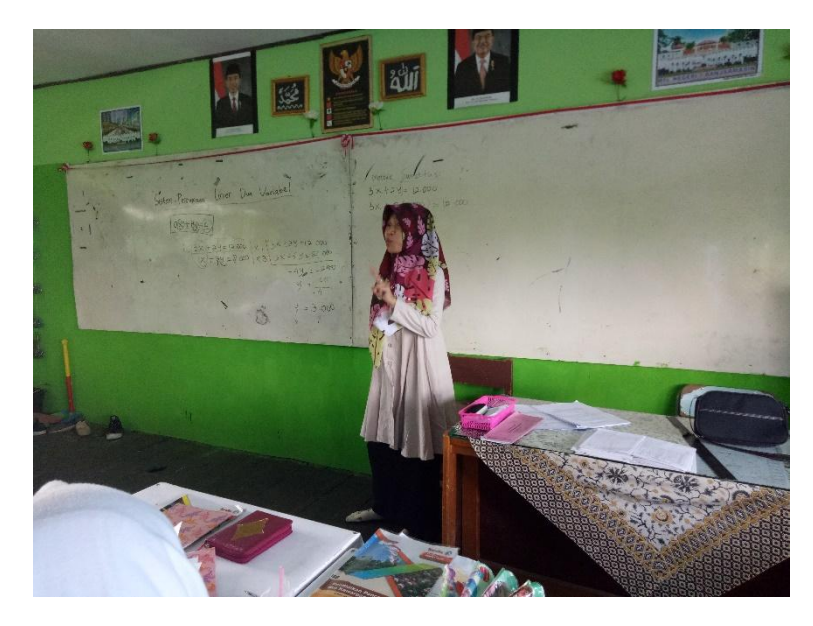

**Gambar 1. Guru memberikan apersepsi dan penyampaian tujuan pembelajaran di kelas kontrol**

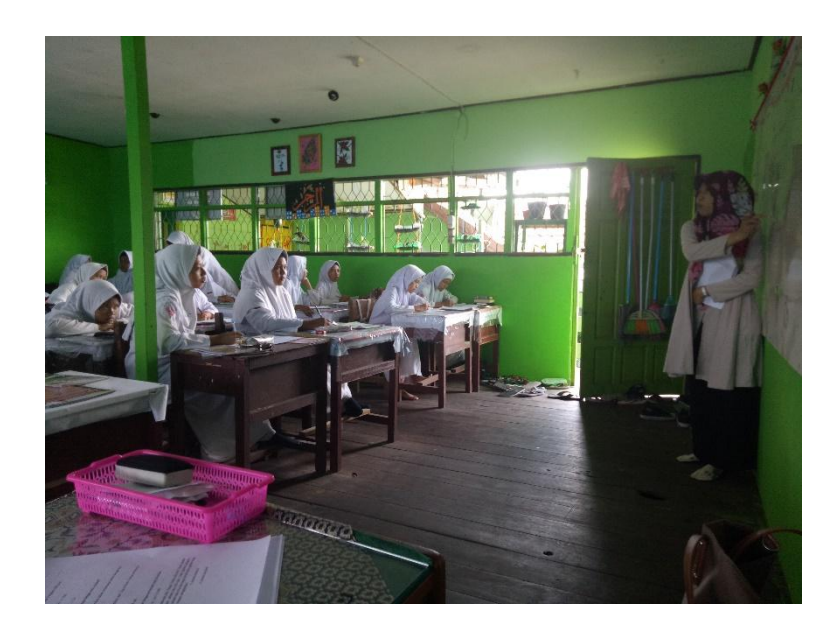
## **Gambar 2. Penyampaian materi di kelas kontrol**

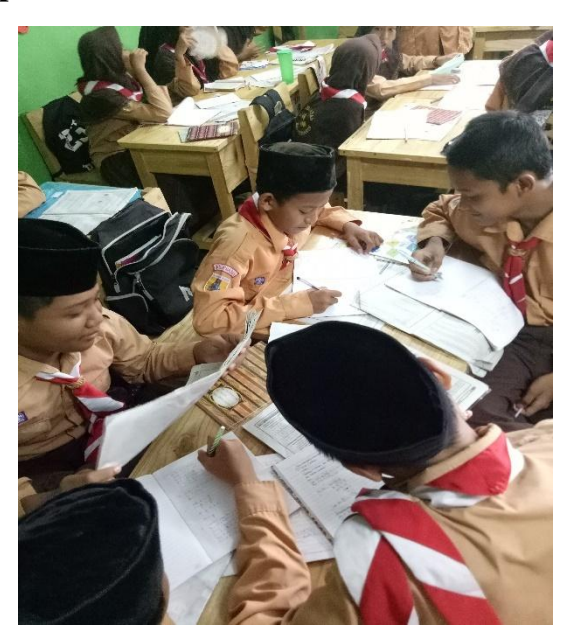

**Gambar 3. Siswa berdiskusi dengan anggota kelompoknya sambil mengisi LKS pembelajaran di kelas eksperimen**

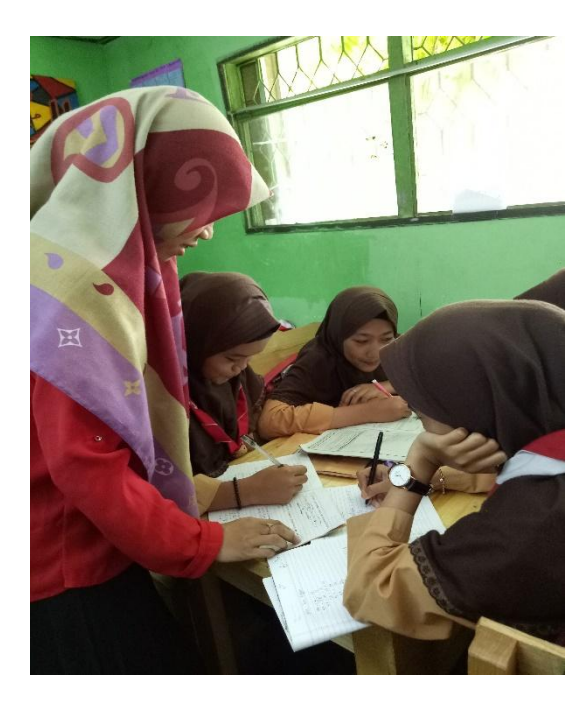

**Gambar 4. Guru memberi bimbingan kepada siswa yang mengalami kesulitan saat pembelajaran di kelas eksperimen berlangsung**

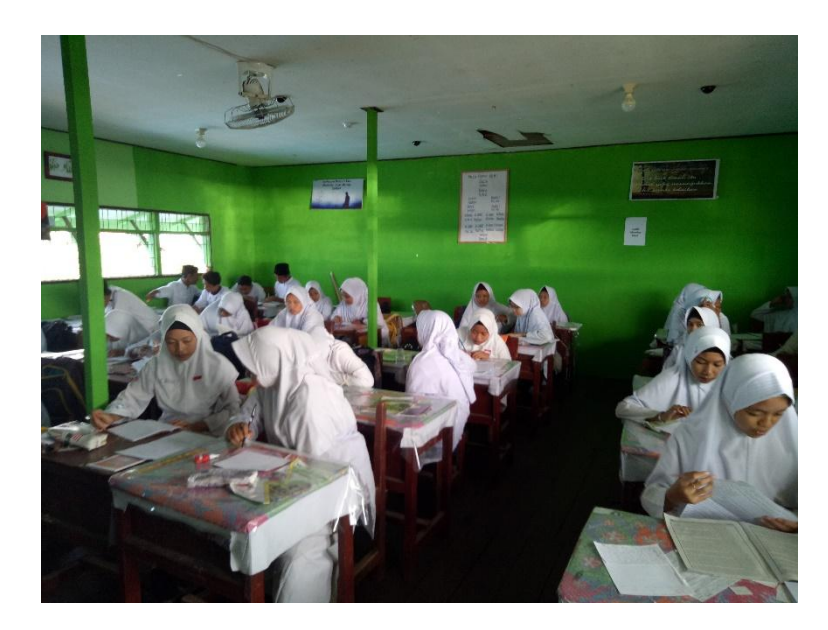

**Gambar 5. Siswa mengisi angket respon**

#### **DAFTAR RIWAYAT HIDUP**

- 1. Nama Lengkap
- $2.$ Tempat dan Tanggal Lahir
- Agama  $3.$

5.

- Kebangsaan  $4.$ 
	- **Status Perkawinan**
- 6. Alamat

: Kertak Hanyar, 07 September 1995 : ISLAM

: Nida Aulia Yasmin

- : Indonesia : Belum Kawin
- 
- : Jl. A. Yani Km. 7,3 1, No.52, Rt.02. Rw 01 Kel. Kertak Hanyar, Kec. Kertak Hanyar I, Desa Kertak Hanyar II.
- 7. Pendidikan
	- a. SDN 1-2 Kertak Hanyar Tahun 2001-2007

 $\overline{\phantom{a}}$ 

 $\ddot{\cdot}$ 

- b. SMPN 1 Kertak Hanyar Tahun 2007-2010
- c. SMAN 1 Gambut Tahun 2010-2013
- d. UIN Antasari Banjarmasin Program Studi Pendidikan Matematika (PMTK) Fakultas Tarbiyah dan Keguruan Tahun 2013-2018.
- 8. Orang Tua

**BEAR** 

- Nama Ayah Nama Ibu Alamat
- : Misrani
- : Norhasanah

: Jl. A.Yani Km, 7,3 No.52 RT.02 RW.01 Kel.Kertak Hanyar, Kec. Kertak Hanyar I, Desa Kertak Hanyar II.

> Banjarmasin, Januari 2018

Penul

Nida Aulia Yasmin

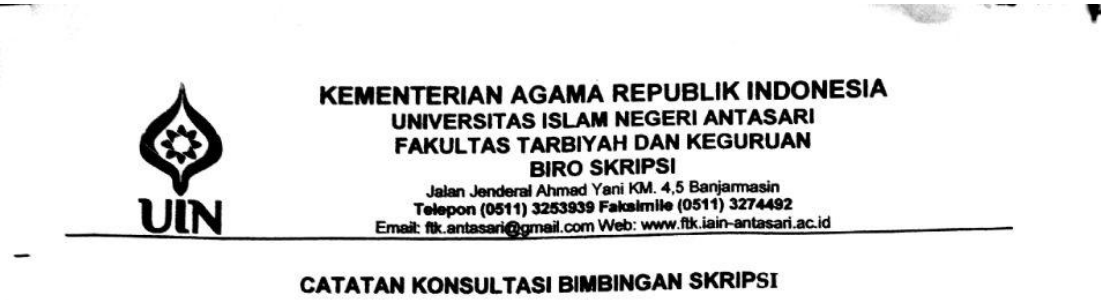

#### Hide Aulia Yasmin<br>1901-2009<br>Penerahan Matematika<br>Bencapan Stratogi Studente Team Herold Loadership Terbadap Hasri<br>Bencapan Bada Materi Sistem Pargamaain Tahun Relagaran 2017/2018<br>de Kelas................................... 1. Nama Mahasiswa 2. NIM 3. Program Studi  $\overline{\mathbf{4}}$ **Judul Skripsi** Hasby Assidiqi S. Pd., M. Si 5. Dosen Pembimbing

Nuryadas M. As

6. Catatan Konsultasi

Pemb. Bahasa & Teknik Penulisan Pemb. Konten & Metodologi **NO** No. Untuk Bob 1  $U H$   $8ab$   $\overline{d}$ p Tambahkan data yang menguatkan 1. Ketik 1 option jika kut pour 1. Permandahun yang akan diteliti<br>Pertajam lagi permandahan  $\mathbf{a}$ miring  $\mathbf{3}$ hal-25 game

Catatan:

1. Setiap konsultasi, lembaran catatan ini harus dibawa untuk diisi oleh Pembimbing

2. Konsultasi berikutnya harus membawa lembaran baru yang masih kosong

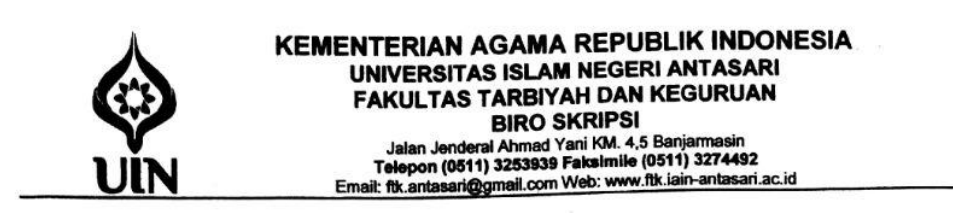

# **CATATAN KONSULTASI BIMBINGAN SKRIPSI**

- 1. Nama Mahasiswa
	-

ţ.

- 2. N | M 3. Program Studi
- 4. Judul Skripsi
- 
- 

5. Dosen Pembimbing

- 
- Hida Aulia Xumin<br>1901-1908 : Matematika<br>1 Pendidikan Matematika<br>1 Barrepan Strategi Studiate Tem Herpic Leadership Terlandop Hasil Belgjar<br>1 Bada Materi Stem Belginovi 2017/2018<br>1 MI: M.L.L. Banjarowin Tahon Pelginovi 2017

 $\sim 100$ 

- : Hasby Assidigi, S.Pd., M.Si
- Huryadin, M.Ag.
- 6. Catatan Konsultasi

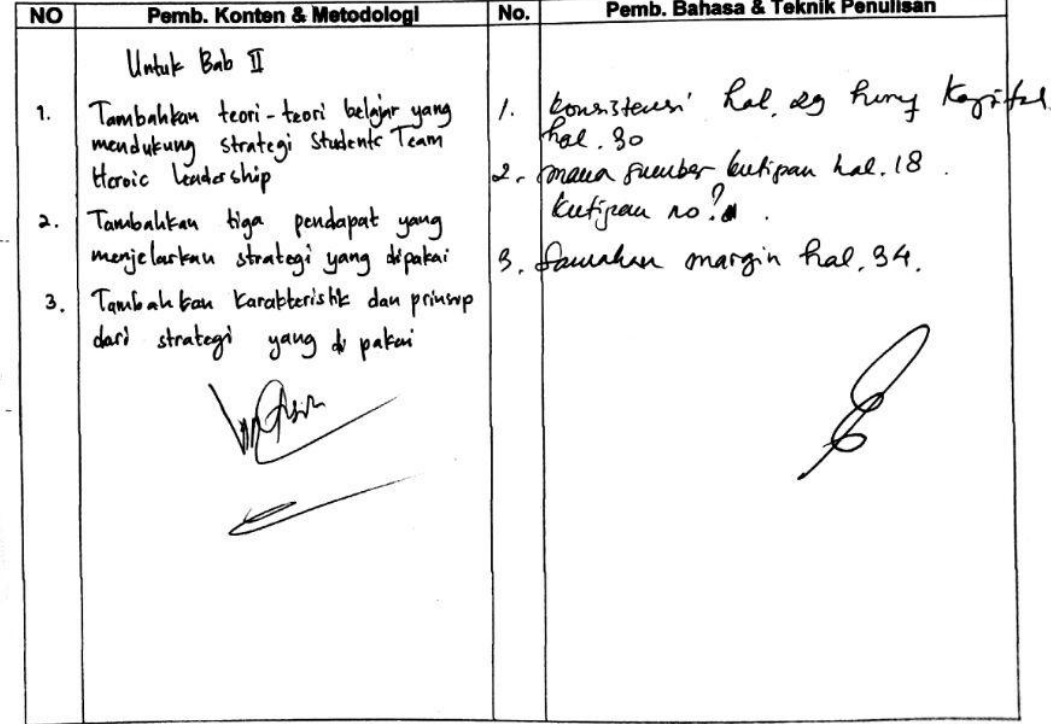

 $\omega$ 

 $\bullet$ 

Catatan:

 $\mathcal{R}$ 

1. Setiap konsultasi, lembaran catatan ini harus dibawa untuk diisi oleh Pembimbing

2. Konsultasi berikutnya harus membawa lembaran baru yang masih kosong

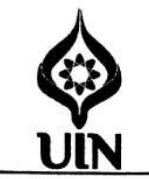

#### **KEMENTERIAN AGAMA REPUBLIK INDONESIA** UNIVERSITAS ISLAM NEGERI ANTASARI **FAKULTAS TARBIYAH DAN KEGURUAN BIRO SKRIPSI** Jalan Jenderal Ahmad Yani KM. 4,5 Banjarmasin<br>Telepon (0511) 3253939 Faksimile (0511) 3274492

Email: fik.antasari@gmail.com Web: www.fik.iain-antasari.ac.id

#### **CATATAN KONSULTASI BIMBINGAN SKRIPSI**

- : Nida Aulia Yarmin 1. Nama Mahasiswa 1201250994<br>- Pendidikan Matematika<br>- Pendidikan Matematika<br>- Penergan Strategi Studente Team Huroic bua Variabel (sp.pv) di Kelar VII<br>- Mital Materi Sistem iPersamman linear 2017/2018  $2. NIM$ 3. Program Studi 4. Judul Skripsi
- 5. Dosen Pembimbing
- Huryadin, M.Ag

 $\ddot{\phantom{a}}$ 

Hasby Assidigi, S.Pd., M.Si

6. Catatan Konsultasi

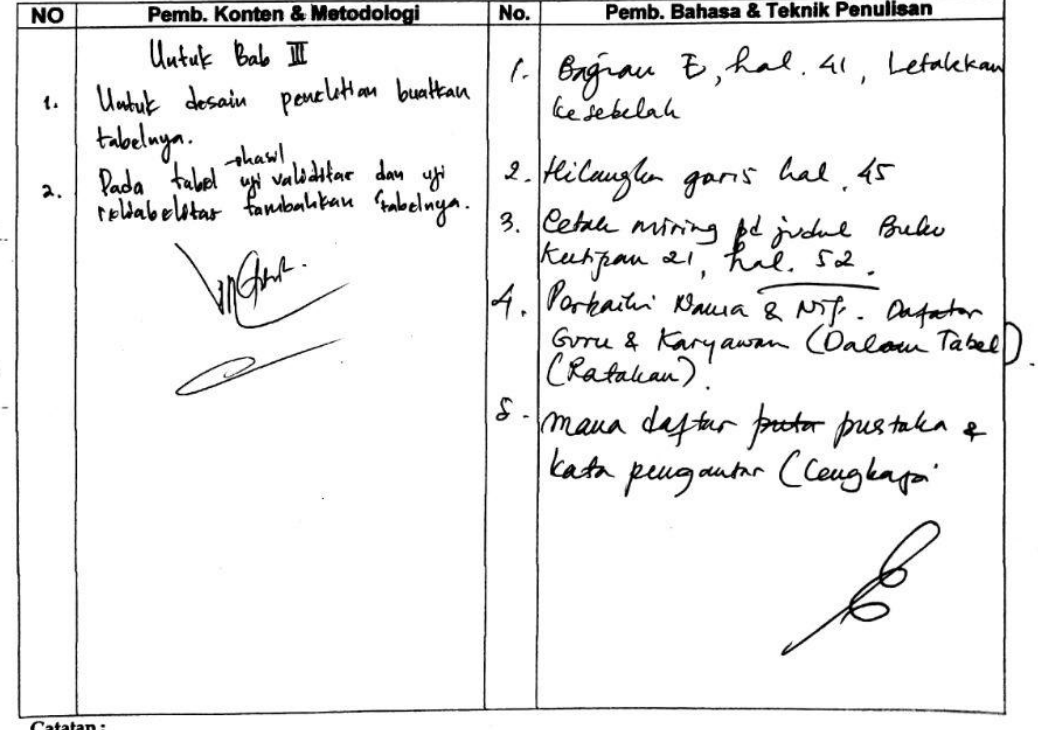

1. Setiap konsultasi, lembaran catatan ini harus dibawa untuk diisi oleh Pembimbing

 $\sim$ 

2. Konsultasi berikutnya harus membawa lembaran baru yang masih kosong

 $\ddot{\phantom{a}}$ is.

 $\langle \vec{e} \rangle$ 

com<sup>-</sup>

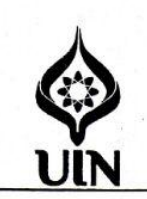

#### **KEMENTERIAN AGAMA REPUBLIK INDONESIA** UNIVERSITAS ISLAM NEGERI ANTASARI **FAKULTAS TARBIYAH DAN KEGURUAN BIRO SKRIPSI**

Jalan Jenderal Ahmad Yani KM. 4,5 Banjarmasin<br>Telepon (0511) 3253939 Faksimile (0511) 3274492<br>Email: fik.antasari@gmail.com Web: www.fik.iain-antasari.ac.id

#### **CATATAN KONSULTASI BIMBINGAN SKRIPSI**

- : Nida Aulia Yasmin<br>: 1301250894<br>: Pendidikan Makumahka<br>: Rendidikan Statistic Studente Team Herdce (cadeship Terhadop Hasil Belgjar Pada<br>: Makon Sistem Peranum (linear Dua Variabel (serbo) di kelar XIII<br>: Muryadin M.Ag..<br> 1. Nama Mahasiswa  $2. YNIM$ 3. Program Studi
	- 4. Judul Skripsi
- 
- 
- 5. Dosen Pembimbing
- 
- 6. Catatan Konsultasi  $\sim$   $\sim$

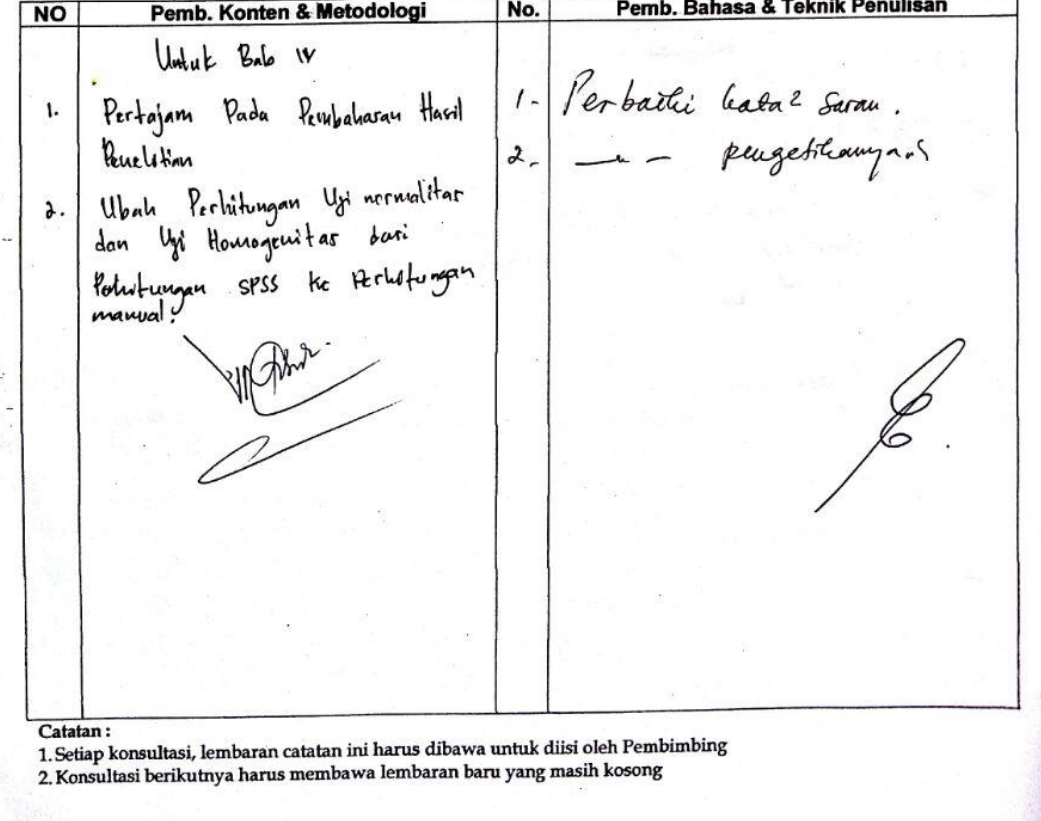

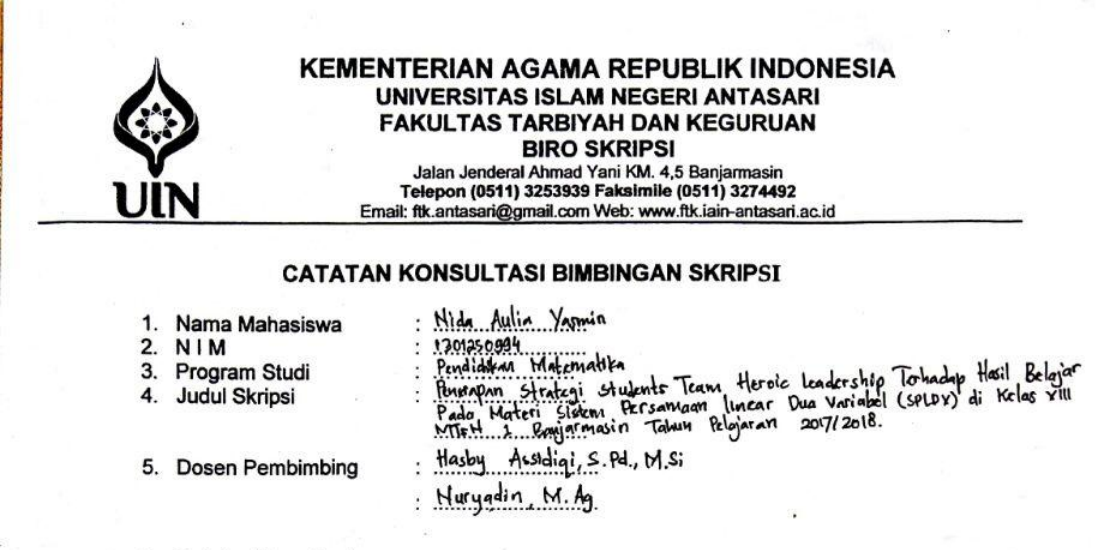

6. Catatan Konsultasi

 $\mathcal{L}_{\mathcal{L}}$ 

 $\mathcal{L}^{\text{max}}$ 

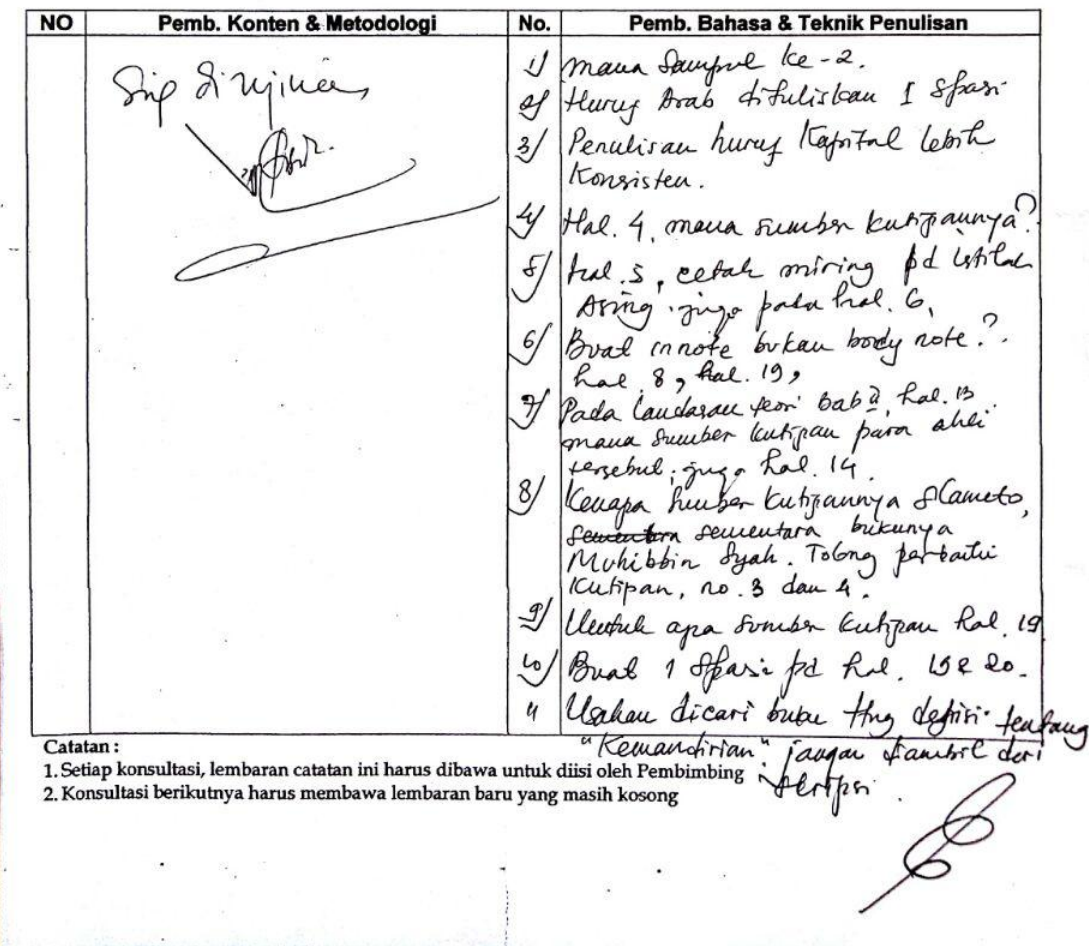

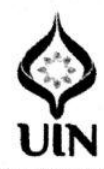

### **KEMENTERIAN AGAMA REPUBLIK INDONESIA** UNIVERSITAS ISLAM NEGERI ANTASARI **FAKULTAS TARBIYAH DAN KEGURUAN**

Jalan Jenderal Ahmad Yani KM. 4,5 Banjarmasin<br>Telepon (0511) 3253939 Faksimile (0511) 3274492<br>Email: fik.antasari@gmail.com Web: www.fik.iain-antasari.ac.id

September 2017

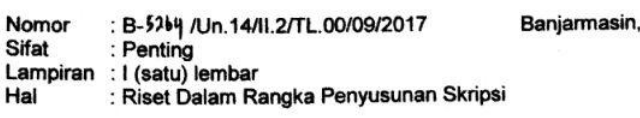

Kepada,

- Yth. Kepala Kementerian Agama Kota Banjarmasin
- Banjarmasin  $di -$

Assalamu'alaikum Warahmatullah Wabarakatuh

Dengan hormat, sehubungan rencana penelitian yang akan dilaksanakan oleh mahasiswa (i) dalam rangka penyusunan skripsi, maka dengan ini kami mohon izin serta bantuan Bapak/Ibu agar kiranya berkenan memberikan informasi/data yang diperlukan oleh :

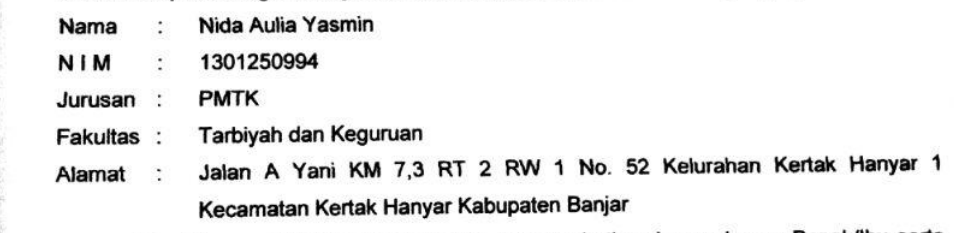

Demikian surat ini kami sampaikan, atas perhatian dan perkenan Bapak/Ibu serta kerjasamanya yang baik kami ucapkan terima kasih.

Wassalamu'alaikum Warahmatullah Wabarakatuh

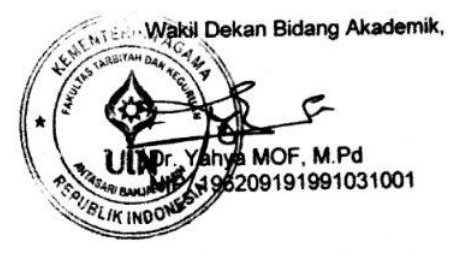

Tembusan:

- 1. Dekan Fakultas Tarbiyah dan Keguruan UIN Antasari;
- 2. Kepala MTsN Kelayan Banjarmasin

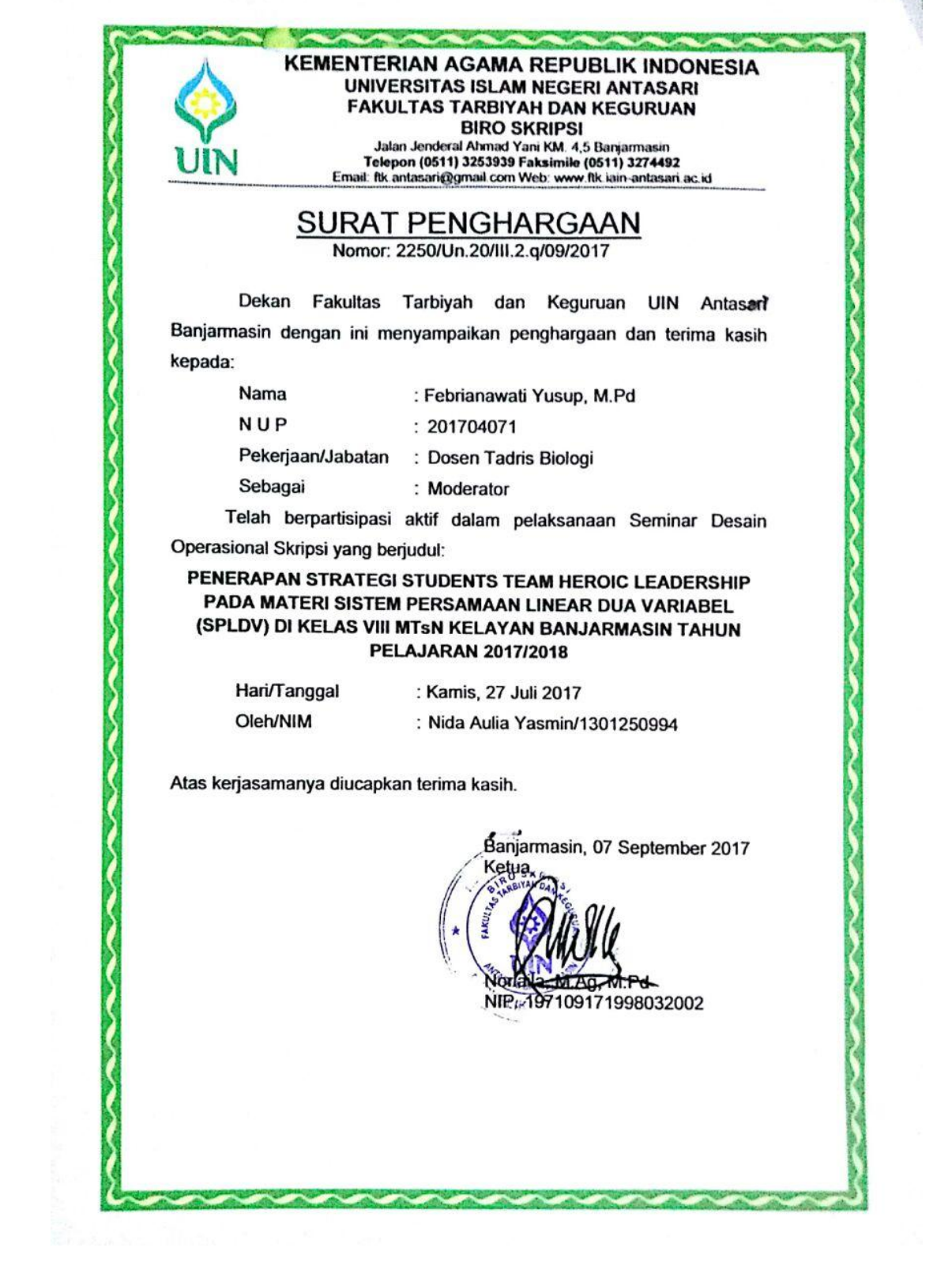

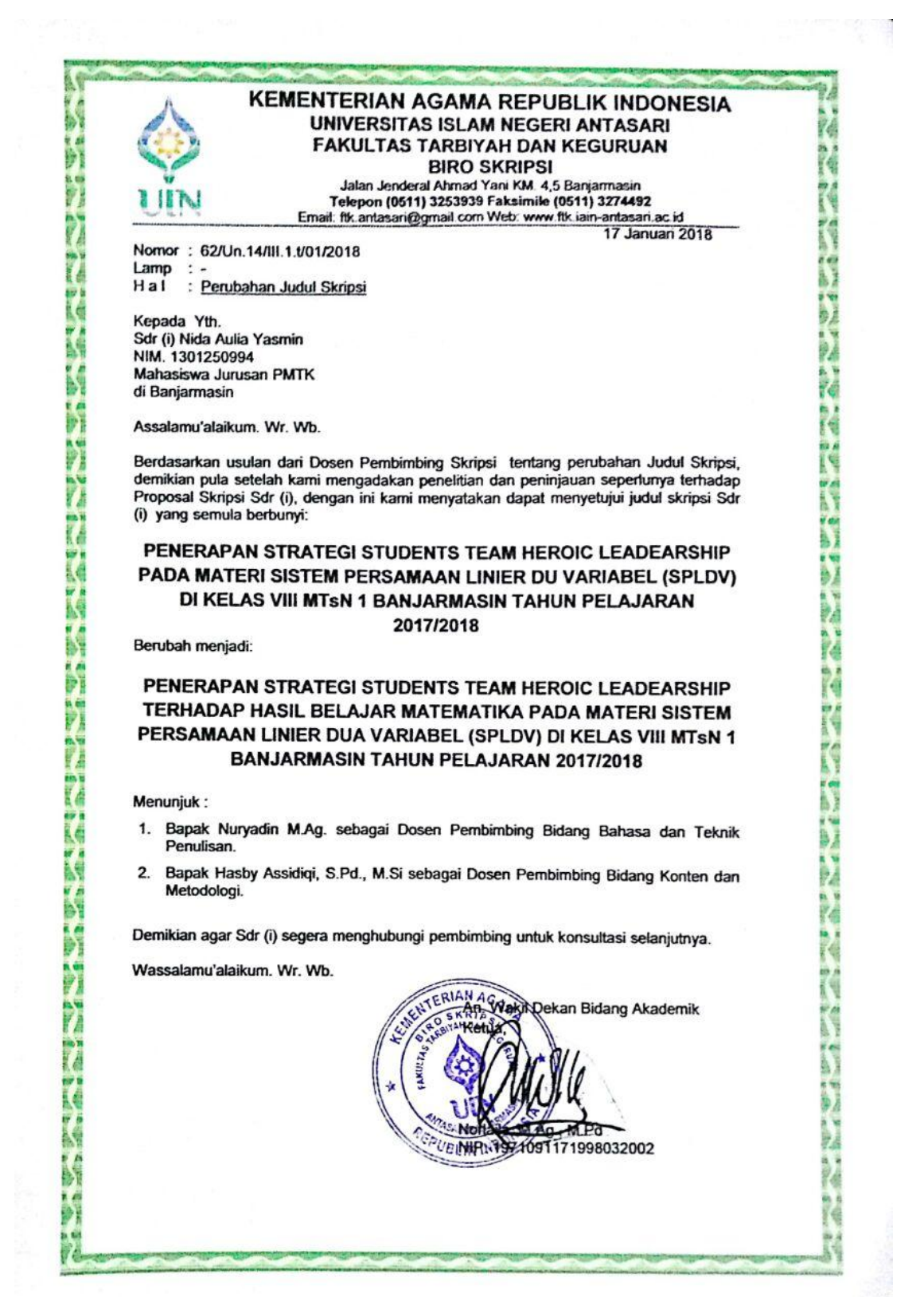